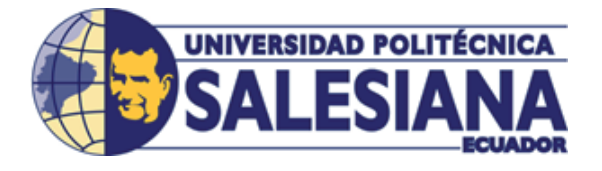

## UNIVERSIDAD POLITÉCNICA SALESIANA UNIDAD DE POSGRADOS

### MAESTRÍA EN CONTROL Y AUTOMATIZACIÓN INDUSTRIALES

Proyecto de investigación y desarrollo previo a la obtención del Grado de Magíster en Control y Automatización Industriales

### MÉTODO DE DETECCIÓN DE PUNTOS CALIENTES EN PANELES SOLARES

Autora: Mayra Asitimbay Regalado

Dirigido por: Julio Viola Ph. D.

## MÉTODO DE DETECCIÓN DE PUNTOS CALIENTES EN PANELES SOLARES

### MÉTODO DE DETECCIÓN DE PUNTOS CALIENTES EN PANELES SOLARES

Autor:

### MAYRA YOLANDA ASITIMBAY REGALADO

Ingeniero Electrónico

Egresado de la Maestría en Control y Automatización Industriales de la Universidad Politécnica Salesiana

Dirigido por:

### JULIO CÉSAR VIOLA

Ingeniero Electrónico

Doctorado en Ingeniería

Docente Investigador de la Universidad Politécnica Salesiana

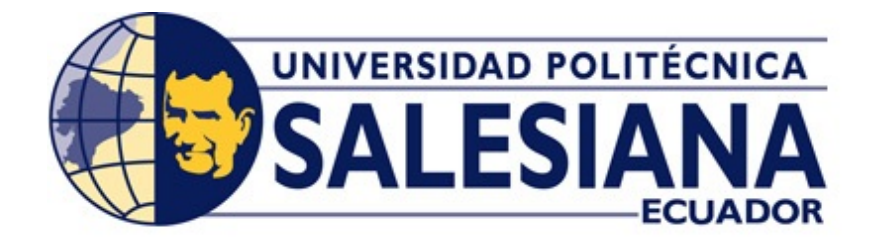

Cuenca - Ecuador

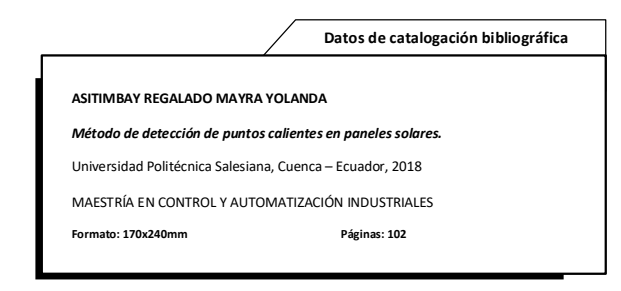

Breve reseña de los autores e información de contacto:

### AUTOR:

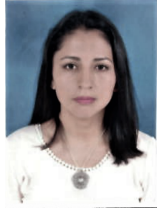

### MAYRA YOLANDA ASITIMBAY REGALADO

Ingeniero Electrónico Egresado de la Maestría en Control y Automatización Industriales mayra177 85@hotmail.com

### DIRIGIDO POR:

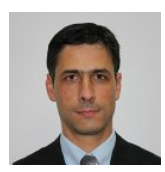

### DR. JULIO VIOLA

Ingeniero Electrónico Doctorado en Ingeniería Docente Investigador de la Universidad Politécnica Salesiana julio.viola@gmail.com

Todos los derechos reservados.

Queda prohibida, salvo excepción prevista en la Ley, cualquier forma de reproducción, comunicación pública y transformación de esta obra para fines comerciales, sin contar con autorización de los titulares de propiedad intelectual. La infracción de los derechos mencionados puede ser constitutiva de delito contra la propiedad intelectual. Se permite la libre difusión de este texto con fines académicos, investigativos por cualquier medio, con la debida notificación a los autores.

DERECHOS RESERVADOS  $C$ 2017 Universidad Politécnica Salesiana. CUENCA - ECUADOR - SUDAMERICA ´

MAYRA YOLANDA ASITIMBAY REGALADO "Método de detección de puntos calientes en paneles solares."

Edición y Producción: Mayra Yolanda Asitimbay Regalado. IMPRESIÓN EN ECUADOR - PRINTED IN ECUADOR

# ´ Indice General

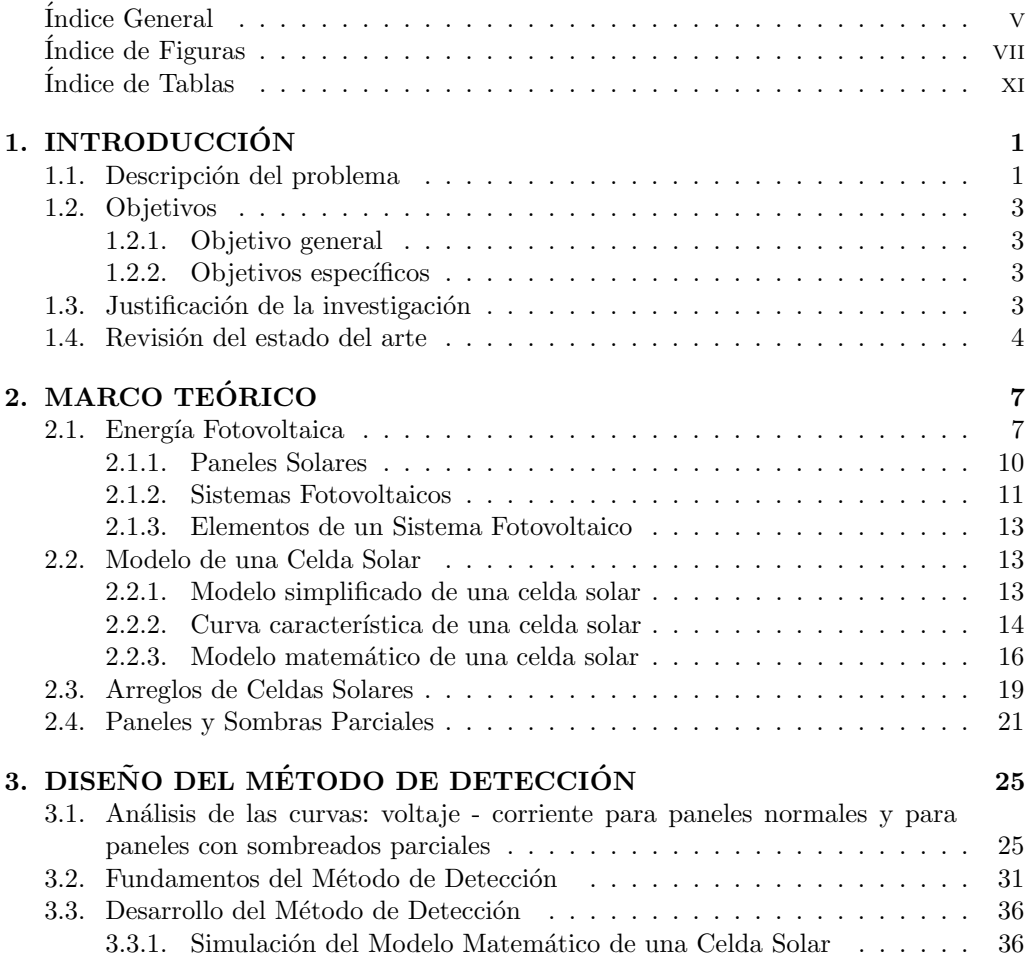

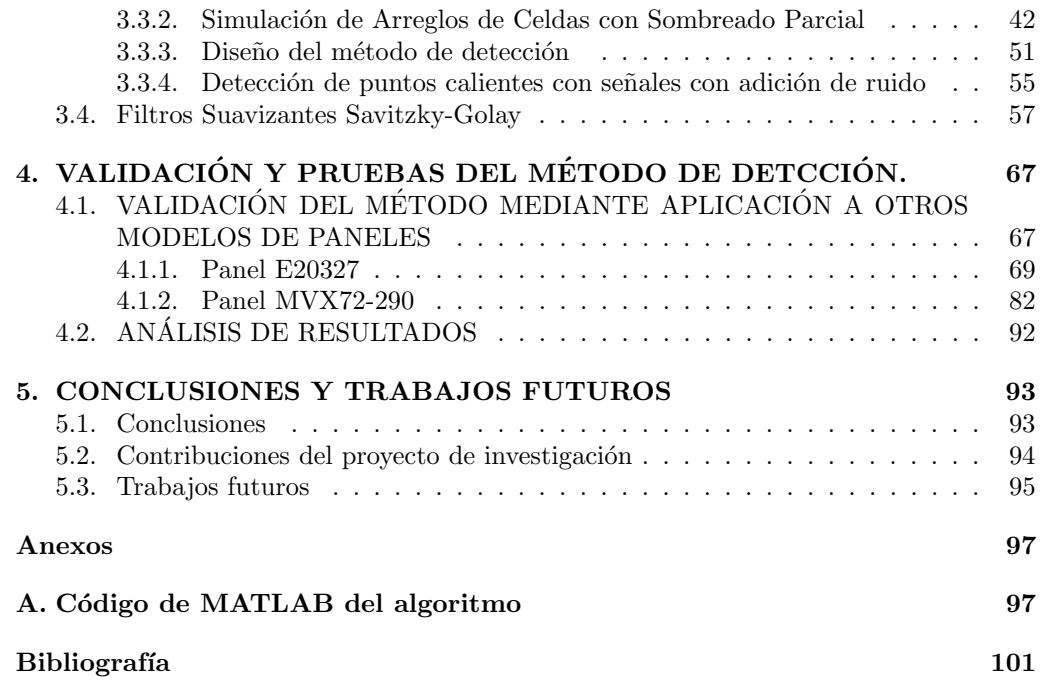

# ´ Indice de Figuras

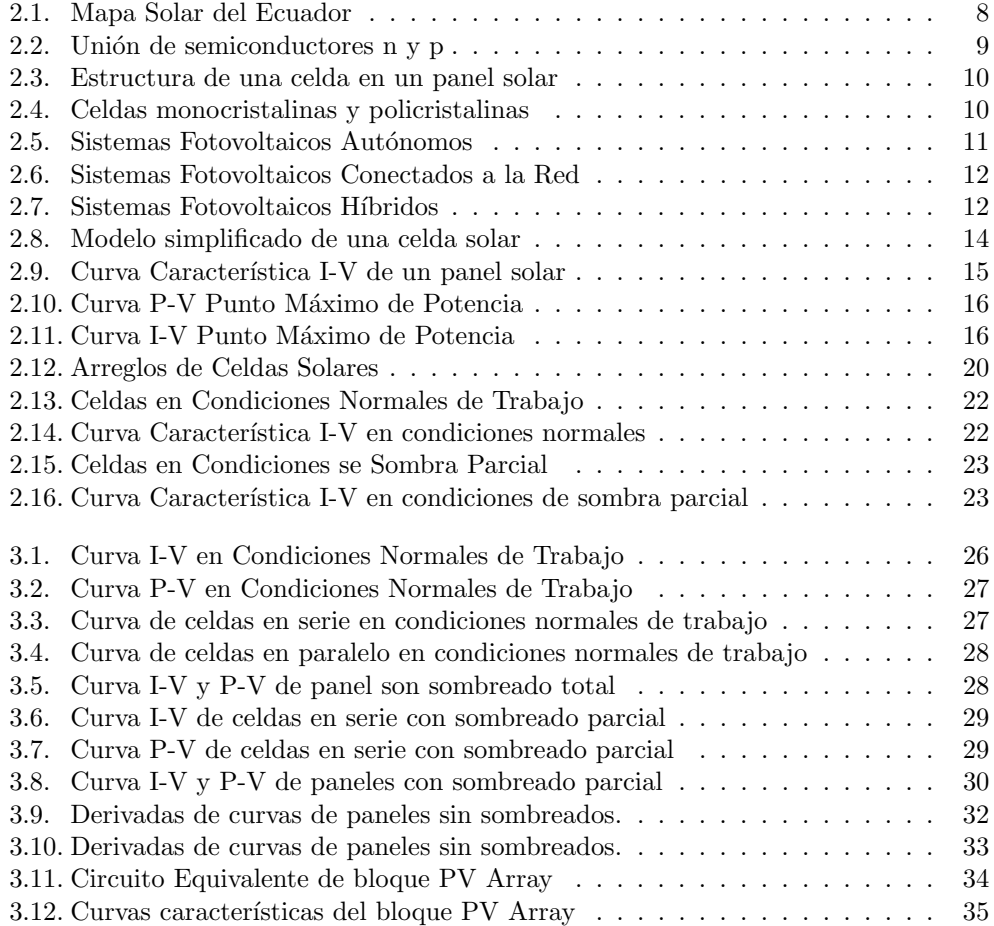

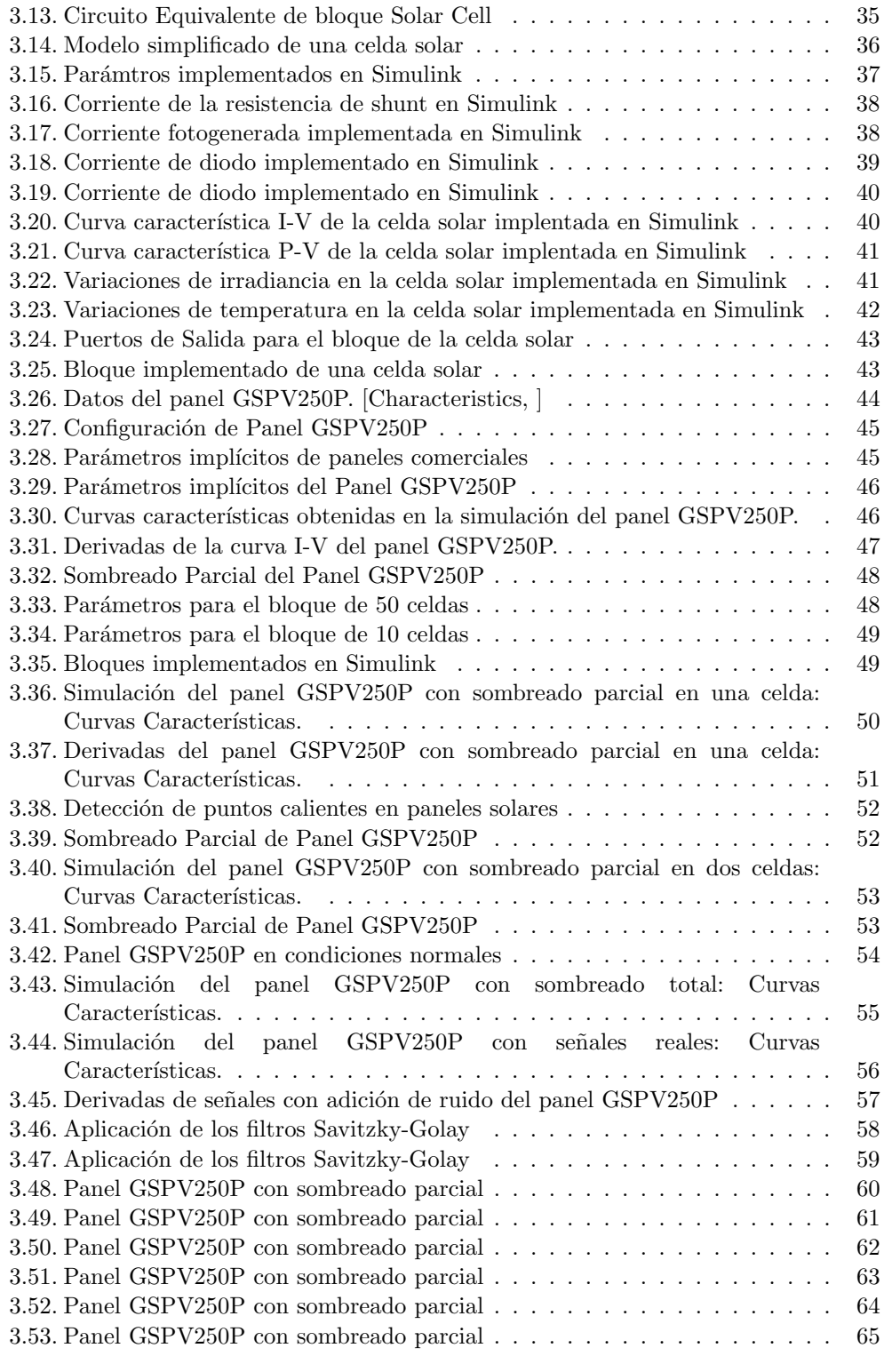

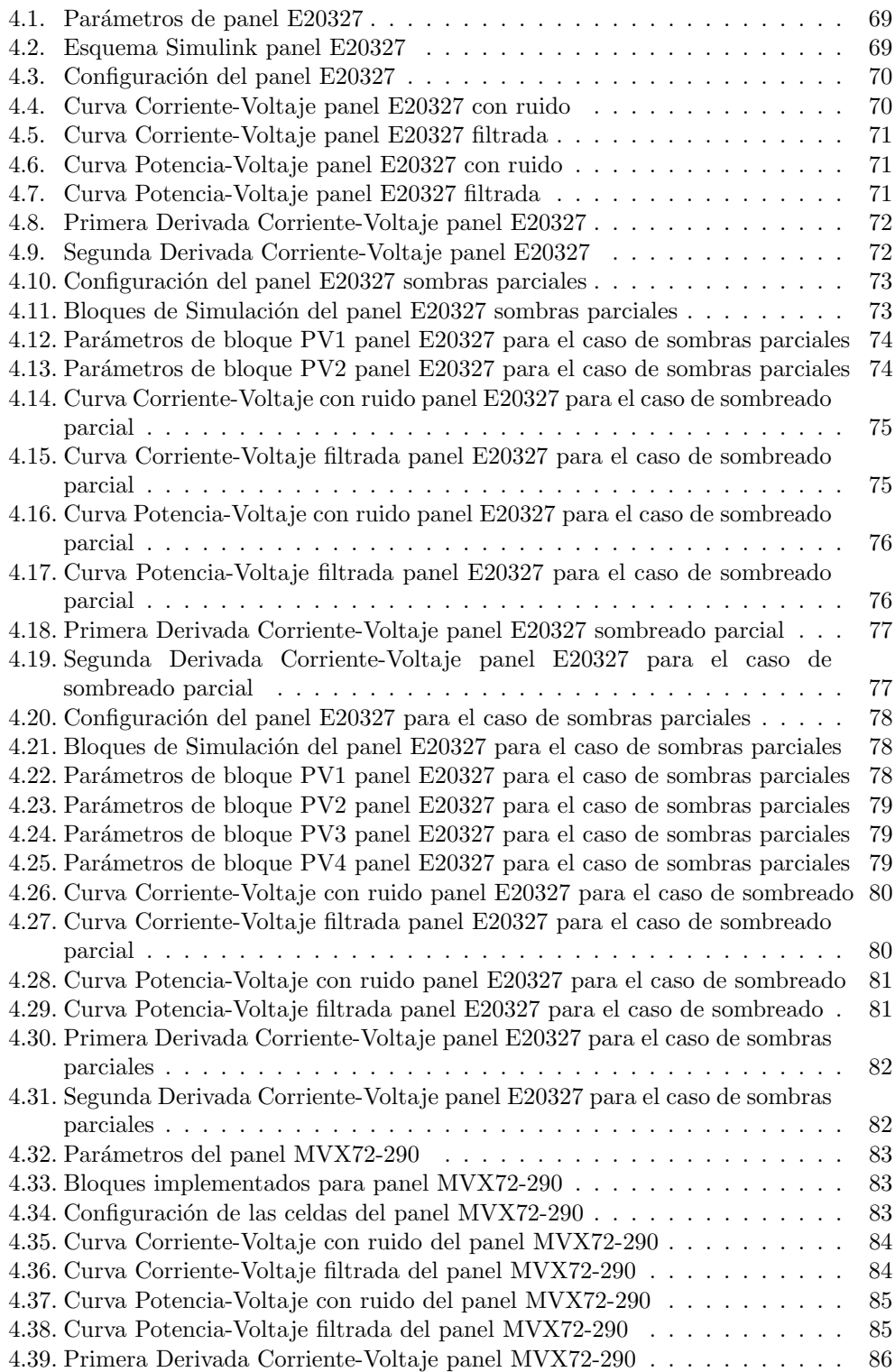

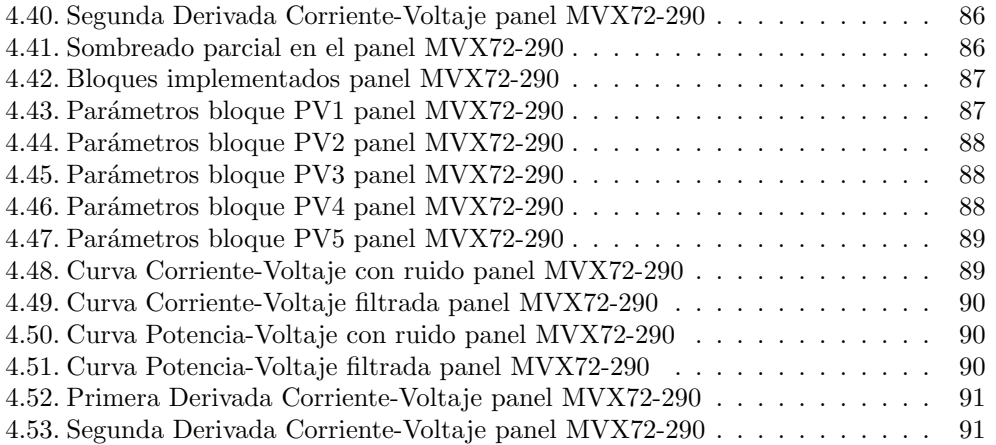

# ´ Indice de Tablas

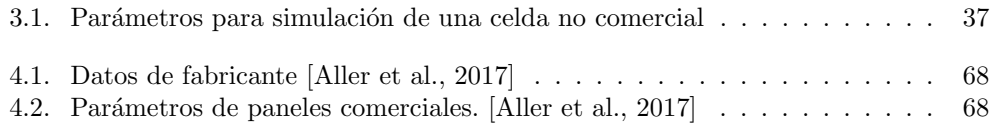

## Dedicatoria

 $\quad$ Este proyecto esta dedicado a mi $\,$ mamá $\,$ Leonor $\,$  Regalado, pilar fundamental en mi vida por su apoyo incondicional; a mi esposo Juan Carlos compañero inseparable de cada jornada, gracias por ser mi soporte en momentos de decline y cansancio y a mis hijo Matías y Emilio ustedes son mi motor.

> Los amo. Mayra

## Prefacio

Este proyecto de investigación y desarrollo presenta los resultados de la investigación del diseño de un método de detección de puntos calientes en paneles solares.

El desarrollo de éste trabajo se ha realizado usando el software MATLAB, Simulink como plataformas de simulación y desarrollo del método realizado.

El método realizado esta basado en el análisis y modelado matemático de celdas solares y el análisis de la curva característica Corriente-Voltaje de paneles en condiciones de sombreado parcial y en condiciones normales. .

Los resultados de este trabajo se validan por medio de la aplicación del método diseñado a paneles fotovoltaicos comerciales y el método desarrollado servirán como base para investigaciones posteriores.

## Prólogo

En el presente proyecto de investigación y desarrollo de un método de detección de puntos calientes en paneles solares. El trabajo está dividido en cinco capítulos, en los que se presenta el procedimiento para el diseño del método de detección.

El proyecto inicia con la investigación presentada en el capítulo I, donde se detalla la problemática del efectos del sombreado parciales los paneles solares, así también se esquematiza el objetivo general y objetivos específicos. Además se ha realizado un análisis de información de casos similares en la revisión del estado del arte. Finalmente se presenta la justificación de este trabajo.

En el capítulo II, se expone los conceptos fundamentales de la energía fotovoltaica y de los paneles solares, tales como el modelo convencional de las celdas solares, como éstas se agrupan en arreglos para generar potencias mayores. Se detalla el efecto fotovoltaico y como éste afecta a los paneles. Finalmente comportamiento de un panel solar en condiciones normales, y de sombreado parcial y se presentan las curvas que describen estos comportamientos.

En el capítulo III, se presenta la metodología para modelar un panel solar. También se detallan las ecuaciones que rigen este modelo, se implementa en Matlab las ecuaciones empleando bloques de Simulink, se realizan las simulaciones de una celda solar para posteriormente apliacarlas a paneles solares, se plantean modelos de paneles donde se puede manipular cada celda que compone el arreglo fotovoltaico para analizar el efecto del sombreado parcial. Además se plantea el método de detección de puntos calientes en paneles solares y se analiza su respuesta.

En el capítulo IV, se valida el método de detección a través de su aplicación a paneles solares comerciales, tanto para condiciones normales de funcionamiento como

en diferentes casos de sombreado parcial.Al final del capítulo se analizan los resultados obtenidos.

En el capítulo V, se presentan las conclusiones obtenidas por la realización del  $\operatorname{trabajo}$ de investigación, se proponen trabajos futuros que puedan ser complementarios al simulador del circuito de molienda, y se exponen las contribuciones de este proyecto.

## Agradecimientos

A mi Dios por bendecirme tanto y darme la oportunidad de alcanzar cada meta planteada.

Mi más sincero y profundo agradecimiento a mi director de proyecto de investigación, Dr. Julio Viola, por todo el apoyo desinteresado que me ha brindado en la realización de este trabajo, por su dedicación a la docencia.

A la unidad de posgrados de la Universidad Politécnica Salesiana, especialmente al Ing. Julio Zambrano director de esta unidad por todas las facilidades brindadas en el transcurso de este tiempo para poder culminar con mi formación profesional.

Muchas gracias.

Mayra Asitimbay

## CAPÍTULO 1

# INTRODUCCIÓN

Este capítulo presenta el fenómeno de puntos calientes en paneles solares, como un problema en la vida útil de un panel fotovoltaico y en la eficiencia de la generación de potencia. También se plantean los objetivos para el desarrollo del presente trabajo y finalmente se procede a la revisión del estado del arte de investigaciones realizadas para el análisis del fenómeno de puntos calientes.

### 1.1. Descripción del problema

Hoy por hoy existe una tendencia en el uso de energías limpias, lo que ha dado paso al desarrollo de nuevas tecnologías en la generación de energía eléctrica. Una fuente de energía limpia presente en nuestro planeta es la radiación solar, el sol es la principal fuente de energía, posibilita la fotosíntesis, origina los vientos; la energía solar se presenta como energía hidráulica, eólica y como energía solar propiamente dicha. En el año 1990 se calculó que a la tierra llega 15000 veces más energía solar de la que se consume, de los 178000TW-año que recibe la tierra del sol, el  $30\%$  se refleja en el espacio,  $50\%$  es convertida en calor y reenviada a la superficie terrestre de este  $50\%$ ,  $49\,000$  TW-año son reenviados como energía calorífica bajo la forma de radiación electromagnética y 40000 TW-año como energía calórica propiamente dicha. Los  $20\%$  restantes permiten la formación de los vientos (  $350 \text{ TW}$ ), alimentan de energía los ciclos hidrológicos (  $35\,000$ TW) y tan solo una muy pequeña parte de la energía solar es utilizada por la fotosíntesis (100 TW). [CONELEC, 2008]

El sistema de generación fotovoltaica usa esta fuente a través de un arreglo de celdas fotovoltaicas para generar energía eléctrica; con el número adecuado de celdas el usuario puede obtener la energía necesaria para cubrir su demanda energética eléctrica. La ubicación geográfica del Ecuador hace que en todo el país exista una alta radiación con mínimas variaciones a lo largo del año, dando al país la posibilidad de que la generación fotovoltaica sea una de las primeras fuentes de abastecimiento eléctrico; así lo establece el Instituto Nacional de Eficiencia Energética y Energías Renovables (INER) en el dossier llamado "SOLAR" publicado en el año 2014 "..... se mencionó que, el Ecuador tiene altos niveles de radiación solar, pero la participación de esta fuente para cubrir la demanda energética nacional es mínima, por lo que el país está perdiendo la oportunidad de convertir a la energía solar en la tercera fuente de energía, luego del petróleo y la hidroelectricidad " [INER, 2015]. En este contexto, el Instituto está dando los primeros pasos para evaluar el recurso solar y utilizar esta información como base para futuros proyectos.

En la producción de energía solar el elemento vital es la célula o celda solar; este elemento está basado en el efecto fotovoltaico convirtiendo la energía de los fotones de la luz en energía eléctrica; internamente una célula solar está compuesta por ciertos materiales que hacen que se represente por un diodo y por una fuente de corriente acoplado en paralelo, esta fuente modela la corriente fotogenerada. [Ma. Carmela Di Piazza, 2013].

La energía producida por una celda solar es pequeña; para acrecentar esta energía se forman arreglos de celdas; a estos arreglos se les conoce como paneles solares. Dentro de ellos las celdas solares se encuentran conectadas eléctricamente en serie o paralelo, y están montadas en una estructura conocida como marco. La conexión eléctrica en serie permite tener una tensión mayor en los terminales; mientras que una conexión en paralelo brinda una corriente mayor.

Para tener una generación eficiente el panel solar debe tener una iluminación solar aproximadamente constante en toda su superficie; garantizando la generación de la energía nominal y resguardándose así también la vida útil del panel que generalmente se encuentra entre  $15 \times 20$  años.

Muchos de los defectos y fallas en paneles solares son el resultado del fenómeno de los puntos calientes por sombras parciales provocados por ejemplo por hojas de ´arboles u otros objetos que caen sobre ´estos. La celda al encontrarse total o parcialmente sombreada se polariza inversamente y disipa la energía en forma de calor; si el sombreado se mantiene por un largo periodo de tiempo la temperatura de la celda se eleva causando la deformación de la capa que que protege al panel llevando a una posible ruptura de  $\acute{e}$ sta [Itako et al., 2015].

Algunos fabricantes utilizan como opción para proteger de este tipo de daños, los diodos de bloqueo, diodos de derivación o diodos bypass, pero la implementación de elementos de protección como los mencionados elevan el costo del panel haciendo que el fabricante pierda competitividad en el mercado, además estos elementos no corrigen completamente el problema.

En la actualidad el equipo m´as comunmente conectado al panel solar es el inversor de potencia el cual posee la capacidad de medir la corriente que toma de los paneles conectados a su bus CC y la tensión entregada por éstos. En el presente trabajo se plantea un método que utiliza esta capacidad intrínseca de los inversores para poder detectar tempranamente puntos calientes generados por sombras parciales en paneles

solares y generar una alerta. Poder determinar a tiempo puntos calientes en paneles solares permite al usuario realizar un mantenimiento correctivo para que de esta manera el panel cumpla con su vida útil. [Kajihara and Harakawa, 2005].

El diseño del método de detección de puntos calientes en paneles solares está basado en el modelo de la curva de comportamiento de paneles que no presenten ninguna anomalía. El modelado del comportamiento del sistema obedece a características no lineales. Se desarrollará un modelo y un método de detección general; los cuales serán validados mediante simulaciones en paneles de diferentes fabricantes.

### 1.2. Objetivos

### 1.2.1. Objetivo general

Detectar la presencia de posibles puntos calientes en paneles solares a partir del estudio de las curvas características corriente-voltaje.

### 1.2.2. Objetivos específicos

- Obtener un modelo que permita alterar el funcionamiento de una celda específica para simular el efecto de sombreados parciales en paneles solares.
- Modelar curvas normales o "sanas" del comportamiento de paneles solares.
- Analizar el comportamiento de un panel solar ante sombras parciales en el mismo.
- Determinar las potenciales zonas de interés de la curva V-I donde la detección del sombreado parcial sea más evidente.
- Proponer un método de detección de puntos calientes en paneles solares.
- Validar el método para distintos modelos de paneles solares.

### 1.3. Justificación de la investigación

El uso de energía solar en domicilios, instituciones, industrias, etc, tiene la finalidad de preservar el medio ambiente; así como de generar en el usuario un ahorro económico; este último es posible cuando los equipos empleados en la generación de energía solar rinden a su máxima capacidad por el periodo de vida útil previsto.

La problemática de los puntos calientes ha sido objetivo de algunos estudios [Kajihara] and Harakawa, 2005], [Simon and Meyer, 2010]; los cuales dan cuenta que, los principales da˜nos en paneles solares son los causados por los llamados puntos calientes debido a sombras parciales, este fenómeno causa el calentamiento de una parte del panel, y de mantenerse por un periodo largo de tiempo puede causar la deformación de la resina haciendo que esta se rompa y en algunos casos puede llegar a quemarse [Itako et al., 2015].

En dichos estudios se plantean métodos para supervisar la formación de puntos calientes a través del uso de cámaras termográficas y el análisis de las imágenes que estas registran. Otro m´etodo para controlar, descritos en los estudios mencionados, es la incorporación de diodos bypass; pero cualquiera de estos métodos implican costos adicionales que muchas veces los usuarios no están dispuestos a costear; haciendo que los fabricantes pierdan competitividad.

Por lo tanto, este trabajo propone el desarrollo de un método de detección de puntos calientes en paneles solares que pueda ser implementado, a través de un código que no representara costos elevados; pudiendo de esta manera prevenir problemas asociados al fenómeno de puntos calientes

### 1.4. Revisión del estado del arte

Como punto de partida para un análisis de paneles solares ante diferentes casos, es necesario tener como base el modelo que representa el panel. Es por ello que muchos investigadores han realizado trabajos para modelar y verificar el modelo resultante tal es el caso de [Jiménez et al., 2014], el cual presenta un modelo empleado para la simulación del comportamiento de una celda, y por extensión, de un panel solar. Considerando el efecto que ocasionan la irradiación y temperatura en una celda solar, se muestran las características de voltaje, corriente y potencia por medio de la representación gráfica del modelo matem´atico que describe el comportamiento de una celda.

Los modelos planteados dependen de parámetros implícitos propios del modelo eléctrico que representa el funcionamiento de la celda solar. Generalmente éstos par´ametros no se encuentran directamente en los datos del panel, los fabricantes no suministran esta información. Es necesario obtener matemáticamente los parámetros implícitos, el artículo [Aller et al., 2017] evalúa el uso de un método de estimación de parámetros de paneles fotovoltaicos basado en algoritmos de optimización implícitos y su uso en estrategias del controlador de potencia mediante la representación explícita del modelo obtenida con Modelos de Aproximación de Primer y Segundo Orden (FOAM, SOAM). El método propuesto proporciona soluciones analíticas directas, resultantes de una serie truncada de Taylor para el modelo PV de un solo diodo. Ofrece una determinación precisa y simple de los parámetros implícitos utilizando la hoja de datos del fabricante. La verificación del método propuesto utiliza información de las hojas de datos de 12 fabricantes de paneles fotovoltaicas diferentes.

El sombreado parcial debe tenerse en cuenta en arreglos de celdas y paneles fotovoltaicos ya que es una realidad presente en las instalaciones de generación fotovoltaicas. La sombra puede ser de un objeto cercano, como un ´arbol, una chimenea o un edificio vecino,hojas, etc. El sombreado parcial puede tener consecuencias importantes para el del m´odulo solar. Esto significa que la corriente generada en la celda sombreada se reduce significativamente. En una conexión en serie, la corriente está limitada por la celda que genera la corriente m´as baja, por lo tanto, esta celda determina la corriente máxima que fluye a través del panel. Si las celdas están conectadas a una carga constante, el voltaje en el m´odulo va disminuyendo debido a la corriente generada es menor. Sin embargo, dado que las células solares sin sombreado están obligadas a producir altos voltajes, actúan como una fuente de polarización inversa para la celda solar sombreada. Por lo tanto, la celda solar sombreada no genera energía, pero disipa energía y se calienta, a tal punto, que el material de encapsulación se agrieta, este fenómeno produce también una disminución de la eficiencia del panel fotovoltaico. Los problemas que ocurren a partir del sombreado parcial se pueden prevenir incluyendo diodos en derivación o Bypass en el módulo; un diodo bloquea la corriente cuando está bajo voltaje negativo, pero conduce una corriente cuando está bajo voltaje positivo. Si ninguna celda está sombreada, no hay corriente fluyendo a través de los diodos de derivación. Sin embargo, si una celda está (parcialmente) sombreada, el diodo de derivación comienza a pasar la corriente debido a la polarización de las otras celdas. Como resultado, la corriente puede fluir alrededor de la celda sombreada y el módulo puede producir una corriente igual a la de una célula solar simple sin sombrear. Para celdas que están conectadas en paralelo, el sombreado parcial es un problema menor, porque las corrientes generadas en las otras celdas no necesitan viajar a través de la celda sombreada. Un m´odulo que consta de 36 celdas todas en paralelo tiene corrientes muy altas (m´as de 100 A) combinadas con un voltaje muy bajo (aproximadamente 0.6 V). Esta combinación conduciría a pérdidas muy altas. Además, un inversor que tenga solo  $0.6$  V como entrada no será muy eficiente. Por lo tanto, la combinación de las celdas en serie y el uso de diodos en derivación es una mejor opción [Jager et al., 2014].

Las características eléctricas del sistema de generación de energía solar bajo efectos de sombras parciales, pueden tener propiedades como picos presentes en la curva de potencia, además, tales características dependen del patrón del sombreado parcial. Ante este fenómeno no se puede generar siempre la máxima potencia eléctrica. Para solucionar este problema, el trabajo [Kajihara and Harakawa, 2005] propone un modelo de circuito equivalente para el panel solar, luego propone el nuevo tipo de m´etodo MPPT individual de cada celda del panel, para la máxima generación de energía bajo el sombreado parcial y valida los resultados a través de varios experimentos.

En el estudio [Simon and Meyer, 2010], se utilizó termografía infrarroja (IR) para determinar la distribución de la temperatura superficial de la energía en células solares mientras está en condiciones de sombreado parcial, donde el módulo se encuentra en polarización inversa. En este experimento se observó que algunas células exhibían una falta de homogeneidad de la temperatura superficial que resulta en calentamiento localizado (punto caliente). La estructura del panel solar mostró que, ante la presencia de un punto caliente, la celda presenta daños irreversibles que pueden llegar a la destrucción de la misma. El análisis de las imágenes reveló que existe una correlación directa entre las áreas sombreadas y el calentamiento de la célula sombreada.

### CAPÍTULO 2

# MARCO TEÓRICO

Este capítulo presenta el marco teórico del proceso de generación de energía eléctrica a partir de la radiación solar y de los componentes y equipos empleados para este fin; así como también se indican los materiales más utilizados en la fabricación de celdas solares. De igual manera se muestran los modelos matem´aticos existentes, y las modificaciones que se le realizarán en este trabajo para la generación y análisis de la curva característica Voltaje - Corriente del panel fotovoltaico. Se explica además los detalles del comportamiento de la curva característica Voltaje - Corriente ante la presencia de sombras parciales, y de como este fen´omeno afecta a los paneles.

Finalmente se exponen conceptos de filtros Savitzky-Golay empleados en este trabajo, y se contrasta el comportamiento de un panel en condiciones de funcionamiento normal y ante sombras parciales, determinando así las principales singularidades que definen a este fenómeno.

### 2.1. Energía Fotovoltaica

En los últimos años en el Ecuador este tipo de generación energética ha avanzado, cada ves son m´as los que optan por generar y emplear en sus domicilios, edificios, plantas industriales, etc energías limpias, que ayudan a proteger el planeta y que representan en cierta manera un ahorro económico para el usuario.

La energía solar es la forma de energía renovable más abundante sobre la tierra, y Latinoamérica cuenta una de las reservas solares más importantes del mundo, principalmente nuestro país debido a la posición casi perpendicular al sol e invariante todo el año, convierte al Ecuador en una área privilegiada ideal para un potencial aprovechamiento de energía fotovoltaica como se puede ver en la Figura 2.1, la cual muestra los niveles de irradiancia en nuestro territorio continental y corresponde al estudio de los niveles de radiación realizado por el Consejo Nacional de Electricidad  $(CONELEC)$ . Este alto potencial de generación a llevado a que el gobierno a través del Instituto Nacional de Eficiencia Energética y Energías Renovables (INER) ha desarrollado la línea de investigación Solar. [CONELEC, 2008]

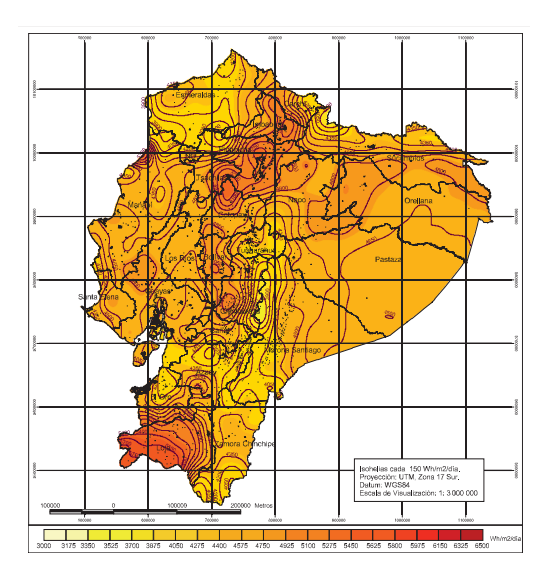

Figura 2.1: Mapa Solar del Ecuador [CONELEC, 2008]

Desde que fue descubierto el efecto fotovoltaico por el físico francés Edmond Becquerel en el a˜no 1839, han existido muchos estudios sobre este tema; el inventor francés Augustin Mouchot en 1870 concibió motores de vapor con energía solar; pocos a˜nos despu´es en 1876 William Grylls Adams junto a Richard Evans Day demostraron el efecto fotovoltaico en una unión basada en el platino y selenio, esta combinación tuvo un rendimiento muy bajo, más tarde Charles Fritts 1883 fabricó un elemento fotovoltáico basado en la unión de oro y selenio con apenas el  $1\%$  de rendimiento. En 1904 Albert Einstein explicó este efecto como la transformación parcial de la energía luminosa en energía eléctrica. Los primeros análisis teóricos sobre celdas solares los realizó Dan Trivich en 1953; un año después los laboratorios Bell construyeron el primer prototipo de una célula fotovoltaica de silicio como la conocemos hoy en día, su eficiencia fue del 6%, para luego en 1958 aplicar este tipo de generación eléctrica a los satélites en el espacio. En 1976, Dave Carlson y Chris Wronski desarrollaron los primeros dispositivos fotovoltaicos de capa fina basados en silicio amorfo. Las grandes compañías tales como SHARP y el Tokyo Electronic Application Laboratory , fabricaron las primeras calculadoras con energ´ıa solar. Las aplicaciones terrestres de los paneles solares iniciaron en 1980. En 1984 se construyó la generadora de energía térmica solar más grande del mundo en el desierto de Mojave en California con una capacidad de 354 MW. En 1994, el Laboratorio Nacional de Energía Renovable de EE. UU. ubicado en Golden Colorado, presentó una celda solar que excedió el límite de conversión del 30 %. El consumo global creci´o en 1999 a una potencia de 1GW. Desde aproximadamente 2008, el gobierno chino ha invertido en su industria fotovoltaica llegando a convertirse en el fabricante de módulos fotovoltaicos dominante desde hace varios años. En 2012, la capacidad mundial de energía solar superó la barrera mágica de 100 GWp. En otras palabras, en los últimos 13 a˜nos, el crecimiento de la capacidad fotovoltaica instalada fue de aproximadamente 40 % . [Jager et al., 2014]

La energía fotovoltaica es una fuente casi inagotable, presente en todo el planeta, se crea en procesos internos del sol, donde el proceso de fusión permite que cuatro núcleos de hidrógeno se transformen en un núcleo de helio haciendo que toda la masa se reduzca dando paso a la energía radiada, la cual llega a la Tierra en forma de luz [Ma. Carmela Di Piazza, 2013]. La luz solar esta compuesta por partículas energéticas llamadas fotones,  $\acute{e}$ stos poseen diferentes niveles de energía correspondientes a las diferentes longitudes de onda del espectro de la radiación solar.

En los paneles, los fotones se transmiten a los átomos de silicio de las células fotovoltaicas, los electrones reciben la energía que los excita, y a ese movimiento se le denomina electricidad. Esta energía en forma de corriente continua puede ser aprovechada conectando una carga en los bornes del panel.

Específicamente esto se obtiene por las propiedades físicas y químicas presentes en una celda fotovoltaica, las cuales, en su mayoría, están hechas de silicio. El silicio es un semiconductor que al exponerse a la energía de los fotones hace que sus electrones se exciten y se propagan entre ellos. Para obtener corriente es necesario que los electrones se muevan para ello, a la capa expuesta al sol se le agrega un semiconductor tipo n (Fósforo), debido a ello tiene m´as electrones que el Silicio, mientras que a la capa que esta bajo la celda se le agrega un semiconductor tipo p (Oro), ya que posee menos electrones que el Silicio. Todo esto con la finalidad de que en la capa capa superior se genere un exceso de electrones y en la capa inferior presenta un déficit de electrones. De esta manera cuando la célula se expone al sol los electrones fluyan desde la capa con mayor número de electrones a la capa con menor número de electrones como lo muestra la Figura 2.2.

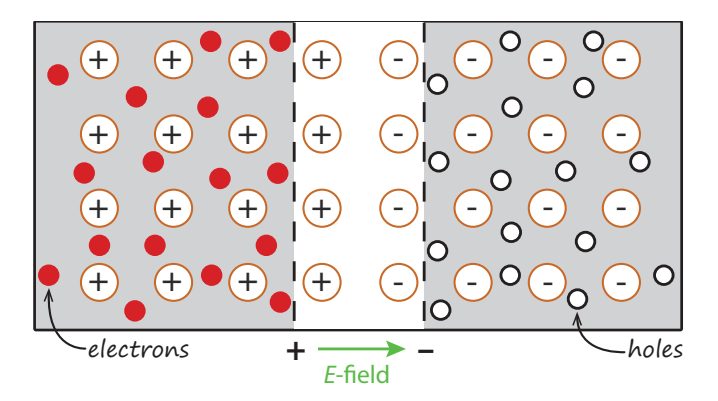

**Fire 8.2:** Thión de semiconductores n u n-Hager et al 2 **Figura 2.2:** Unión de semiconductores n y p. [Jager et al., 2014]

Sin embargo la generación de una celda fotovoltaica es muy baja para abastecer una of the ionised donor and a *p*-*n* intervalse, provided that is not a *p*-*n* integral of a *p*-*n* is not paneles. solares están encapsulados en un material para protegerlos contra las condiciones del carga domiciliaria promedio; por lo que a las celdas se las agrupa en paneles solares, a conduction bands does not change in the quasi-neutral change in the quasi-neutral change in the quasi-neutral change in the change in the change in the change in the change in the change in the change in the change in the medio ambiente y están recubiertos por otro material anti-reflexivo, para aumentar la cantidad de fotones absorbidos. Esta estructura la podemos observar en la Figura 2.3.

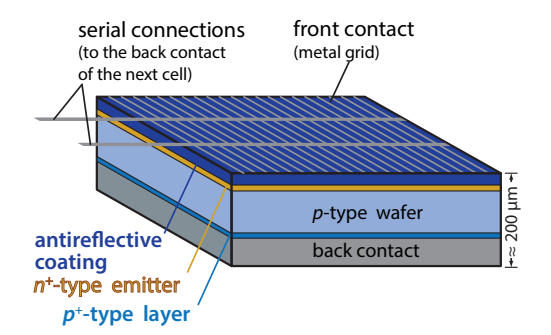

Figura 2.3: Estructura de una celda en un panel solar. [Jager et al., 2014]

### 2.1.1. Paneles Solares

116 a techología lotovoltada de sincio ya que como se menciono<br>fabricación de paneles solares. Se puede clasificar de acuerdo a los En esta sección se describe la tecnología fotovoltaica de Silicio ya que como se mencionó es la más común en la fabricación de paneles solares. Se puede clasificar de acuerdo a los materiales de construcción en:

- Celdas Monocristalinas (cSi): Están formadas por un sólo tipo de cristal ininterrumpido.
- Celdas Policristalinas: Contrariamente a las celdas monocristalinas, están formadas por varios cristales orientados aleatoriamente, como consecuencia tiene una vida útil más corta.
- Celdas Amorfas: Las celdas amorfas no poseen la estructura cristalina de las anteriores.

La figura 2.4 muestra las gráficas de celdas monocristalinas y policristalinas.

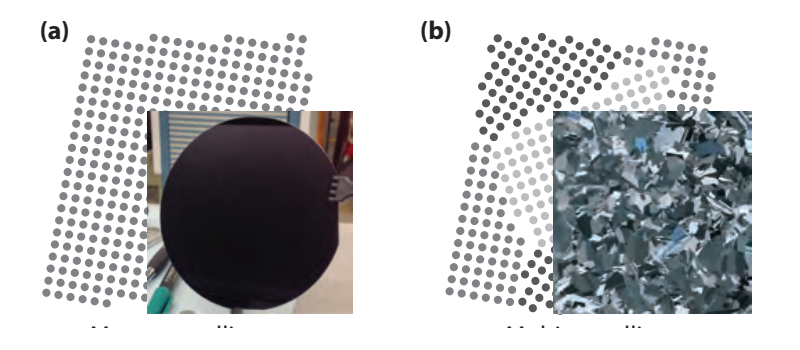

solar cells that we interval that we interval the seconduction in  $\mathbf{F}$  is  $\mathbf{F}$  in Section 10.4. Figure Figura 2.4: Ilustración (a) Celda Monocristalina y (b) Celda Policristalina. [Jager et al., 2014]

#### 2.1.2. Sistemas Fotovoltaicos

Un sistema fotovoltaico contiene varios componentes adicionales adem´as de los paneles fotovoltaicos. Dependiendo de la configuración del sistema se pueden distinguir tres tipos principales de sistemas fotovoltaicos: autónomo, conectado a la red e híbrido. En todos ellos los elementos b´asicos son los mismos y cuentan con sistemas modulares que permiten expandirse en caso que la carga cambie.

Sistemas Autónomos.- Generalmente estos sistemas sirven para la alimentación directa de una carga de corriente alterna (AC), o corriente continua (DC), aunque a veces pueden contener bater´ıas para almacenar energ´ıa, y reguladores de carga para desconectar el panel cuando las bater´ıas est´an completamente cargadas, o para desconectar las cargas y así evitar que las baterías se descarguen por debajo de un límite, y un convertidor de DC a AC para las cargan que lo requieran, así lo muestra la Figura 2.5a), donde se ilustra un ejemplo de un sistema autónomo  $\mathbf{simple}, \mathbf{y}$  la Figura 2.5b), donde se muestra el esquema de un sistema autónomo completo.

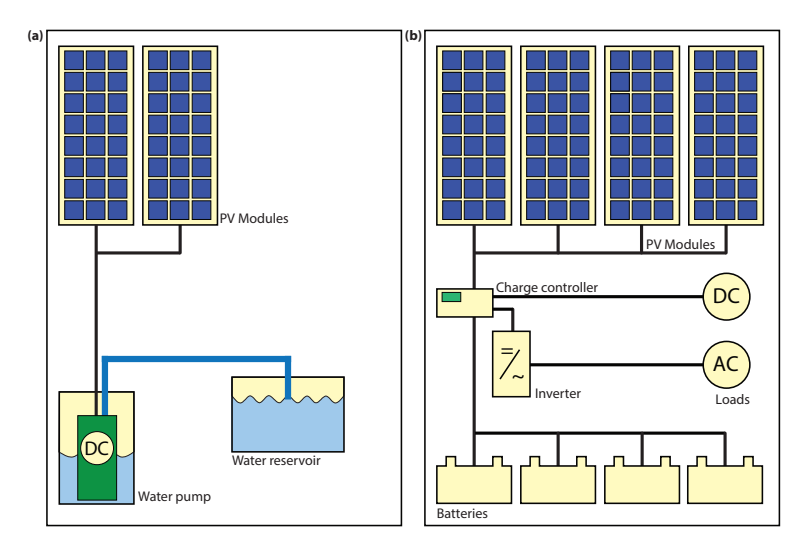

**Figura 2.5:** Ilustración (a) sistema autónomo simple y (b)Sistema autónomo completo. [Jager et al., 2014]

Sistemas Conectados a la Red.- Son sistemas en los cuales se convierte la tensión generada por los paneles de corriente directa a corriente alterna, y se conecta al tablero de distribución del domicilio, la energía suministrada por los paneles se entrega a la red y en momentos donde no existe generación fotovoltaica se adquiere energía de la red. Es decir, el sistema fotovoltaico actúa como un mini generador para la red. Los sistemas conectados a la red pueden utilizar baterías, de hecho en algunos pa´ıses esto es de uso obligatorio por cuestiones de estabilidad de la red eléctrica. El esquema de este sistema lo vemos en la Figura 2.6.

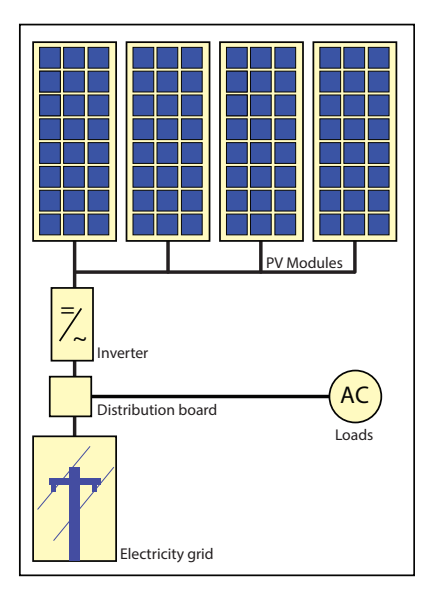

Figura 2.6: Sis **Figura 2.6:** Sistemas fotovoltaicos conectados a la red. [Jager et al., 2014]

 $\blacksquare$ <br> Sistemas Híbridos.<br/>- Es la combinación de un sistema de generación fotovoltaico complementado con otro sistema de generación, por ejemplo un generador diesel como lo muestra la Figura 2.7, para de esta manera siempre abastecer la carga requerida.

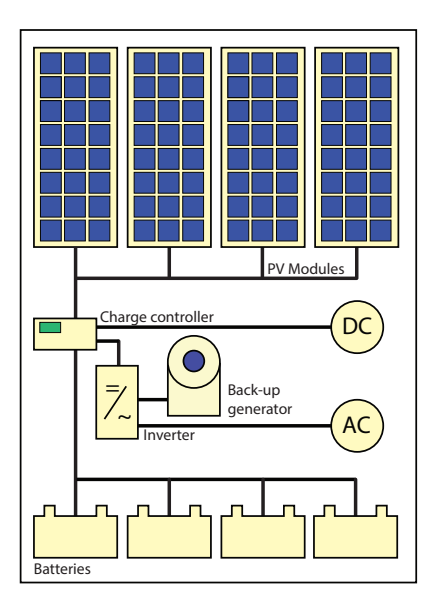

Figura 2.7: Sistemas fotovoltaicos Híbridos. [Jager et al., 2014]  $t l$  $\left( \frac{1}{\sqrt{2}} \right)$ 

#### 2.1.3. Elementos de un Sistema Fotovoltaico

Anteriormente se mencionó que la energía eléctrica generada por una celda ó célula fotovoltaica es muy pequeña como para lograr abastecer una carga típica en el ámbito domiciliario o industrial, para solventar esto se agrupan varias células en arreglos llamados paneles para poder entregar la potencia demandada por los usuarios.

Si bien es cierto que el panel solar es la parte fundamental de un sistema fotovoltaico existen elementos adicionales que ayudan a tener la potencia, voltaje y el tiempo de suministro de energía requeridos en una instalación típica.

Al conjunto de estos elementos se les denomina Balance of System (BOS) y comprende los siguientes elementos:

- 1. Estructura de montaje.
- 2. Almacenamiento de energía (baterías).
- 3. Convertidores DC-DC.
- 4. Convertidores o Inversores DC-AC.
- 5. Cables de Conexión.

La celda o panel solar es el corazón de la generación fotovoltaica, pero es necesario que la generación sea controlada y segura para ello los elementos que conforman el BOS son necesarios controlar el voltaje y corriente generado, control que va desde la ubicación y orientación de los paneles, almacenamiento de energía y protección de baterías, control y seguimiento de la potencia generada por el sistema.

### 2.2. Modelo de una Celda Solar

Al ser la célula o celda solar la parte fundamental para la generación de energía eléctrica a partir de energía fotovoltaica, es esencial analizar el comportamiento de esta. El modelo matem´atico puede ser planteado desde algunas posibles configuraciones de la celda; para este trabajo se analiza el modelo simplificado con un solo diodo [Ma. Carmela Di Piazza, 2013].

#### 2.2.1. Modelo simplificado de una celda solar

El modelado de una celda solar tiene como objeto reproducir el comportamiento de una celda real, el cual se resume a las curvas características de corriente vs. tensión y potencia vs. tensión y ayuda en el análisis del comportamiento de la misma, esta es la curva de la corriente de salida en función del voltaje de salida (curva I-V).

Una celda fotovoltaica se puede modelar en base al esquema de la Figura 2.8 , como una fuente de corriente ideal la cual refleja el efecto fotovoltaico en el panel  $I_{ph}$ , en paralelo con un diodo que representa el comportamiento físico de la unión p-n; además se puede considerar el efecto de las corrientes parásitas y resistencias óhmicas, propias de un panel real incorporando las resistencias serie y paralelo.

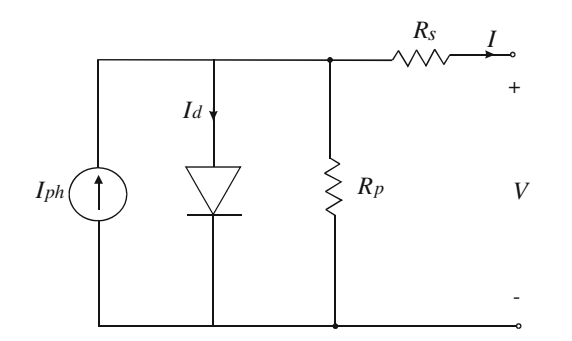

Figura 2.8: Modelo simplificado de una celda solar. [Ma. Carmela Di Piazza, 2013]

La resistencia serie  $R_s$  representa la suma de las resistencias producidas por el contacto entre la estructura metálica y la capa del semiconductor tipo n; tiene mayor impacto en el voltaje de salida haciendo que el punto de máxima potencia (MPP) sea menor.

La resistencia en paralelo o resistencia shunt  $R_p$  modela las corriente de fuga existentes en la unión p-n , afecta al voltaje de circuito abierto mas no a la corriente de cortocircuito, reduciendo la máxima potencia del panel, en menor proporción que la resistencia serie.

### 2.2.2. Curva característica de una celda solar

El modelo de circuito de celda PV se fundamenta en la hipótesis de linealidad, es decir,se basa en la suposición de que la corriente que fluye a través de la célula fotovoltaica es la superposición de dos corrientes, una debido al bias de unión, y la otra debido a la radiación incidente en el silicio de la celda. A partir de esto, es posible obtener la característica I-V de la célula fotovoltaica (P-V). La suma algebraica punto a punto de la corriente fotogenerada y de la corriente del diodo, da como resultado la curva característica del panel solar como lo vemos en la Figura 2.9. [Ma. Carmela Di Piazza, 2013].
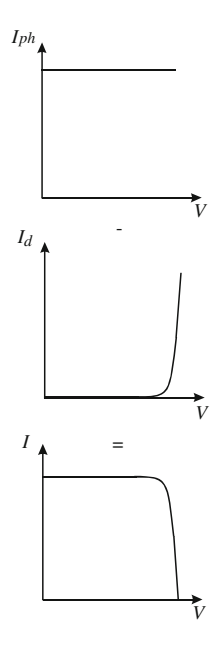

**Figura 2.9:** Curva Característica I-V generada por la corriente del diodo y corriente fotogenerada. [Ma. Carmela Di Piazza, 2013]  $\begin{array}{ccc} \bullet & \bullet & \bullet & \bullet \end{array}$ 

De la Figura 2.9 se pueden rescatar algunas características importantes para el current on temperature is acceptable, according to literature it can be removed to literature it can be remove análisis del panel solar como son: el corte de la curva con el eje vertical (Corriente de cortocircuito) y el corte de la curva con el eje horizontal (Voltaje de circuito abierto) y el punto máximo de potencia (MPP).

- When the PV source is connected to a load with high impedance, nearly all the **Corriente de Cortocircuito.-** Cuando el panel alimenta una carga con baja impedancia, el diodo no se polariza por lo que el voltaje en los terminales es casi cero; esto hace que la corrriente de cortocircuito  $I_{sc}$  sea igual a la corriente irradiada, mientras que el voltaje en los bornes será cero.Generalmente el dato de la corriente de cortocircuito está relacionado a la irradiancia y se encuentra en la hoja de datos del fabricante del panel.
	- Voltaje de Circuito Abierto.- Ocurre cuando se alimentan cargas con impedancias altas, esto hace que todo la corriente fotogenerada circule por el diodo polarizandolo directamente. La corriente en los terminales del panel cae hasta I=0.
	- **Punto de Potencia Máximo (MPP).** Cuyas siglas corresponden a su nombre en inglés maximum power point, es el valor máximo de potencia que puede entregar el panel, es un valor siempre positivo. La curva de la potencia en función del voltaje se presenta en la Figura Figura 2.10, donde adem´as se aprecia el MPP.

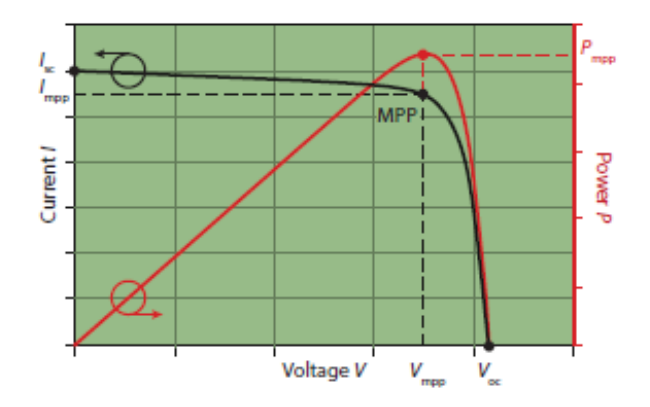

Figura 2.10: Curva P-V Punto máximo de Potencia. [Ma. Carmela Di Piazza, 2013]

Al ser la potencia el producto de la corriente por el voltaje de los bornes del panel es igual a cero en dos puntos de la curva característica, en el momento que se obtiene la corriente de cortocircuito y en la condición de un circuito abierto, en la Figura 2.11 se puede apreciar lo antes mencionado.

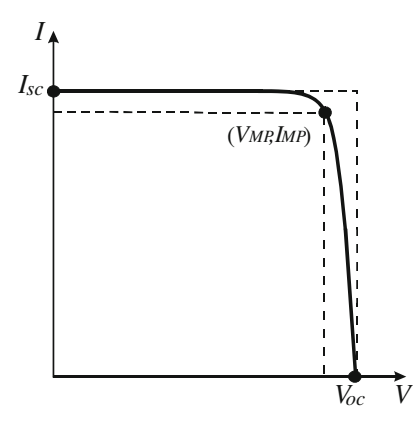

Figura 2.11: Curva I-V Punto máximo de Potencia. [Ma. Carmela Di Piazza, 2013]

### 2.2.3. Modelo matemático de una celda solar

Del esquema de la Figura 2.8 al aplicar las Leyes de Kirchhoff; se obtiene [Jiménez et al., 2014]:

$$
I = I_{ph} - I_d - I_{sh} \tag{2.1}
$$

 $\lambda$  donde: in particular, it represents the ratio between the areas of the areas of the areas of the areas of the areas of the areas of the areas of the areas of the areas of the areas of the areas of the areas of the ar donde:

- I: Corriente en los terminales de la célula PV.
	- $I_{ph}$ : Corriente fotogenerada, es linealmente dependiente de la irradiancia solar.
- $I_d$ : Corriente que fluye a través del diodo.
- $I_{sh}$ : Corriente a través de la resistencia shunt.

La corriente fotogenerada  $I_{ph}$  es linealmente dependiente de la irradiancia del sol, es el efecto fotovoltaico modelado y es el que genera el movimiento de electrones en la celda fotovoltaica dando paso a la corriente; matem´aticamente se la puede plantear como:

$$
I_{ph} = \frac{S}{S_{ref}} * [I_{sc} + u_{ref}(T_c - T_{ref})]
$$
 (2.2)

donde:

.

- $S: Irradiancia$  presente en la célula fotovoltaica.
- $S_{ref}$ : Irradiancia de referencia dado por del fabricante.
- $u_{ref}$ : Coeficiente de cortocircuito dado por el fabricante.
- $T_c$ : Temperatura presente en la célula fotovoltaica.
- $T_{ref}$ : Temperatura de referencia dado por el fabricante.
- $I_{sc}$ : Corriente de cortocircuito.

La corriente que circula por la corriente de derivación o shunt  $I_{sh}$  se representa como:

$$
I_{sh} = \frac{V + I * R_s}{R_p} \tag{2.3}
$$

donde:

.

.

- $\blacksquare$  V: Voltaje en los bornes de la célula fotovoltaica.
- $I:$  Corriente en los bornes de la célula fotovoltaica.
- $R_s$ : Resistencia serie.
- $R_p$ : Resistencia paralelo.

El modelo matemático de la corriente que circula por el diodo  $I_d$  se representa como:

 $(x + 1)$ 

$$
I_d = I_0 * (e^{\frac{(V + I * R_S)}{A * V_T}} - 1)
$$
\n(2.4)

donde:

I<sub>0</sub>: Corriente de saturación inversa.

- $\bullet$  V: Voltaje en los bornes del panel.
- $I:$  Corriente en los bornes del panel.
- $R_s$ : Resistencia serie.
- $\blacksquare$  <br> <br>A: factor de idealidad del diodo.
- $V_T$ : Voltaje térmico.

Mientras que el voltaje térmico  $V_T$  puede definirse como:

$$
V_T = \frac{k \cdot T}{q} \tag{2.5}
$$

- q: Carga del electrón  $1.6*10^{-19}$  C.
- $T:$  Temperatura presente en el panel.
- $k$ : Constante de Boltzman 1.38\*10<sup>-23</sup> J/K.

La corriente de saturación inversa  $I_0$  se determina como:

$$
I_0 = I_{0ref} * (\frac{T}{T_{ref}})^3 * e^{(\frac{1}{T_{ref}} - \frac{1}{T}) * \frac{q * E_g}{A * k}}
$$
(2.6)

donde:

- $\blacksquare$ <br/> $I_{0ref} \colon \text{Corriente}$ de saturación inversa en términos de referencia.
- $T:$  Temperatura presente en el panel.
- $T_{ref}$ : Temperatura de referencia.
- $E_g$ : Energía del semiconductor en su banda de gap.

Finalmente la corriente de saturación inversa en términos de referencia se puede establecer de la siguiente manera:

$$
I_{0ref} = \frac{I_{sc}}{e^{\frac{q*V_{oc}}{ATk}} - 1}
$$
\n
$$
(2.7)
$$

donde:

- $I_{\text{sc}}$ : Corriente de cortocircuito.
- $V_{oc}$ : Voltaje a circuito abierto.

.

.

.

- q: Carga del electrón  $1.6x10^{-19}$  C.
- $T:$  Temperatura presente en el panel.
- $\blacksquare$  A: factor de idealidad del diodo.
- $\blacksquare$ <br/> $k\colon\text{Constant}$ de Boltzman $1.38\text{x}10^{-23}$ J/K.

De esa manera se establecen las ecuaciones que definen matemáticamente una celda solar. Estas fórmulas se pueden aplicar para modelar un panel solar realizando las siguientes modificaciones a la Ecuación 3.1:

$$
I = N_p * I_p h - N_p * I_d - I_{sh}
$$
\n
$$
(2.8)
$$

Mientras que a las ecuaciones 3.3; 2.4; 2.7:

$$
I_{ph} = \frac{S}{S_{ref}} * [\frac{I_{sc}}{Np} + u_{ref}(T_c - T_{ref})]
$$
 (2.9)

$$
I_d = I_0 * (e^{\frac{(V + I * R_s)}{A * V_T * N_s}} - 1)
$$
\n(2.10)

$$
I_{0ref} = \frac{\frac{I_{sc}}{N_p}}{e^{\frac{q*V_{OC}}{ATkN_s}} - 1}
$$
\n(2.11)

donde:

.

- $N_s$ : Número de circuitos conectados en serie en el panel.
- $N_s$ : Número de circuitos conectados en paralelo en el panel.

#### 2.3. Arreglos de Celdas Solares

La potencia de una sola celda solar como ya se mencionó es muy limitada para la mayoría de las aplicaciones y si se desea cubrir la demanda de potencia para una aplicación requerida, es necesario sumar los aportes individuales de varias celdas, agrupándolas y conectándolas en diferentes configuraciones llamadas paneles solares. Para sumar o agrupar celdas solares es necesario tener en cuenta ciertas consideraciones eléctricas de manera que si una celda falla esta no afecte al conjunto total de celdas.

Al agrupar varias celdas en paralelo, es decir conectar el terminal positivo de varias celdas entre s´ı y el terminal negativo de estas celdas entre si, logramos tener una corriente de salida total que es igual a la suma de la corriente de cada celda pero sin subir ni bajar el nivel de voltaje entregado por una sola celda, siendo estas características propias de una conexión eléctrica en paralelo.

Si en cambio, las celdas se conectan en una configuración serie, es decir el terminal positivo de una celda con el terminal negativo de la otra y así sucesivamente, la corriente individual no varía mientras que el voltaje total de salida es igual a la suma del aporte individual de cada celda.

La mayoría de los fabricantes opta por construir paneles combinando las dos configuraciones eléctricas, es decir suelen agrupar en paralelo algunas celdas y luego conectar éstos grupos en serie; ó configurar en serie algunas celdas hasta conseguir el voltaje deseado y luego conectarlas en paralelo a otros grupos en serie para así obtener la corriente deseada. Las configuraciones antes mencionadas se encuentran ilustradas en la Figura 2.12.

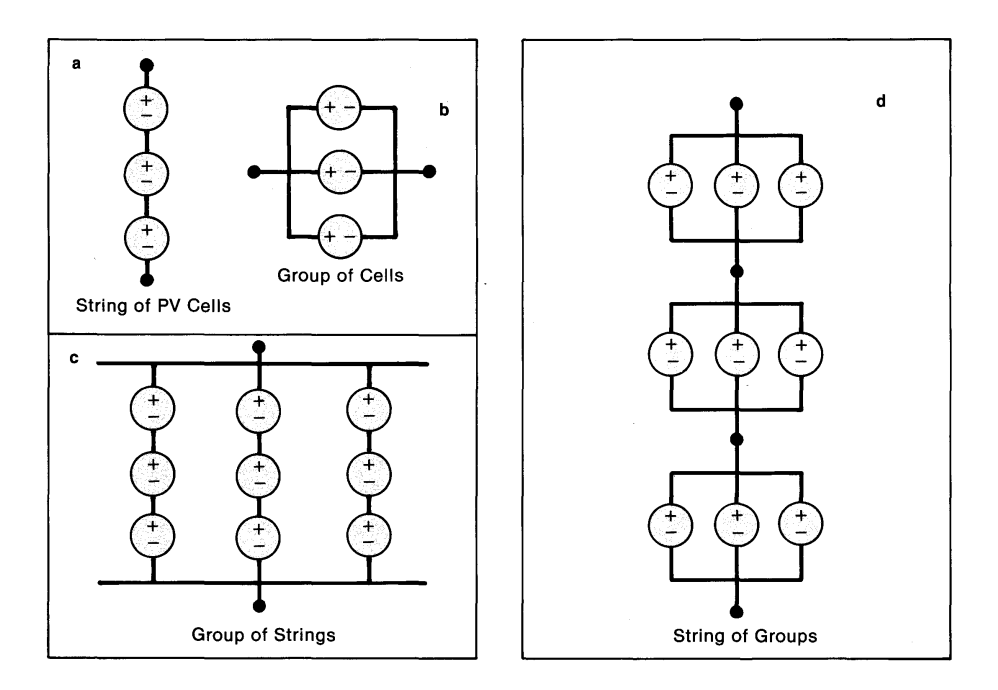

Figura 2.12: Arreglos de Celdas Solares a)Celdas agrupadas en configuración serie, b)Celdas agrupadas en configuración paralelo,c) Celdas agrupadas en serie e interconectadas luego en paralelo, d)Celdas agrupadas en paralelo e interconectadas luego en serie. [SERI, 1982]

Así como se agrupan celdas para incrementar la potencia suministrada, es posible agrupar paneles con el mismo fin. A este grupo de paneles se le conoce como matriz. Idealmente las potencias, corrientes, voltajes en cada celda son iguales. Desafortunadamente, las celdas reales varían en calidad: incluso en condiciones similares  $d$ e iluminación, no todas las células se comportan igual.  $\;$ 

Las diferencias inherentes de célula a célula se ven agravadas por una iluminación Las diferencias inferencias de certaia a certai se ven agravadas por una numinación<br>desigual; peor aún, si algunas células fallan y pierden su capacidad de funcionar por **Design Requirements for Connecting** completo, pueden bloquear el flujo de corriente, otras celdas se convierten, en un simple cable de conexión, cortocircuitando una parte o la totalidad de la matriz. Como mínimo, tales efectos conducen a una matriz reducida en voltaje ó corriente generado. En casos extremos, tales efectos pueden causar la destrucción de un conjunto de paneles por sobrecalentamiento. [SERI, 1982].

#### 2.4. Paneles y Sombras Parciales

La ubicación física de los paneles solares hace que se encuentren expuestos a sombras que en algunos casos llegan a cubrir de forma general el panel, como es el caso de las sombras causas por nubes y en otros casos a sombras localizadas causadas por la presencia de suciedades y objetos como hojas, polvo o desechos que llegan a tapar una parte del panel.

La presencia de una sombra en una parte del panel es por mucho una de las causas principales que reduce el tiempo de vida ´util de un panel solar. Esto se debe al efecto que produce la falta de irradiación solar en un área concentrada del panel.

Si se analiza el modelo simplificado de una celda solar como el presentado en la Figura 2.8 conectada en serie con otra célula; considerando que una de las dos células se encuentra sombreada; vemos que la corriente de irradiación representada por la fuente de corriente al estar en condiciones de sombra deja de generar corriente haciendo que el diodo deje de conducir, la corriente generada por la célula no sombreada pasa a través de la resistencia shunt o resistencia paralela  $R_p$ , volviéndose la célula sombreada una carga resistiva para la célula en condiciones normales.

Con la finalidad de explicar con mayor detalle el efecto de las sombras parciales en paneles solares, se plantea un arreglo en serie de cinco celdas solares, las cuales se muestran en condiciones normales de operación en la Figura 2.13. Comprendiendo como condiciones normales a que sobre el arreglo no existe sombras de ningún tipo. La corriente que circula por las celdas al estar conectadas en serie es la misma en cada celda, mientras que el voltaje en los terminales es la suma del voltaje individual de las cadas.

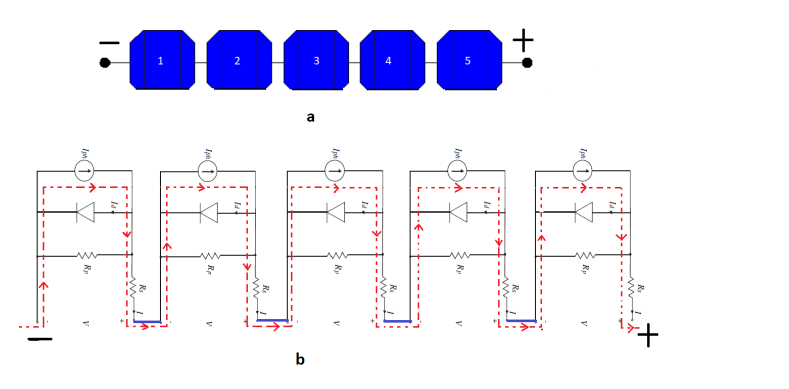

Figura 2.13: Celdas Solares en condiciones normales de trabajo. a) Configuración en serie de celdas solares. b) Circulación de la Corriente en el arreglo. [Cabré, 2012] En la Figura 6 se puede apreciar que el se puede apreciar que el se puede apreciar el se puede apreciar que co<br>En la contradición de la contradición de la contradición de la concela de la concela de la contradición de la  $\emph{celdd}$ 

Para este caso el comportamiento de la curva característica I-V es el definido anteriormente, las curvas mostradas en la Figura 2.14 representan las variaciones de  $\operatorname{irradiancia}$ a lo $\operatorname{large}$ del día, el cual es un efecto distinto al que provoca una sombra parcial en el panel. reducción importante en el voltaje de salida. Esto es provocado por el incremento en la agitación de la por el incremento en la agitación de la agitación de la a<br>En la agitación de la agitación de la agitación de la agitación de la agitación de la agitación de la agitació térmica de los portadores de los portadores de los portadores de carga en el estado en el estado en el estado e<br>En el estado en el estado en el estado en el estado en el estado en el estado en el estado en el estado en el radiación solar  $\mathbb{R}$ .

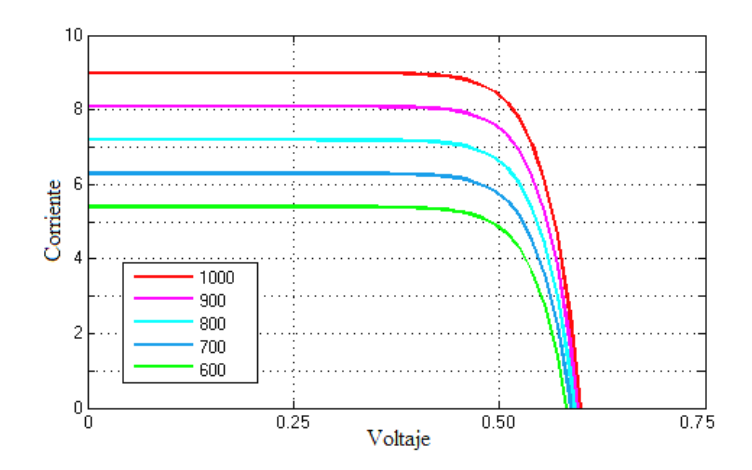

**Figura 2.14:** Curva Característica I-V en condiciones normales. [Jiménez et al., 2014]

y el circuito funciona en condiciones de circuito abierto, el diodo no conduce la corriente, mientras que la corriente que nuye desde las otras celdas circulan por la resistencia<br>shunt o resistencia paralelo  $R_p$  volviéndose esta celda una carga resistiva para el resto de celdas. Este comportamiento se puede observar en la Figura 2.15 Al exponer la celda n´umero tres a una sombra, la fuente de corriente deja de generar mientras que la corriente que fluye desde las otras celdas circulan por la resistencia

El comportamiento de la corriente se ve reflejado en la curva característica I-V como se aprecia en la Figura 2.16.

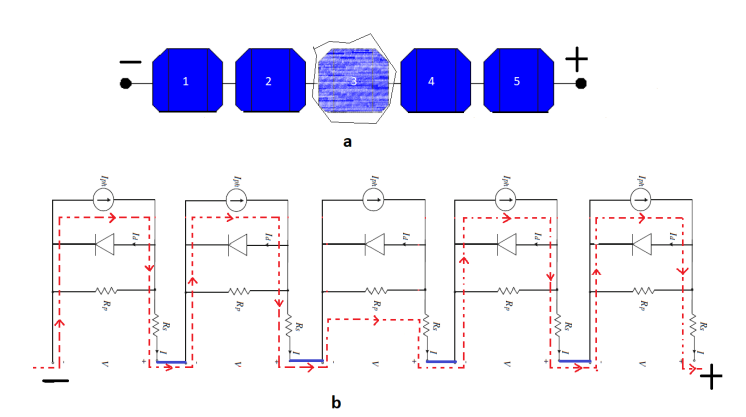

Figura 2.15: Celdas Solares en condiciones de sombra parcial.a) Configuración en serie de  $\emph{celdas. b) Circulación de la Corriente en el arreglo. [Cabré, 2012] }$ 

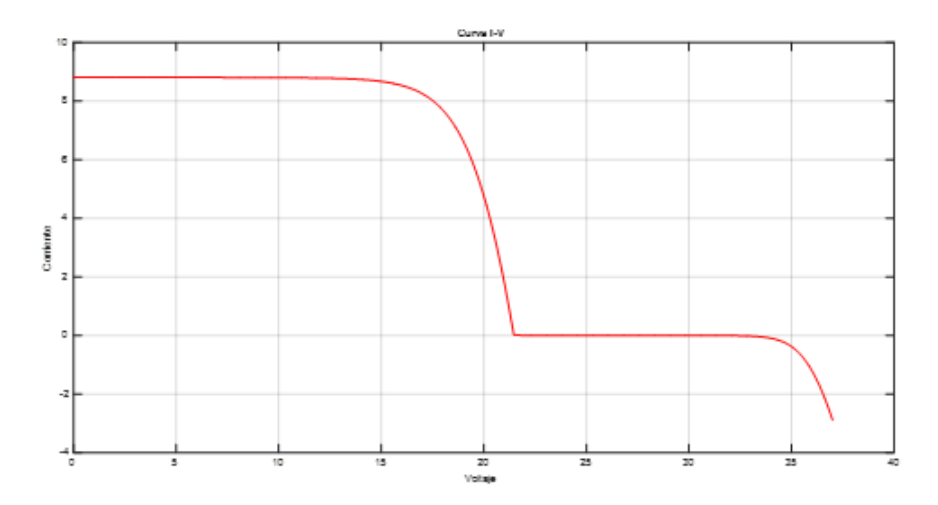

Figura 2.16: Curva Característica I-V en condiciones de sombra parcial

La celda sombreada, al volverse una carga resistiva para las otras celdas agrupadas presenta calentamiento en toda su ´area y de prolongarse el sombreado genera en el panel un punto caliente, causando daños importantes, hasta llegar a su destrucción en el panel, dejando aisladas las celdas no sombreadas.

 $H$ ]

## CAPÍTULO 3

# DISEÑO DEL MÉTODO DE DETECCIÓN

Este capítulo presenta el diseño de un método de detección de puntos calientes en paneles solares. En una primera instancia, se expone un an´alisis de las curvas: voltaje corriente para paneles normales y para paneles con sombreados parciales determinando así las principales características de cada una de las curvas.

El modelo de las celdas y de los paneles esta basado en el modelo matem´atico expuesto en el Cap´ıtulo 2 e implementado en el programa Matlab empleando la herramienta Simulink, la cual cuenta con comandos y herramientas propias para el análisis de energía solar pero no presenta modelos que permitan simular el comportamiento, esto se aclara más adelante en este capítulo. También se detalla el modelo matemático, su implementación y las adaptaciones realizadas para que el comportamiento del panel sea lo más cercano al comportamiento real.

Se representa el modelo en bloques en la herramienta Simulink de Matlab con fines de simulación y análisis del modelo planteado.

Por último se plantea un algoritmo para la detección de sombras parciales en paneles solares, con la particularidad de que éste sea de fácil procesamiento y fiabilidad.

## 3.1. An´alisis de las curvas: voltaje - corriente para paneles normales y para paneles con sombreados parciales

El comportamiento de un panel solar ante diferentes situaciones, se refleja en la curva característica resultante corriente-voltaje, por lo que el análisis de la misma es muy importante para este trabajo. Adem´as de la curva corriente-voltaje se puede analizar la curva potencia-voltaje, la cual también nos entrega información acerca del

#### 26 3.1. ANALISIS DE LAS CURVAS: VOLTAJE - CORRIENTE PARA PANELES ´ NORMALES Y PARA PANELES CON SOMBREADOS PARCIALES

comportamiento de un panel.

Por las características constructivas de las celdas solares y los efectos de la irradiancia en ellas, la curva de una celda solar en condiciones normales de funcionamiento e ideales de trabajo sería como la que se muestra en la Figura 3.1.

En la curva existen básicamente dos áreas, el área situada a la izquierda del punto de m´axima potencia (MPP) donde se tiene una corriente casi constante, mientras que en el área a la derecha del MPP el voltaje se puede decir que es casi constante en relación a la variación tan grande de la corriente.

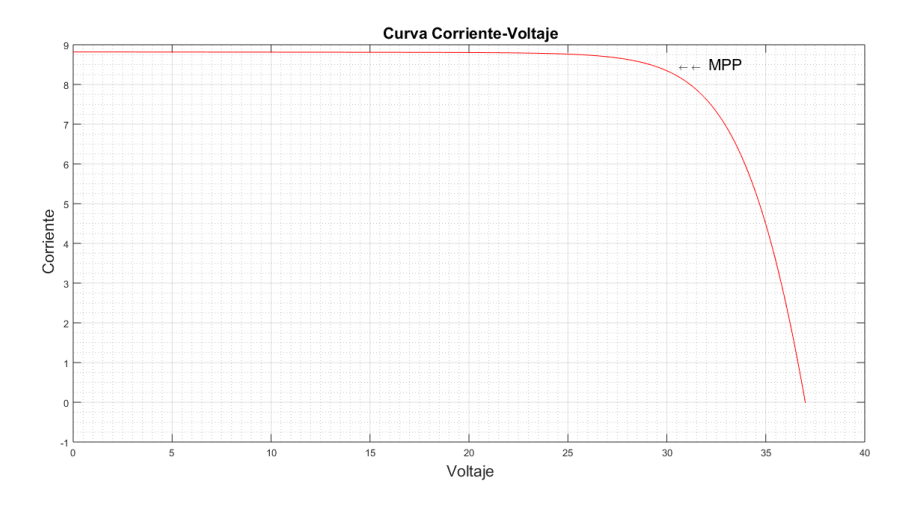

Figura 3.1: Curva I-V en Condiciones Normales de Trabajo.

Mientras tanto la curva de la potencia en función del voltaje (P-V) en los bornes de la celda, en condiciones normales de trabajo, es decir sin sombreado parcial, se ilustra en la Figura 3.2, donde podemos apreciar que la curva tiene un solo máximo que corresponde al punto de máxima potencia.

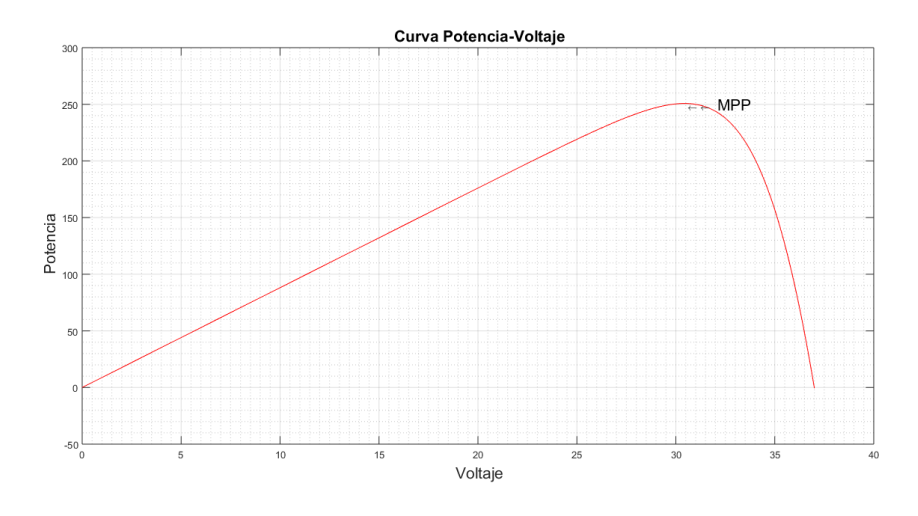

Figura 3.2: Curva P-V en Condiciones Normales de Trabajo.

Las curvas anteriores corresponden a un panel solar típico constituido por 60 celdas conectadas en serie, estas curvas pueden aplicarse también a una celda solar, considerando que para una celda solar el corte de la curva I-V con el eje horizontal ( voltaje de circuito abierto  $V_{oc}$ ) es igual a 0.6V.

Si se agrupan varias celdas con igual irradiancia en todas ellas, la corriente y el voltaje en los bornes del panel será igual a la suma del aporte individual de cada celdas dependiendo de la configuración en la que se encuentre conectada. Si se conectan celdas en serie la curva caracter´ıstica total corresponde a la suma de los voltajes individuales de cada celda, mientras que la corriente es la misma que la corriente de una sola celda tal como lo vemos en la Figura  $3.3$ .

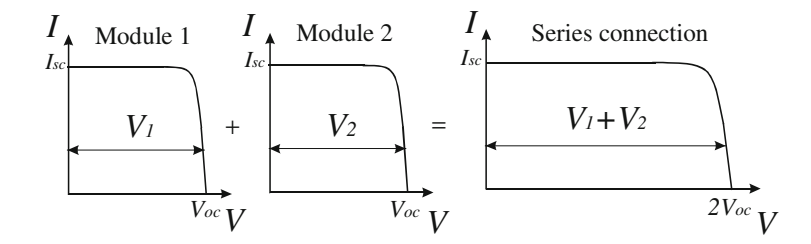

Figura 3.3: Curva de celdas en serie en condiciones normales de trabajo. [Ma. Carmela Di  $Piazza, 2013$ 

Una agrupación en paralelo de varias celdas con igual irradiancia en todas ellas da a corrien *Isc* a PV field individual de cada celda, tal como lo muestra la Figura 3.4 . $\frac{1}{1}$   $\frac{1}{1}$ como resultado una corriente en los bornes igual a la suma de la corriente de cada una de las celdas agrupadas, mientras que en voltaje en los borne del panel es igual al voltaje

#### 3.1. ANÁLISIS DE LAS CURVAS: VOLTAJE - CORRIENTE PARA PANELES NORMALES Y PARA PANELES CON SOMBREADOS PARCIALES

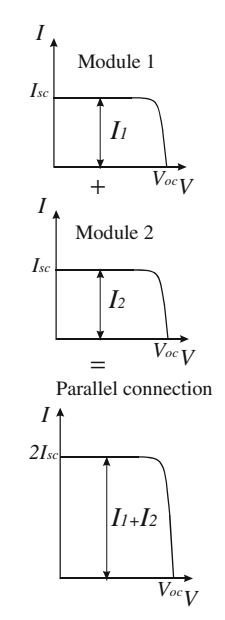

Figura 3.4: Curva de celdas en paralelo en condiciones normales de trabajo. [Ma. Carmela Di Piazza, 2013]

El comportamiento de paneles fotovoltaicos (PV) sombreados en toda su superficie es similar al de un panel en condiciones normales de funcionamiento, con la diferencia que el valor de la corriente de cortocircuito  $I_{sc}$ , es menor ya que la irradiacion es menor por lo que la corriente fotogenerada tambi´en es menor. Mientras menor es la irradiancia en el panel, es decir mayor sombra en todo el panel, menor será la corriente generada. En la Figura (3.14) se hace referencia a lo descrito, para diferentes valores de irradiancias.

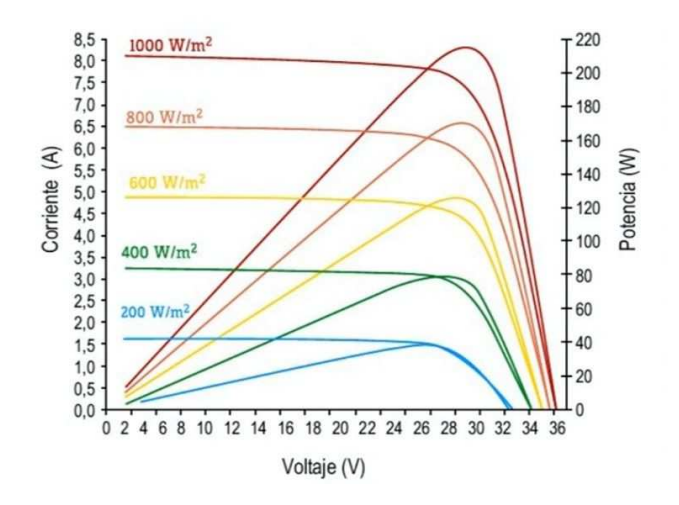

Figura 3.5: Curva I-V y P-V de panel son sombreado total. [Area Tecnología, 2000]

28

Analizando la curva I-V de paneles o módulos fotovoltaicos sometidos a sombras parciales, es decir que solo algunas de sus celdas ó células solares se encuentran sombreadas. Debido a que la mayor parte de los paneles solares se encuentran conectados en serie porque es m´as conveniente tener un voltaje alto que una corriente elevada, la curva I-V será el resultado del aporte individual de cada celda, teniendo en cuenta que las celdas sombreadas aportan en menor cantidad porque la irradiancia solar es menor en estas celdas. La forma de la curva I-V resultante presenta puntos de quiebre, zonas de acodamiento, así como se observa en la Figura 3.6.

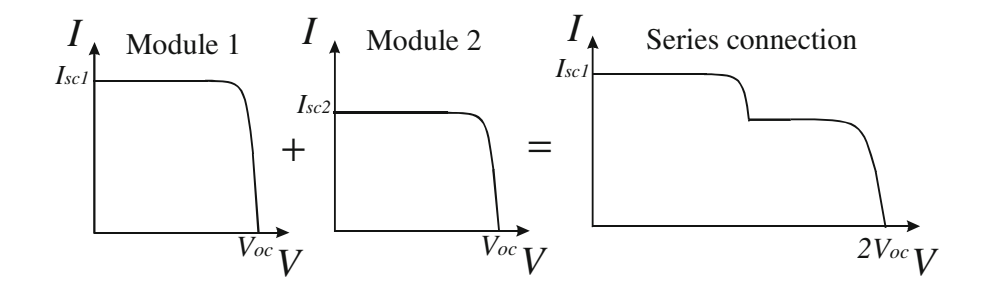

Figura 3.6: Curva I-V de celdas en serie con sombreado. [Ma. Carmela Di Piazza, 2013]

ur<br>ele<br>V solares individuales y esto podría ser crítico, especialmente en condiciones de disponible. Además, la aparición de múltiples máximos locales en la curva característica<br>D.V. debido e la invadigación eslavas quifonnas que de esserente falla del central MDDT. El rendimiento del panel fotovoltaico depende del comportamiento de las células funcionamiento no ideales. Una condición operativa no ideal habitual, que afecta fuertemente al campo fotovoltaico durante la generación eléctrica es el sombreado parcial. El sombreado parcial conduce a una reducción de la potencia de salidades para de la potencia de salida P-V, debido a la irradiancia solar no uniforme, puede causar un fallo del control MPPT con una pérdida de potencia relevante. La Figura 3.7 ilustra la diferencia cualitativa entre las características de P-V bajo condiciones de iluminación uniformes y bajo sombreado parcial. [Ma. Carmela Di Piazza, 2013]. infreado parcial

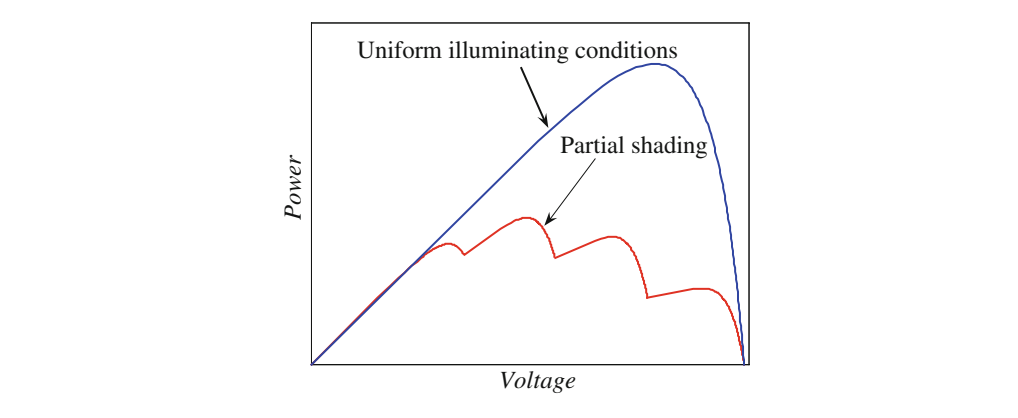

Figura 3.7: Curva P-V de celdas en serie con sombreado. [Ma. Carmela Di Piazza, 2013]

#### 30 3.1. ANALISIS DE LAS CURVAS: VOLTAJE - CORRIENTE PARA PANELES ´ NORMALES Y PARA PANELES CON SOMBREADOS PARCIALES

Las curvas características en paneles solares con sombreado parcial varían también dependiendo de que tan oscura es la sombra; y en que lugar del panel se encuentre el sombreado parcial; así lo indican las curvas presentadas en la Figura 3.8, ante diferentes valores de irradiación el quiebre de la curva I-V se presenta en diferentes valores de corriente. A menor irradiancia menor es el valor de corriente donde ocurre el quiebre de la función I-V. Algo similar ocurre con la potencia el MPPT disminuye cuando existen sombras parciales en el panel, mientras menor es la irradiacion de la sombra menor el la potencia entregada por el panel, y el máximo local presente en la función P-V también disminuye.

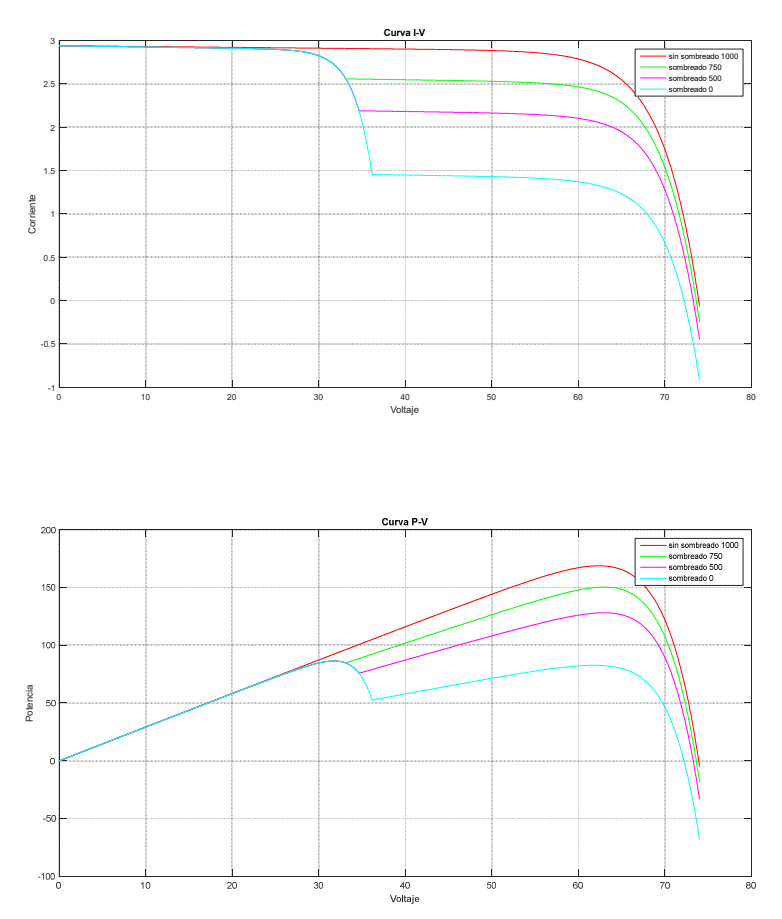

Figura 3.8: Curva I-V y P-V de paneles con sombreado parcial.

Las diferencias principales entre un panel con sombras parciales y un panel sin sombreado, es la presencia de máximos locales en las curva P-V y la aparición de puntos de quiebre o acodamiento en la curva I-V. Estas características serán aprovechadas mas adelante para plantear el método de detección de puntos calientes en paneles solares.

#### 3.2. Fundamentos del Método de Detección

El análisis realizado en la sección anterior determina que, las curvas I-V y P-V aportan información útil al momento de plantear las principales diferencias entre paneles sin sombreado y con sombreado parcial. Esto resulta conveniente en el sentido que se pueden aplicar conceptos matem´aticos que ayudaran a determinar directamente las particularidades de un panel en condiciones de sombreado parcial. Sin embargo para este trabajo se utilizan las curvas I-V porque son las que directamente se obtienen de la medición que realiza el inversor.

Las curvas I-V de paneles solares con sombreado parcial presentan puntos de quiebre o acodamiento, que visualmente se aprecian como cambios en la pendiente de la curva. Matemáticamente se pueden detectar cambios en la pendiente de una función derivando dicha función. La curva característica de un panel en condiciones de funcionamiento normal se expone en la parte superior de la Figura 3.9. La derivada de esta función se presenta en la parte central de la Figura 3.9. En condiciones normales la derivada describe en la parte izquierda del MPP una pendiente cero, y en la parte derecha una pendiente negativa, pues en esta parte la función I-V decae hasta llegar a cero. La segunda derivada se muestra en la parte inferior de la Figura 3.9, al igual que la primera deriva de esta curva se mantiene en cero y luego decae con una pendiente negativa sin mostrar ninguna otra característica.

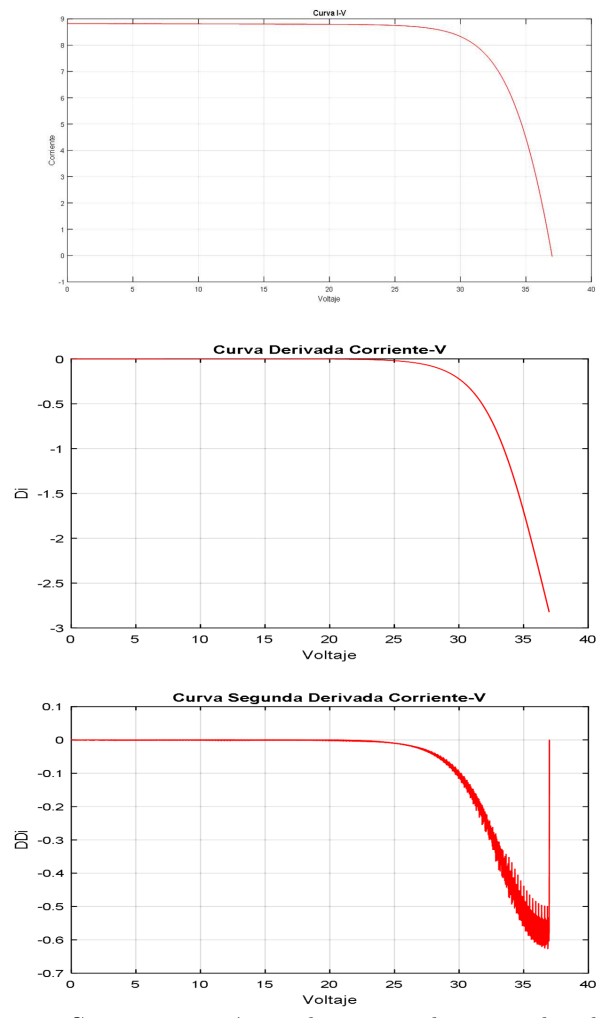

Figura 3.9: Superior: Curva característica de un panel sin sombreado. Centro: Primera Derivada. Inferior: Segunda Derivada .

Las gráficas de la primera y segunda derivada de funciones resultantes de paneles solares sometidos a sombras parciales muestran un comportamiento diferente. La primera derivada de la función I-V de paneles con sombreado parcial tiene un valor de cero hasta el MPP luego cae con una pendiente negativa hasta el punto donde se presenta el sombreado pues en ese punto la derivada se vuelve a cero y cae nuevamente con pendiente negativa tal como se observa en la parte central de la Figura 3.10. Mientras que la segunda derivada ofrece información más específica, como muestra la curva de la parte inferior de la Figura 3.10. La segunda derivada se mantiene en cero todo el intervalo, excepto en el punto donde ocurre el sombreado parcial. En este punto la segunda derivada es positiva.

Esta es una característica única, especíifica y que será aplicada para el diseño del método propuesto de detección de sombras parciales.

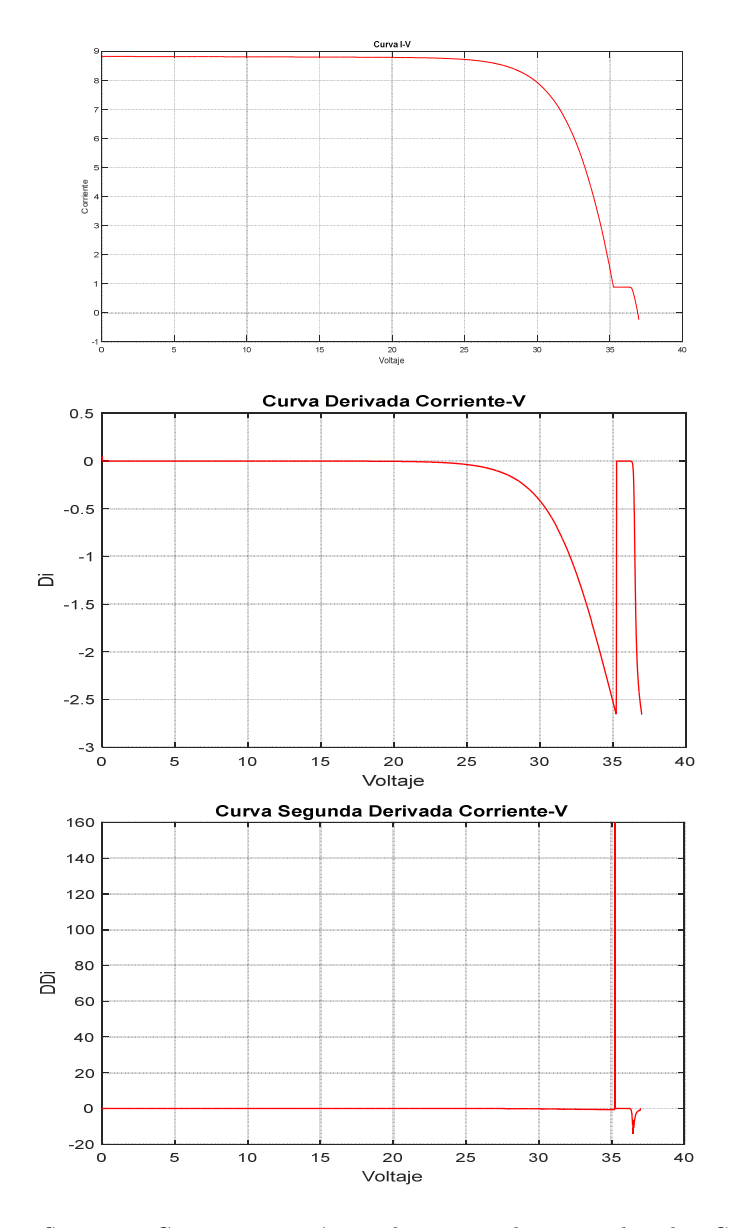

Figura 3.10: Superior: Curva característica de un panel sin sombreado. Centro: Primera Derivada. Inferior: Segunda Derivada .

El modelado matemático de una planta es primordial a la hora de analizar su comportamiento. De él depende el éxito que tengan los estudios realizados posteriormente.

Actualmente disponemos de herramientas de procesamiento y diseño matemático tal es el caso del programa MATLAB. Ofrece un entorno de desarrollo integrado con un lenguaje de programación propio. Entre sus prestaciones básicas se hallan: la operación con matrices, la representación de datos y funciones, la implementación de algoritmos, la creación de interfaces de usuario (GUI) y la comunicación con programas en otros lenguajes y con otros dispositivos hardware. MATLAB dispone de dos herramientas adicionales que expanden sus prestaciones, a saber, Simulink (plataforma de simulación multidominio) y GUIDE (editor de interfaces de usuario - GUI). Además, se pueden ampliar las capacidades de MATLAB con las cajas de herramientas (toolboxes); y las de Simulink con los paquetes de bloques (blocksets). MATLAB colabora con Simulink para permitir el diseño basado en modelos, el cual se emplea para la simulación multidominio, la generación automática de código y la comprobación y verificación continuas de sistemas embebidos.

Para fines de diseño y simulación estas herramientas fueron empleadas, en un principio con la intención de usar los bloques que MATLAB dispone para simulación de celdas y paneles solares.

El primer bloque de MATLAB que se empleó fue el bloque PV Array del Toolbox Simscape/SimPower/Systems; el cual implementa una matriz de celdas fotovoltaicas. La matriz está compuesta de cadenas de módulos conectados en paralelo, cada cadena consta de m´odulos conectados en serie. Este bloque permite modelar m´odulos fotovoltaicos pre-ajustados, as´ı como los m´odulos fotovoltaicos que el usuario defina. Es un modelo de cinco par´ametros que utiliza una fuente de corriente IL (corriente generada por la luz), diodo (corriente de saturación I0 y factor de idealidad nI), resistencia en serie Rs y resistencia en paralelo Rsh para representar la curva características I-V dependientes de la irradiancia y la temperatura de los m´odulos. El circuito equivalente de este bloque se lo expone en la Figura 3.11, mientras que el comportamiento del panel reflejado en las curvas I-V y P-V está reperesentado en la Figura 3.12. Los datos de ingreso para el panel son la temperatura presente en el panel T, y la irradiancia  $I_r$ , mientras los datos que el panel entrega son un vector m el cual contiene cinco se˜nales que se pueden seleccionar usando un bus selector de Simulink [Matlab R2015a, 2015a].

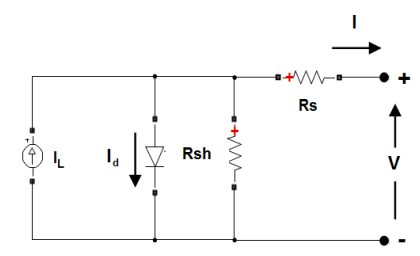

Figura 3.11: Circuito Equivalente de bloque PV Array. [Matlab R2015a, 2015a]

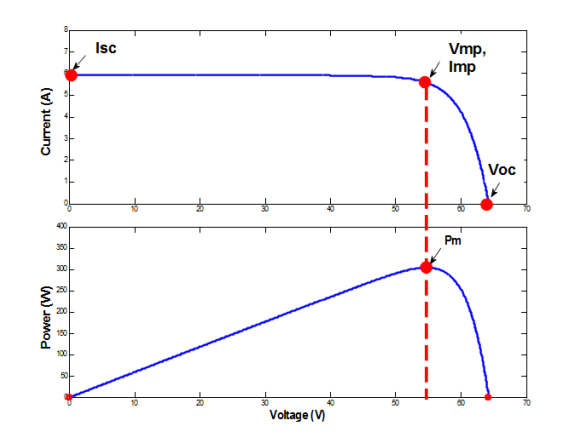

Figura 3.12: Curvas características del bloque PV Array. [Matlab R2015a, 2015a]

El segundo bloque de MATLAB para el análisis de energía fotovoltaica es el bloque Solar Cell del Toolbox Simscape/SimElectronics/Sources, el cual representa el comportamiento de una sola celda solar, y permite simular el comportamiento ante variaciones de la irradiancia, de la temperatura, ambas a la ves; este bloque entrega como salidas el voltaje y corriente generado por la celda. El circuito equivalente de este bloque se muestra en la Figura 3.13 y puede ser modificado de acuerdo a los requerimientos cambiando los parámetros del bloque. Realizando operaciones básicas con las salidas se pueden graficar las curvas características  $I-V$  y  $P-V$ .

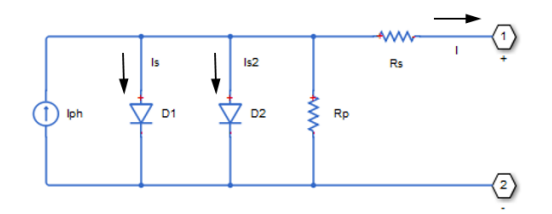

Figura 3.13: Circuito Equivalente de bloque Solar Cell. [Matlab R2015a, 2015a]

Luego de un estudio inicial ninguno de los bloques descritos resultó adecuado para el trabajo, debido a las limitaciones que se presentaron al momento de simular los efectos de un sombreado parcial, limitaciones que se exponen a continuación:

- El bloque PV Array no permite la simulación de una sola celda del panel; lo cual es importante al momento de simular un sombreado parcial en diferentes lugares y combinaciones de celdas.
- $\blacksquare$  El bloque solar cell tiene como limitante la simulación de un sombreado parcial; pues al conectar varias celdas y simular un sombreado en una de ellas, la corriente que debe fluir en sentido contrario al habitual debido al sombreado provoca errores

en la simulación, el programa no admite este tipo de configuraciones.

Debido a estos inconvenientes, encontrados al momento de intentar modelar una celda y posteriormente un panel solar, que optó por implementar las ecuaciones matemáticas que definen el modelo de una celda solar como bloques en Simulink. Este proceso será descrito en la siguiente sección.

#### 3.3. Desarrollo del Método de Detección

#### 3.3.1. Simulación del Modelo Matemático de una Celda Solar

Anteriormente se describió a un panel solar como el conjunto de varias celdas solares configuradas en conexiones serie, paralelo o las dos al mismo tiempo; es por ello que se establece como base, el modelo matem´atico de una celda solar como punto de partida para este trabajo.

El´ectricamente una celda solar se puede representar mediante una fuente de corriente eléctrica, un diodo y dos resistencias una en paralelo y otra en serie con el diodo tal como se muestra en el circuito de la Figura 3.14.

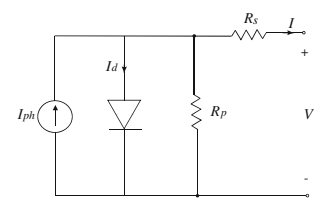

Figura 3.14: Modelo simplificado de una celda solar. [Ma. Carmela Di Piazza, 2013]

La corriente de salida se determina por medio de las leyes de Kirchhoff; ya que la corriente de salida, es decir la corriente generada por la celda solar  $I$ , es igual a la suma algebraica de las corrientes que fluyen por cada elemento del circuito eléctrico equivalente de la célula fotovoltaica. En la Ecuación  $(3.1)$  se establece la corriente generada como la suma algebraica de la corriente irradiada  $I_{ph}$ , menos las pérdidas que están representadas por la corriente que fluye por diodo  $I_d$  y las corrientes de pérdida por las no idealidades de la juntura p-n  $I_{sh}$ .

$$
I = I_{ph} - I_d - I_{sh} \tag{3.1}
$$

En el capítulo 2 se establecieron las ecuaciones que modelan matemáticamente una celda solar y se detallaron los parámetros que las conforman, al final se listaron también las fórmulas que se emplean en el modelo de todo un panel; éstas ultimas son las que se aplicaron a este estudio pues a partir de ellas se la puede modelar fácilmente. Basta con definir que el número de circuitos serie  $N_s$  es igual al número de circuitos en paralelo  $N_p$ y estos dos son iguales a uno  $(N_s = N_p = 1)$  para obtener el modelo de una sola célula fotovoltaica.

| Denominación                    | Parámetro      | Valor                  |  |  |
|---------------------------------|----------------|------------------------|--|--|
| Corriente de cortocircuito      | Isc            | 8.82                   |  |  |
| Voltaje de circuito abierto     | Voc            | 0.62                   |  |  |
| <i>Irradiancia</i>              | S              | 1000                   |  |  |
| Irradiancia de Referencia       | Sref           | 1000                   |  |  |
| Temperatura                     | Tс             | $25 + 273$             |  |  |
| Temperatura de Referencia       | Tref           | $25 + 273$             |  |  |
| Número de circuitos en serie    | Ns.            | 1                      |  |  |
| Numero de circuitos en paralelo | N <sub>p</sub> | 1                      |  |  |
| Resistencia serie               | Rs             | 0.002                  |  |  |
| Resistencia shunt               | <b>Rsh</b>     | 1527.3                 |  |  |
| Carga del electron              | q              | $1.6x10^{\degree}-19$  |  |  |
| Constante de Boltzman           | K              | $1.38x10^{\degree}-23$ |  |  |
| Factor de idealidad             | A              | 1.3                    |  |  |
| Coeficiente de cortocircuito    | Usc            | 0.065                  |  |  |
| Energia gap                     | Eg             | 1.11                   |  |  |

Tabla 3.1: Parámetros para simulación de una celda no comercial

En un inicio y como prueba de la implementación del modelo matemático los par´ametros de las ecuaciones modeladas se definieron de manera general; o sea valores m´as comunes en diodos celdas solares los cuales no corresponden a una celda o modelo comercial de celda específico. Los valores empleados en una primera prueba se encuentran listados en la Tabla 3.1.

Utilizando Simulink de MATLAB y a través de bloques propios del programa, se implementó cada una de las ecuaciones, con los parámetros indicados. En el script del modelo se estableció un listado de los parámetros que se emplean los cuales pueden ser modificados, tal como se indica en la Figura 3.15.

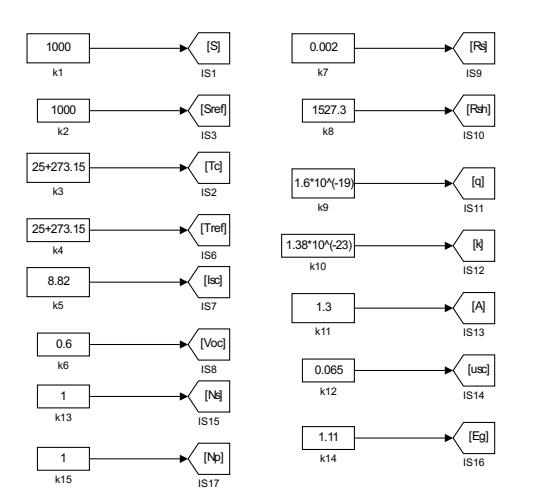

Figura 3.15: Parámtros implementados en Simulink.

La primera ecuación en implementarse fue la ecuación de la corriente derivación  $I_{sh}$ . El esquema de bloques resultante se muestra en la Figura 3.16.

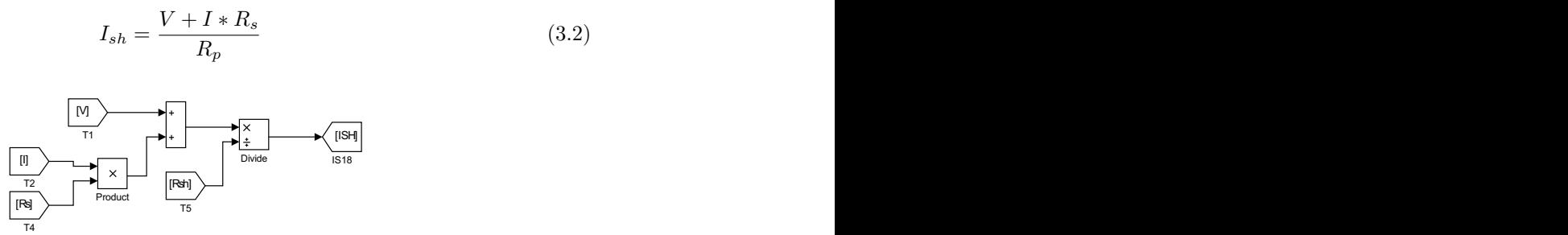

the company Figura 3.16: Corriente de la resistencia de shunt en Simulink.

8.82

En la Figura 3.17 se expone la implementación de la ecuación de la corriente fotogenerada  $I_{ph}$ :

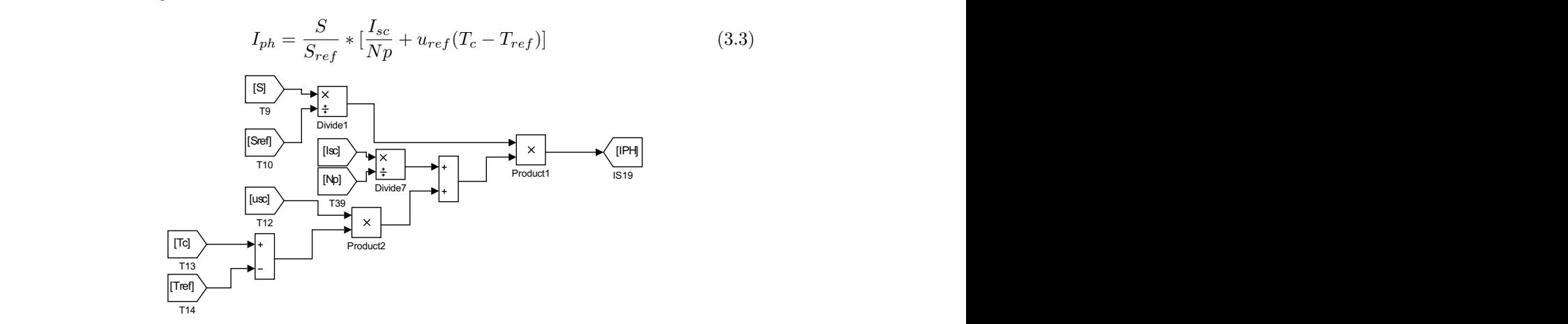

Figura 3.17: Corriente fotogenerada implementada en Simulink.

Al igual que para las ecuaciones de la corriente del diodo  $I_d$ ; a esta ecuación se la divido en diferentes bloques, en la Figura 3.18(a) se encuentra un factor denominado  $V_T$ , y será empleado en otras ecuaciones. En la Figura 3.18(b) se tiene implementada la ecuación de la corriente de saturación inversa; mientras que en la Figura 3.18(c) se presenta la ecuación de la corriente de saturación inversa. Finalmente la ecuación del diodo implementada se exhibe en la Figura 3.18(d).

$$
V_T = \frac{k \ast T}{q} \tag{3.4}
$$

$$
I_{0ref} = \frac{\frac{I_{sc}}{N_p}}{e^{\frac{q*V_{oc}}{ATkN_s}} - 1}
$$
\n(3.5)

$$
I_0 = I_{0ref} * (\frac{T}{T_r e f})^3 * e^{(\frac{1}{T_{ref}} - \frac{1}{T}) * \frac{q * E_g}{A * k}}
$$
(3.6)

$$
I_d = I_0 * (e^{\frac{(V + I * R_s)}{A * V_T * N_s}} - 1)
$$
\n(3.7)

 $\mathcal{L}$ 

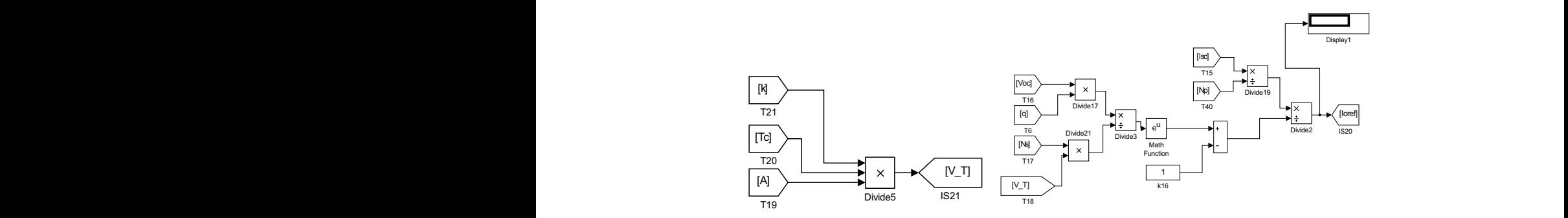

(a) Parámetro dado por la ecuación

ondiciones (b) Corriente de saturación inversa en condiciones de referencia referencia.

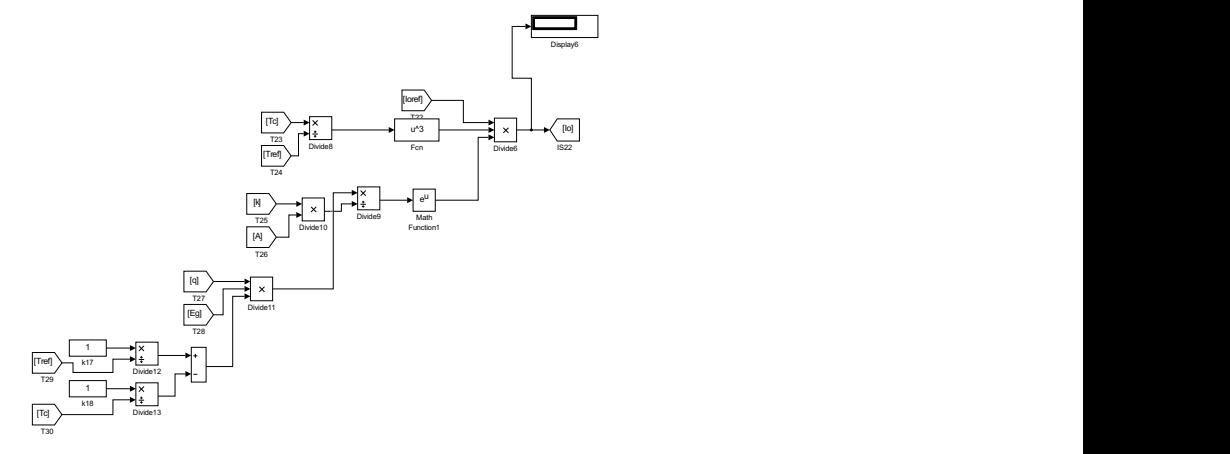

(c) corriente de saturación inversa

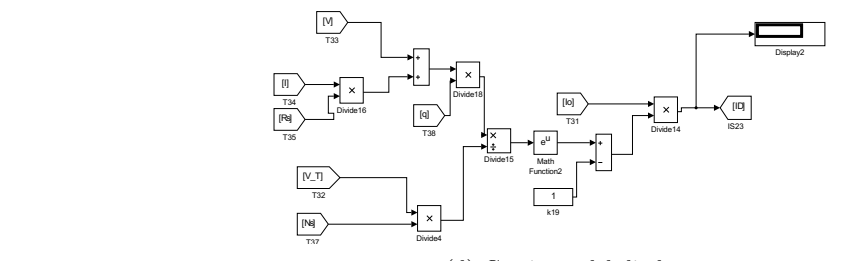

(d) Corriente del diodo

Figura 3.18: Corriente de diodo implementado en Simulink

Con las ecuaciones anteriores implementadas se suma algebraicamente por medio de los bloques de Simulink como se indica en la Figura 3.19, para obtener la corriente generada I.

$$
I = N_p * I_p h - N_p * I_d - I_{sh}
$$
\n
$$
(3.8)
$$

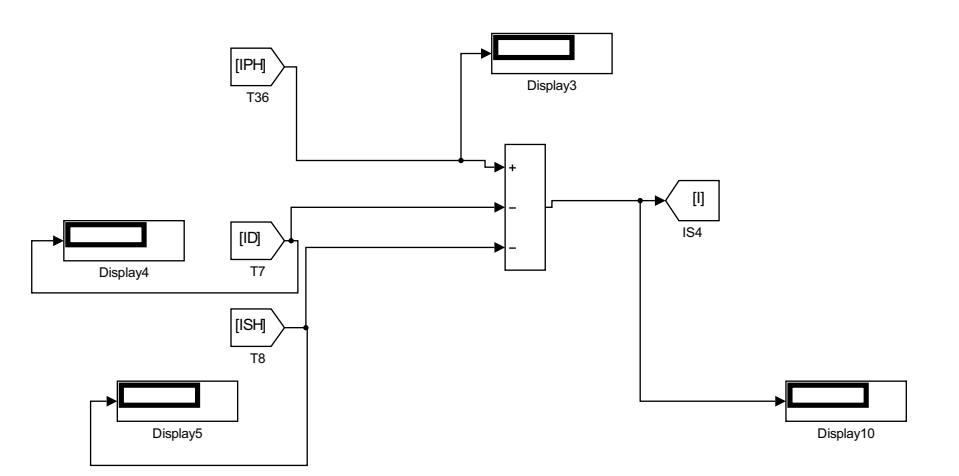

Figura 3.19: Corriente de diodo implementado en Simulink.

Las funciones I-V mostrada en la Figura 3.20 y P-V de la Figura 3.21, resultan del modelo implementado y corresponden totalmente al comportamiento descrito en el capítulo anterior, dejando entrevisto que el modelo y su implementación están bien planteadas.

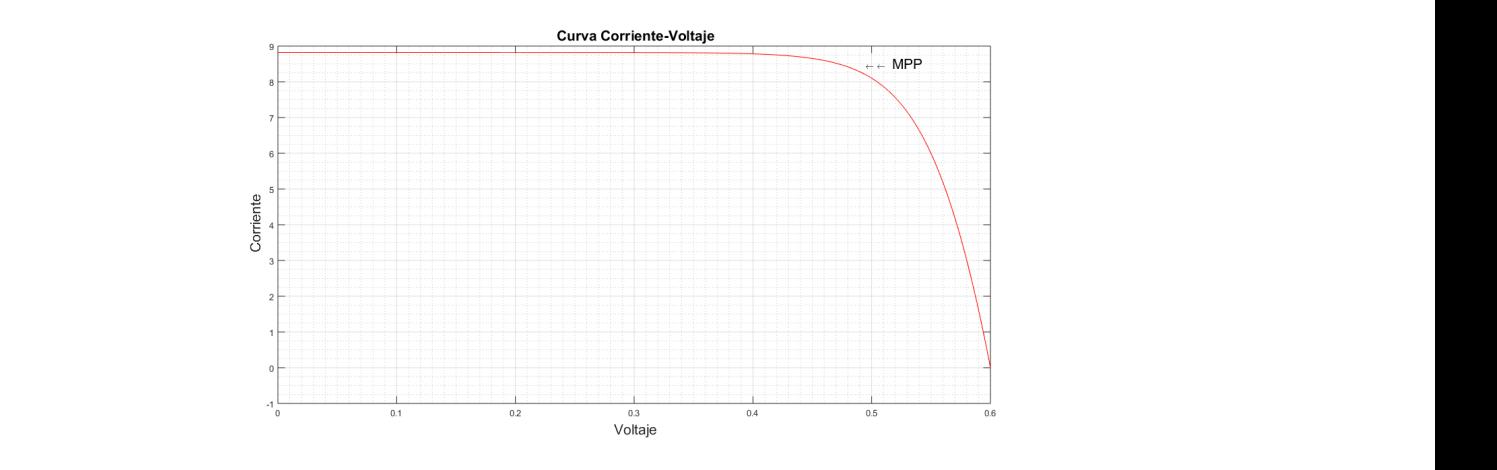

Figura 3.20: Curva característica I-V de la celda solar implentada en Simulink.

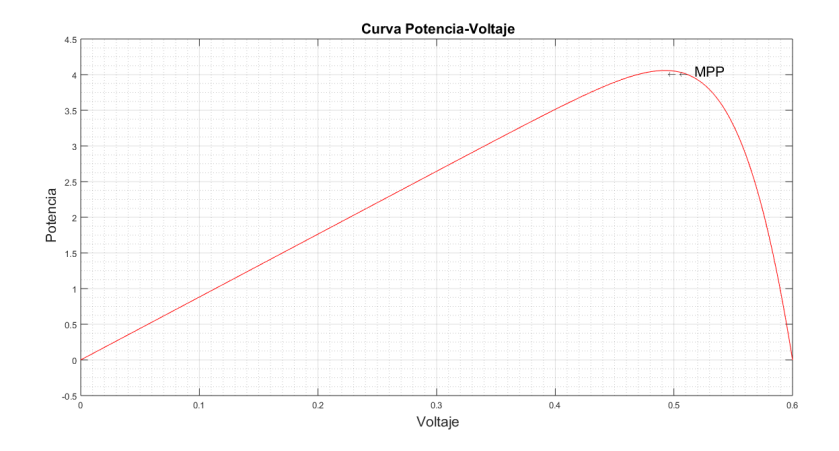

Figura 3.21: Curva característica P-V de la celda solar implentada en Simulink.

Para poder aseverar que la celda modelada e implementada tiene el comportamiento de una celda real; se simularon dos eventos: primero se simuló el comportamiento de la celda ante diferentes valores de irradiancia S y luego ante diferentes temperaturas. Las curvas obtenidas se encuentran en las Figuras 3.22 y Figura 3.23.

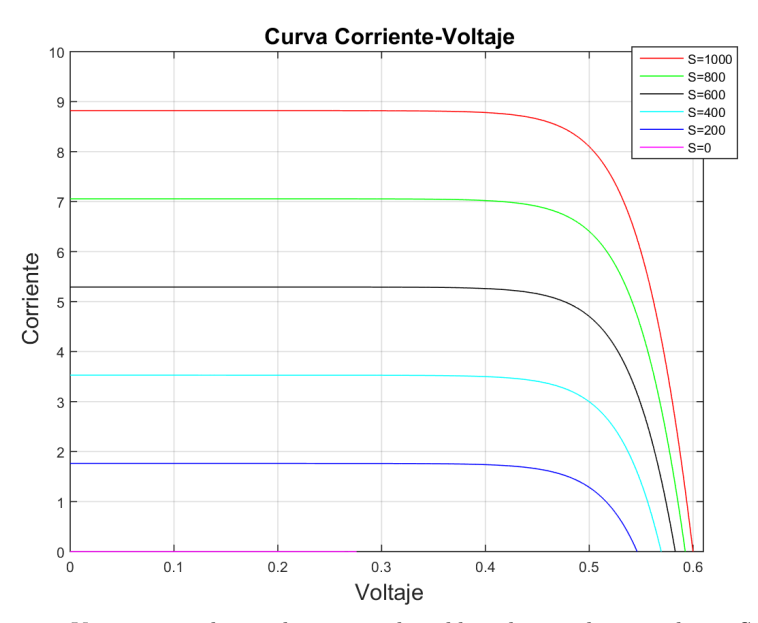

Figura 3.22: Variaciones de irradiancia en la celda solar implementada en Simulink.

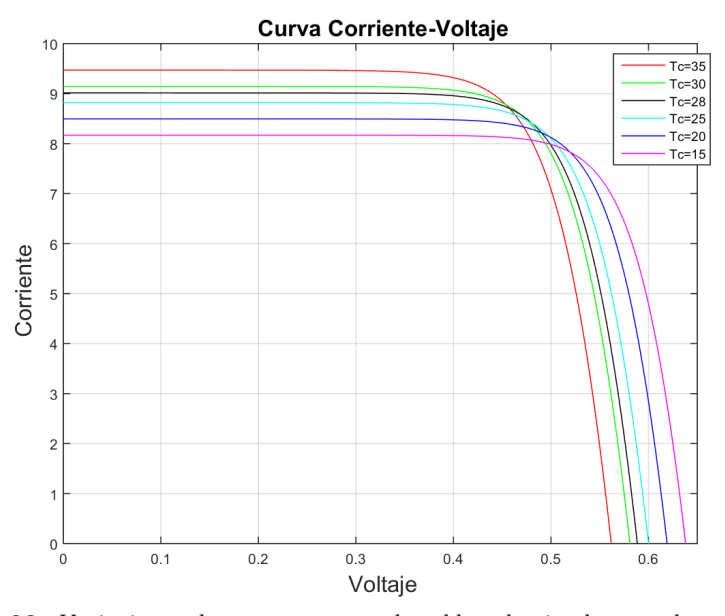

Figura 3.23: Variaciones de temperatura en la celda solar implementada en Simulink.

Como se puede notar, las curvas obtenidas con el modelo implementado son las que describen el funcionamiento de una celda ante las variaciones de irradiancia y temperatura; lo cual convalida que las funciones implementadas en Simulink, modelan dentro de lo esperado a la celda solar.

#### 3.3.2. Simulación de Arreglos de Celdas con Sombreado Parcial

Es necesario tener un arreglo de celdas para que se produzca un sombreado parcial; en esta sección se simularán dos celdas solares conectadas en serie provocando un sombreado en una de ellas; el sombreado se lograr´a disminuyendo el valor de la irradiancia en la celda sombreada; posterioremente se realizará un sombreado pero en una configuración de dos celdas en serie junto a dos celdas en paralelo.

Los parámetros empleados para estas simulaciones son los que se encuentran listados en la Tabla 3.1. Las ecuaciones implementadas en Simulink se agruparon como un bloque (subsistema) el cual tiene como puntos de conexión un puerto positivo y un puerto negativo. En la Figura 3.24 se encuentra el esquema empleado para obtener los puertos de salida para el bloque, llamado PV1. En la gráfica se puede diferencias la etiqueta  $(I)$ , la cual representa a la corriente generada por el panel Figura 3.19.

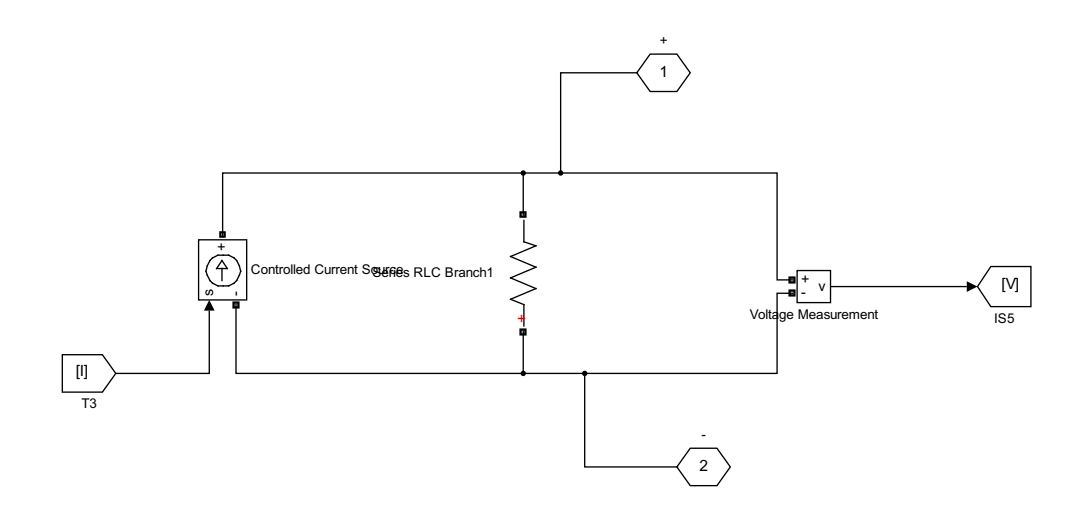

Figura 3.24: Puertos de Salida para el bloque de la celda solar.

Hasta el momento se han presentado los bloques de las ecuaciones del modelo de una celda solar implementados en Simulink, incluso los puertos de conexión. Todos estos bloques en Simulink son los que conforman el subsistema de la celda solar llamado PV1 mostrado en la Figura 3.25. La celda conectada a una carga variable representada por una fuente de voltaje controlada por una rampa de voltaje, servir´a para adquirir tanto los datos del voltaje como a los datos de la corriente, para su posterior análisis, y generación de gráficas en un script o fichero ".m"de MATLAB.

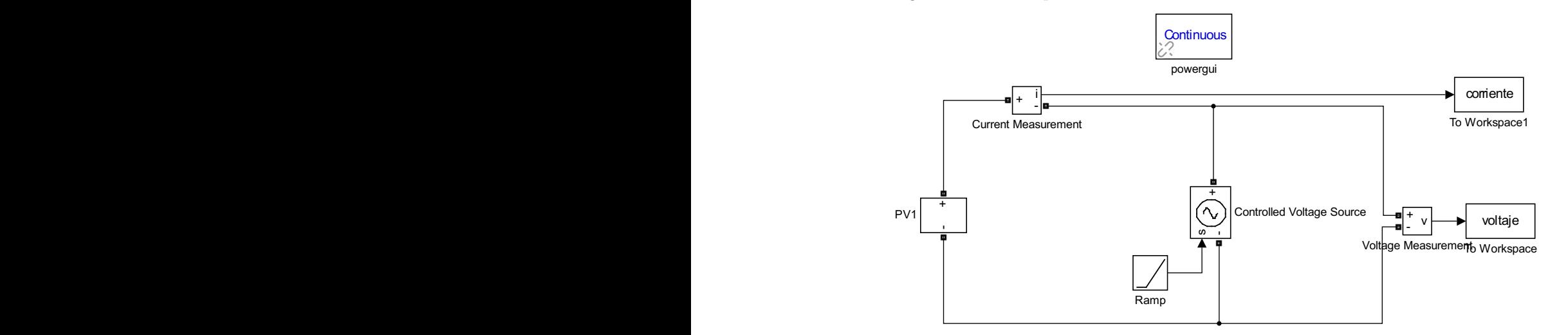

Figura 3.25: Bloque implementado de una celda solar.

Al realizar las diferentes configuraciones con los bloques de celdas, MATLAB puede

Power tolerance ±3%

generar un error de convergencia de datos, la sugerencia del software es que se realicen cambios en la configuración de los parámetros de simulación como es el tipo de Solver y el tamaño de su paso y tolerancia.

En el desarrollo del proyecto este error se generó al momento de realizar arreglos de celdas; siguiendo las sugerencias del error se realizaron varias modificaciones tanto en el tipo de solver, como en el tama˜no del paso y la tolerancia del Solver; sin embargo no se obtuvieron resultados favorables y el error persistía. La configuración de la celda con parámetros de celdas reales, a la par con la aplicación de las sugerencias del error generado permitieron dar solución al error. Esta fué la manera como se superó el error de convergencia generado por MATLAB, esto llevo una parte importante de tiempo ya que la forma de solucionar el error de convergencia requiere de varios intentos hasta lograr el juego de parámetros adecuados.

Con fines de implementación del modelo de un panel con sombreado parcial se adoptaron los parámetros de un panel comercial; se trata del panel de marca Greatsolar PV Technology Co., Ltd. (GSPV), modelo GSPV250P. Los datos más relevantes dados por el fabricante de este panel se encuentra en la Figura 3.26.

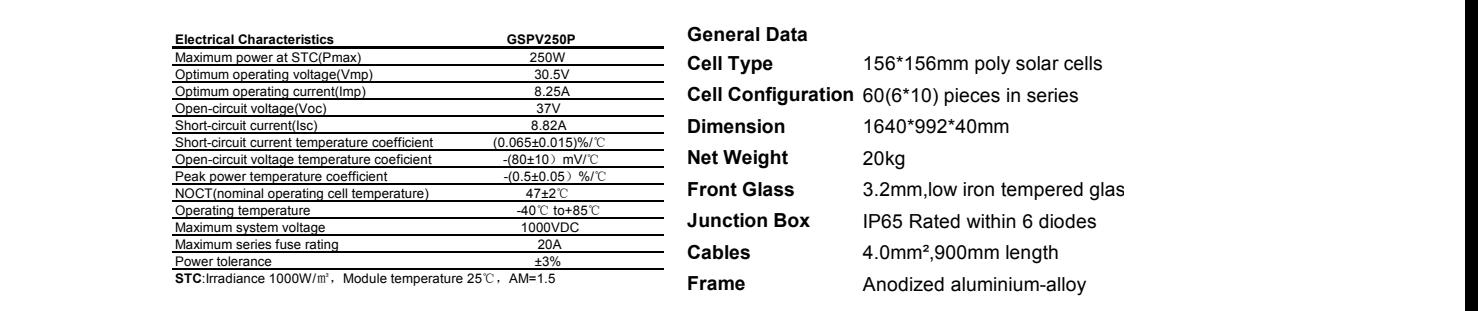

Figura 3.26: Datos del panel GSPV250P. [Characteristics,

El panel GSPV250P consta de 60 celdas solares conectadas todas en serie, cada 10 celdas conectadas en serie existe un diodo Bypass conectado en paralelo al grupo, el cual tiene la finalidad de desviar la corriente hacia el siguiente grupo al presentarse un sombreado en cualquier celda del conjunto de 10, tal como lo muestra el esquema de la Figura 3.27.

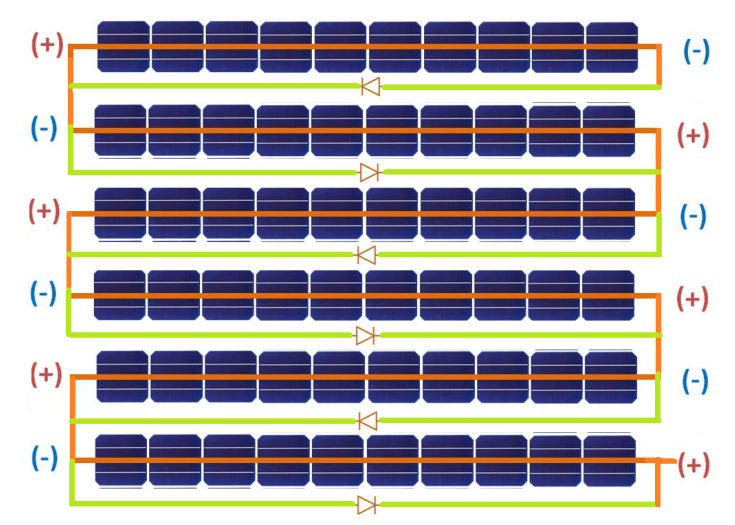

Figura 3.27: Configuración de Panel GSPV250P.

Los fabricantes de paneles solares suministran datos constructivos y de generación del panel en sus hojas de datos, mas no los parámetros implícitos de un panel. En trabajos publicados anteriormente se puede encontrar a [Aller et al., 2017], quienes evalúan el uso de un método de estimación de parámetros Fotovoltaicos (PV) basado en algoritmos de optimización implícitos y su uso en estrategias de controlador de potencia mediante la representación explícita del modelo obtenida con Modelos de Aproximación de Primer y Segundo Orden (FOAM, SOAM). En el trabajo citado se encuentra una tabla (Tabla IV) con los datos de los parámetros implícitos de diferentes paneles solares comerciales, los cuales se han empleado para esta sección y en el siguiente capítulo. La tabla mencionada se encuentra en la Figura 3.28. 1 MOTICALLES DE PALETES SOLATES SUIMMISTIAN DATOS CONSTITUTIVOS y DE GENE

|                | PV Panel           | $I_{ph}(A)$ | $I_0(A)$                         | $V_t(V)$ | А      | $R_s(\Omega)$ | $R_{sh}(\Omega)$ | SPR    | $R_s^*(\Omega)$ | $R_{sh}^*$<br>$\Omega$ |
|----------------|--------------------|-------------|----------------------------------|----------|--------|---------------|------------------|--------|-----------------|------------------------|
|                | MX60               | 3.80        | $3.2976 \times 10^{-7}$          | 0.0361   | 1.4037 | 0.1695        | 637.6            | 1.2093 | 0.1017          | $\infty$               |
| $\overline{2}$ | E20327             | 6.46        | $1.1229 \times 10^{-7}$          | 0.0378   | 1.4739 | 0.0122        | 622.5            | 0.7585 | 0.00            | 651.1                  |
|                | MX60245            | 8.95        | $2.1385 \times 10^{-6}$          | 0.0414   | 1.6096 | 0.1776        | 329.8            | 1.2587 | 0.1076          | $\infty$               |
| 4              | 9T6420             | 9.00        | $4.5059 \times 10^{-9}$          | 0.0295   | 1.1464 | 0.3454        | 8496.8           | 2.1753 | 0.3373          | $\infty$               |
| 5              | <b>YGE U72</b>     | 8.87        | $6.4054 \times 10^{-8}$          | 0.0346   | 1.3448 | 0.3565        | 1971.0           | 2.2313 | 0.3381          | $\infty$               |
| -6             | <b>MVX72 290</b>   | 8.56        | $8.5764 \times 10^{-10}$         | 0.0269   | 1.0471 | 0.3847        | 12599            | 3.3145 | 0.3816          | $\infty$               |
|                | OPT60 265          | 9.12        | $1.2211 \times 10^{-10}$         | 0.0255   | 0.9924 | 0.3578        | 23043            | 4.5339 | 0.3568          | $\infty$               |
| 8              | <b>TSMPD12 305</b> | 8.87        | 6.4054 $\times$ 10 <sup>-8</sup> | 0.03455  | 1.3448 | 0.3565        | 1971.0           | 2.2313 | 0.3381          | $\infty$               |
| -9             | <b>REC260PE</b>    | 9.01        | $1.8935 \times 10^{-9}$          | 0.02827  | 1.1004 | 0.2607        | 7647.6           | 2.6720 | 0.2573          | $\infty$               |
| 10             | STP300-24e         | 8.83        | $2.4535 \times 10^{-10}$         | 0.02542  | 0.9897 | 0.3856        | 21166            | 3.7728 | 0.3838          | $\infty$               |
| -11            | SW240Polv          | 8.84        | $1.9515 \times 10^{-9}$          | 0.02794  | 1.0876 | 0.2739        | 7699.2           | 2.6561 | 0.2702          | $\infty$               |
| 12             | GSPV250P           | 8.82        | $6.0553 \times 10^{-8}$          | 0.0328   | 1.2771 | 0.1263        | 1527.3           | 1.4126 | 0.1088          | $\infty$               |

Figura 3.28: Parámetros implícitos de paneles comerciales. [Aller et al., 2017]

2 E2034 and 2008 to 10−7 1.48465 p.m. la tele mension Los parámetros del panel GSPV250P listados en la tabla mencionada fueron incorporados en el modelo de Simulink en un solo bloque mostrado en la Figura 3.29.  $\frac{1}{2}$ So en el modero de Emidimir en an solo sioque mostrado en la  $\frac{1}{2}$ Los resultados de esta simulación se presentan en la Figura 3.30; en la cual podemos verificar con respecto a la curva que entrega el fabricante en la hoja de datos, el modelo  $\frac{1}{2}$  Toppero a in our la que entrega el meridante en la hoja de dator implementado, en este caso para un panel comercial.

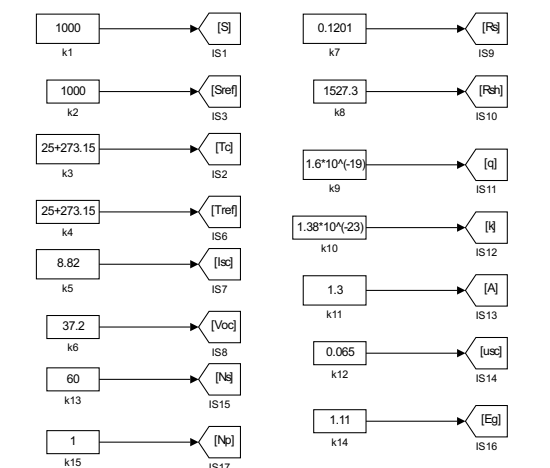

Figura 3.29: Parámetros implícitos del Panel GSPV250P.

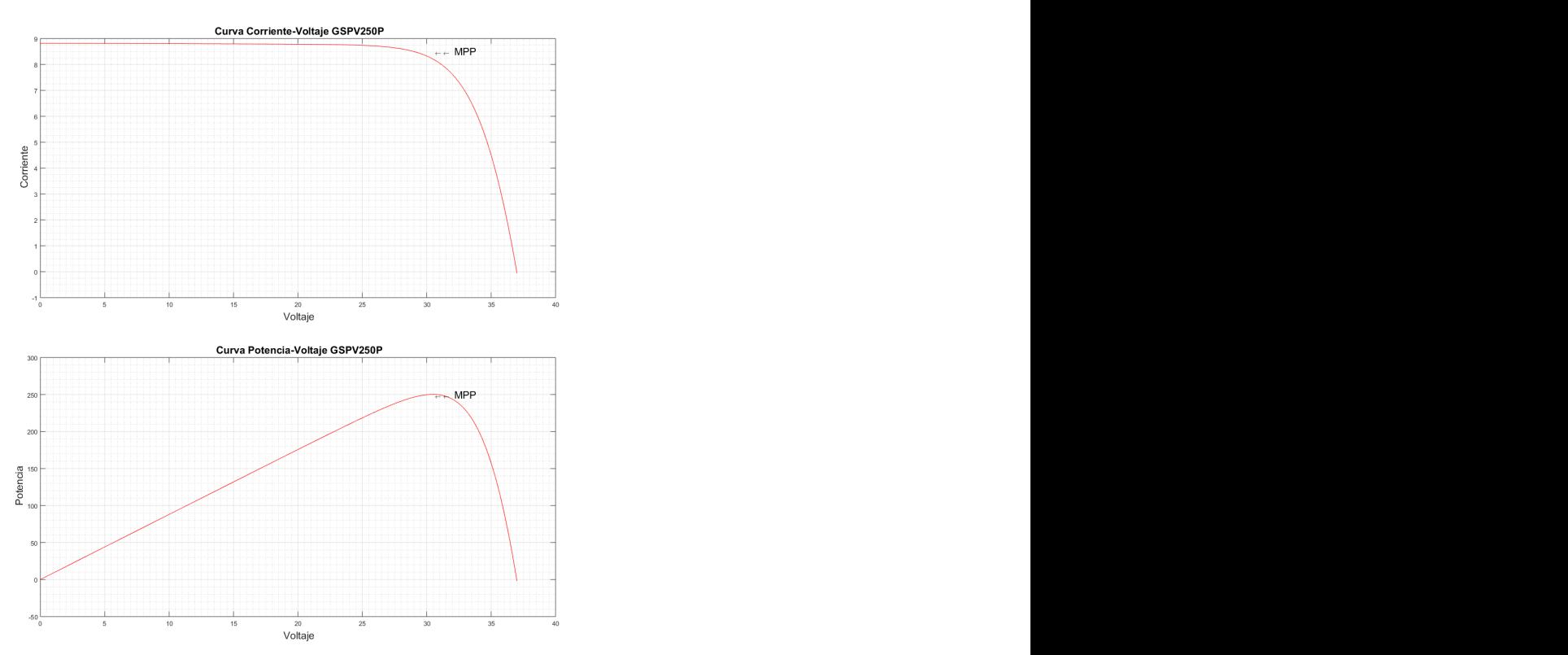

Figura 3.30: Curvas características obtenidas en la simulación del panel GSPV250P.

Como se observa la potencia máxima de este panel es de 250 W, tal como lo señala

su hoja de datos. De este panel, trabajando en condiciones normales, se obtiene tanto su primera como su segunda derivada. Las derivadas implementadas en estas instancias son numéricas, las cuales determinan las curvas que se presentan en la Figura 3.31. La segunda derivada tiene un comportamiento oscilante debido al método de obtención utilizado.

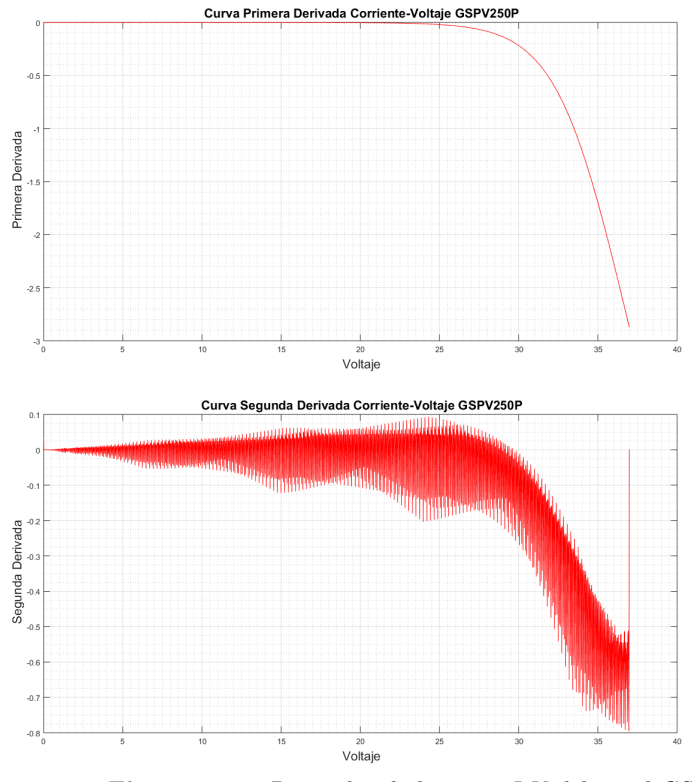

Figura 3.31: Derivadas de la curva I-V del panel GSPV250P.

El panel en condiciones normales de funcionamiento responde adecuadamente, corresponde ahora simular el panel en condiciones de sombreado parcial. La sombra se encuentra en la primera celda del panel como se precisa en la Figura 3.32. La celda sombreada va a generar corriente en sentido contrario, pero al contar con diodo Bypass, ´este cortocircuitar´a todo el grupo de 10 celdas al que se encuentra conectado en paralelo, haciendo que todo el voltaje generado por las 9 celdas "sanas"se pierda. Por lo tanto, el voltaje total del panel no será el de las 60 celdas sino de 50 celdas no cortocircuitadas por el diodo bypass.

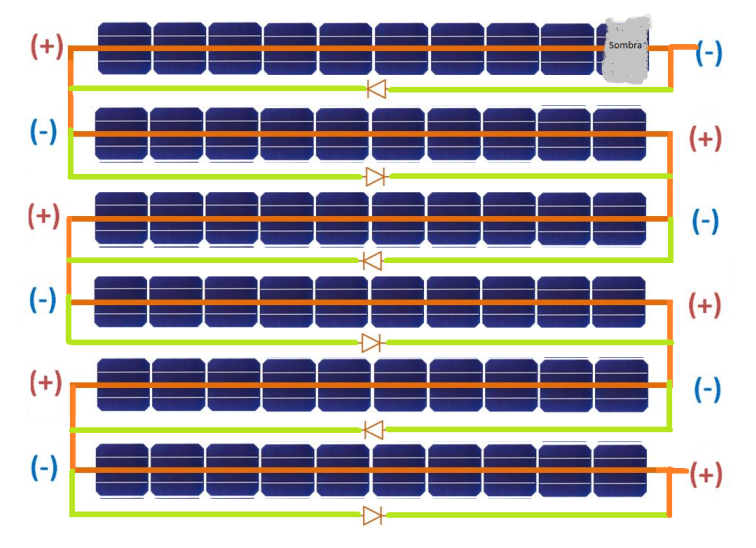

Figura 3.32: Sombreado Parcial del Panel GSPV250P.

La implementación de este sombreado en Simulink se ha realizado usando solo dos bloques: el primer bloque PV1 representa las 50 celdas "sanas" y el segundo bloque PV2 representa las 10 celdas cortocircuitas por el diodo a pesar que el sombreado se produjo solo en una de ellas. Esto se hizo debido a que el costo computacional al simular las 60 celdas (60 bloques) es muy elevado. Simulando de esta manera se logra el mismo efecto pero con menor tiempo de procesamiento.

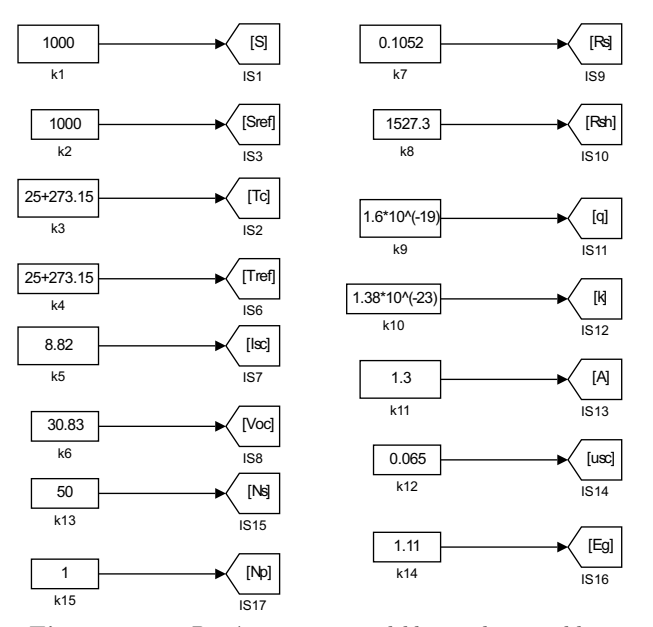

Figura 3.33: Parámetros para el bloque de 50 celdas.

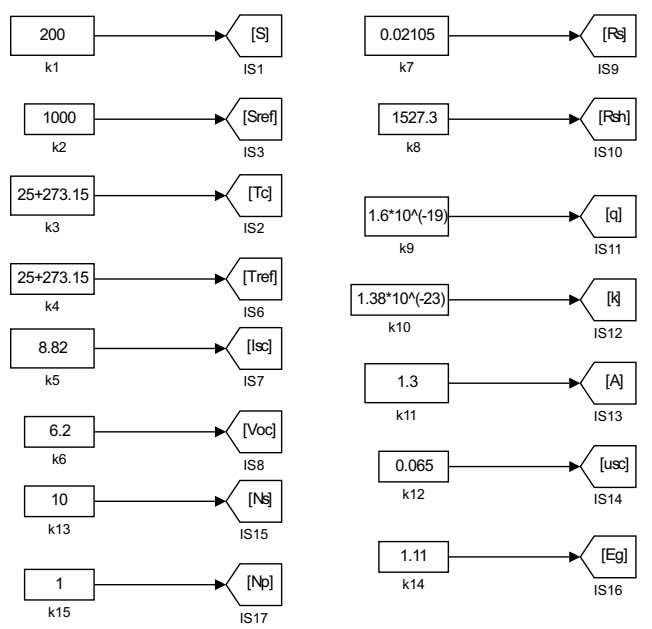

Figura 3.34: Parámetros para el bloque de 10 celdas.

Los bloques simulados se encuentran configurados como lo indica la Figura 3.35.

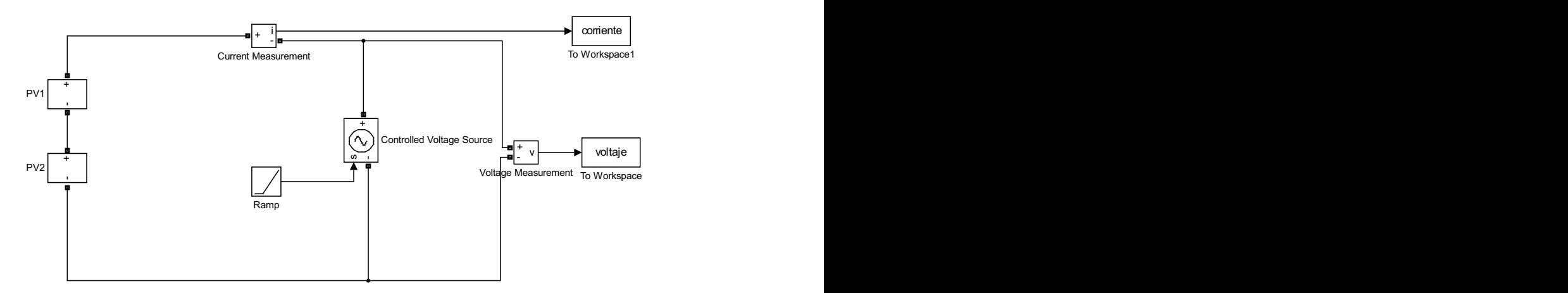

Figura 3.35: Bloques implementados en Simulink.

De esta configuración, teniendo en cuenta que el Bloque PV2 esta sombreado con irradiancia S=200, se puede ilustrar el comportamiento del panel en sus curvas I-V y P-V plasmado en la Figura 3.36. La potencia generada por el panel en condiciones de sombras parciales disminuye para este panel en específico, el hecho de que una sola de sus celdas esté sombreada representa 50W menos de generación.

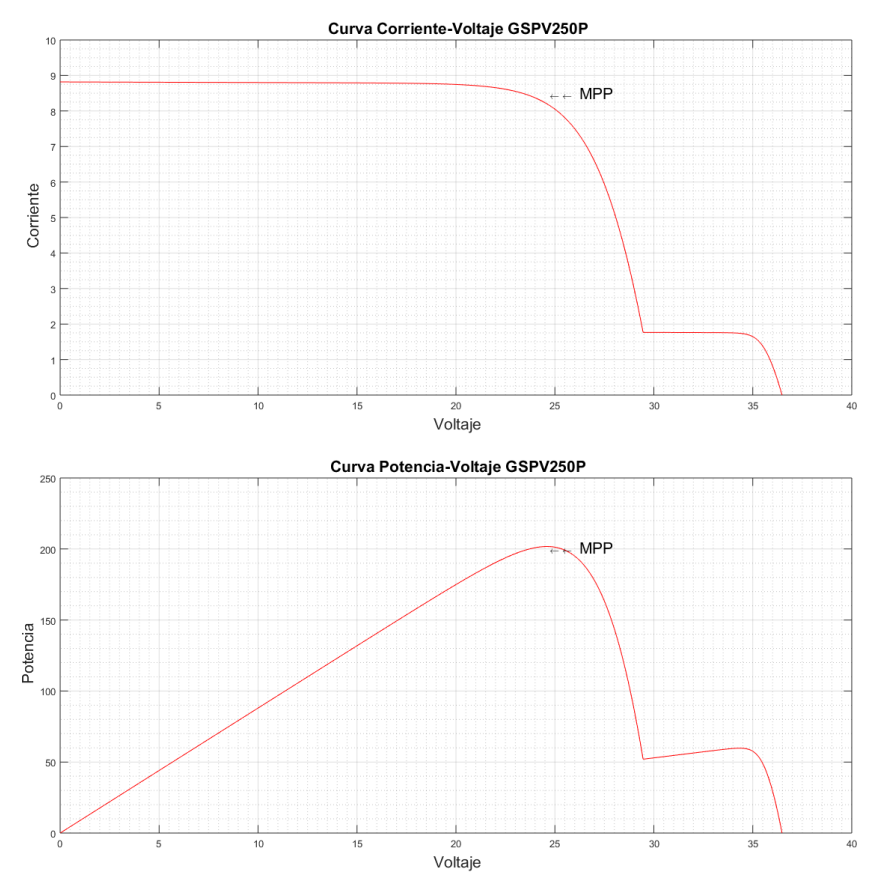

Figura 3.36: Simulación del panel GSPV250P con sombreado parcial en una celda: Curvas Características.

Se aprecia que la primera derivada tiene un comportamiento que no hace tan fácil la determinación del fenómeno de sombras parciales, debido a que uno de los objetivos es que el método de detección de puntos calientes sea fácil de procesar y que pueda ser implementado en procesadores básicos, para así no incrementar los costes de los equipos. La segunda derivada, en cambio, determina una característica única y más simple de identificar, pues cuando existe sombreado parcial, ésta tiene un pico único y positivo en el punto donde se da el sombreado parcial.
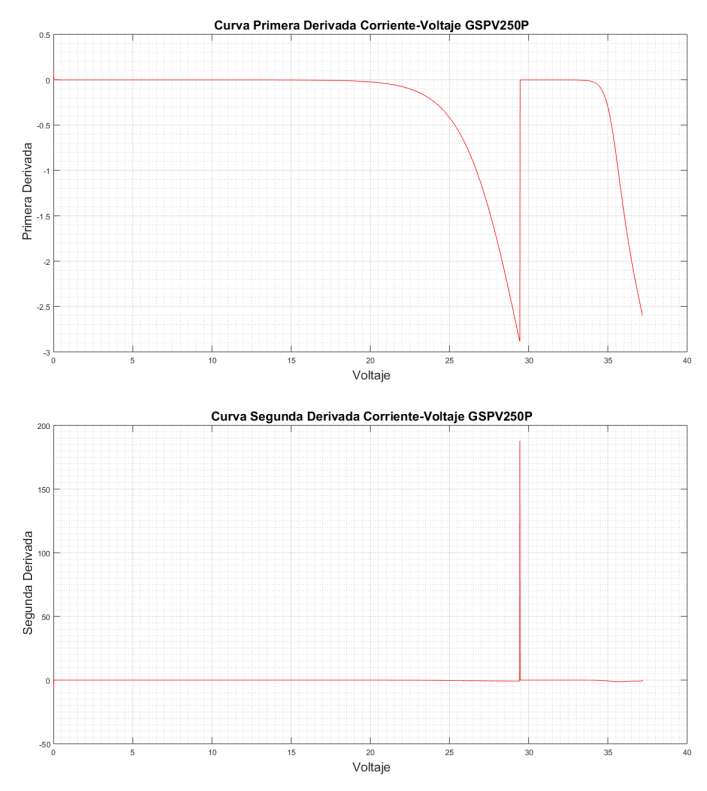

Figura 3.37: Derivadas del panel GSPV250P con sombreado parcial en una celda: Curvas  $Características$ 

Como ya se analizó anteriormente la característica que identifica a un panel en condiciones normales o bajo sombreado parcial se encuentra en la segunda derivada de la curva I-V, en la Figura 3.37 se muestra éstas características.

### 3.3.3. Diseño del método de detección

La segunda derivada determina una característica única y más simple de identificar, pues cuando existe sombreado parcial, la segunda derivada tiene un pico único y positivo. Aprovechando esta característica se implementó un algoritmo en un script de MATLAB el cual adquiere los datos de voltaje y corriente de los bloques de Simulink, y mediante la primera y segunda derivada numérica de los datos de la Corriente con respecto a los datos de Voltaje generados, obtiene dos vectores correspondientes a cada derivada. Cabe recalcar que antes de derivar se deben remuestrear los datos de Corriente y Voltaje ya que este último debe tener un paso adecuado entre dato y dato para obtener una derivada precisa. Con fines ilustrativos, se ha programado para que sobre la gráfica de la segunda derivada se muestre un mensaje acerca de la presencia, o no, de puntos calientes en el panel solar, dependiendo de la segunda derivada de la función. Así lo muestra la Figura 3.38, la cual contiene las gráficas del escenario anterior de sombreado. El mensaje mostrado puede ser también una alarma para el usuario u operador del sistema de generación fotovoltaica, quien estará alertado de este fenómeno y evitar daños en los paneles.

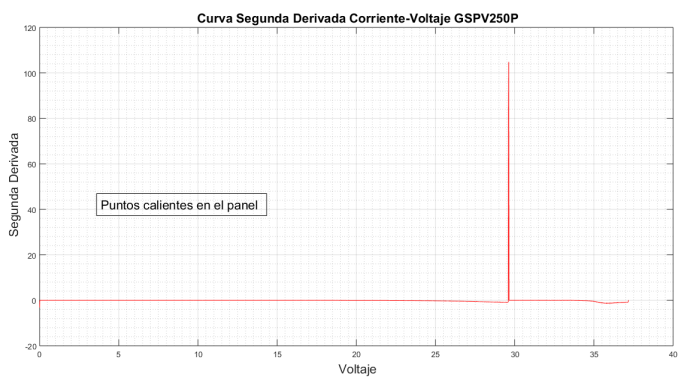

Figura 3.38: Detección de puntos calientes en paneles solares.

Se propone otro escenario de simulación en este caso se trata de un objeto que obstaculiza la luz solar en dos celdas en diferentes filas del panel a la mitad del panel, como se indica en la Figura 3.39.

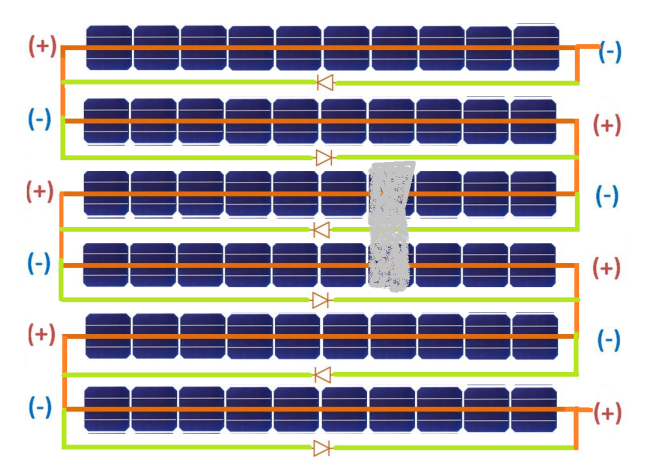

Figura 3.39: Sombreado Parcial de Panel GSPV250P.

Se implementaron tres bloques para representar este sombreado: el primer bloque representa las 20 primeras celdas sanas, el segundo bloque conectado en serie representa las 20 celdas en los cuales se encuentran las 2 celdas solares sombreadas con S=200, debido a que los diodos bypass cortocircuitan cada grupo de 10 celdas, y el tercer bloque representa las 20 últimas celdas sanas, tal como se muestra en la Figura 3.40. El sombreado de dos celdas pertenecientes a dos grupos diferentes provoca una pérdida de potencia de 70W.

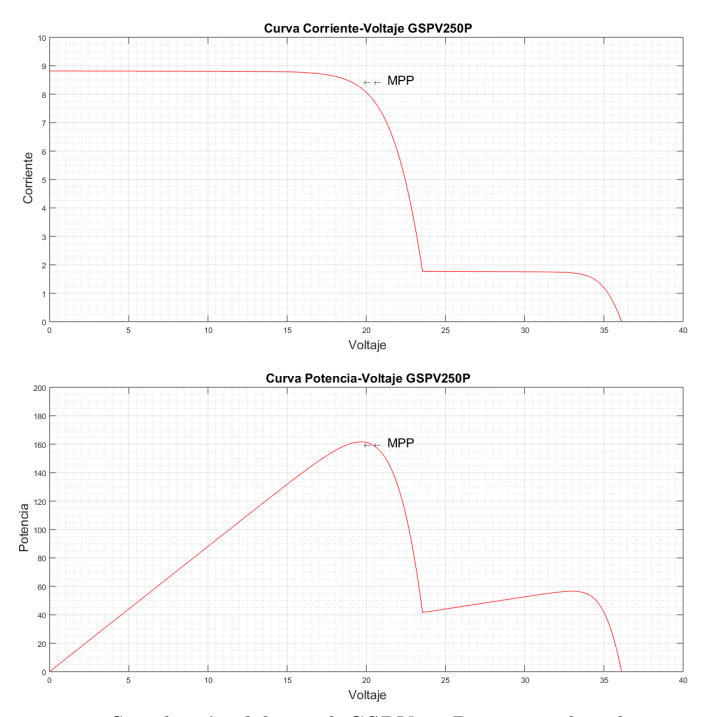

Figura 3.40: Simulación del panel GSPV250P con sombreado parcial en dos celdas: Curvas  $Características.$ 

Aplicando el método de detección propuesto, la segunda derivada determina un indicador claro alrededor del punto V=24 V, punto donde precisamente se encuentra el sombreado parcial. Así se observa en la Figura 3.41.

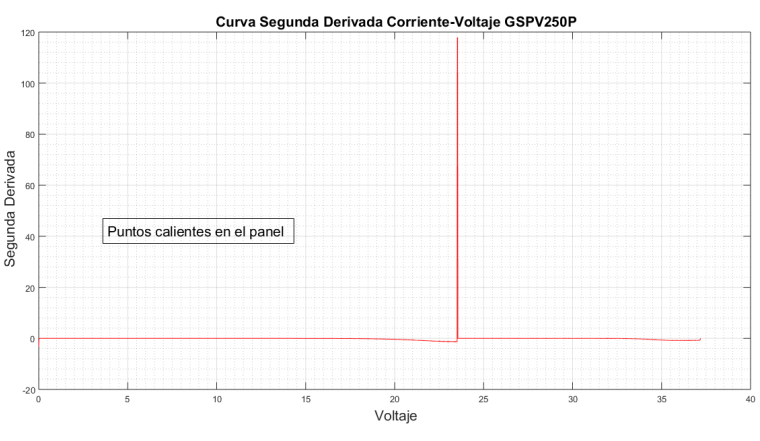

Figura 3.41: Sombreado Parcial de Panel GSPV250P.

En los casos en los que el panel trabaje en condiciones normales  $(S=1000)$ , sin sombreado parcial, él método reconoce esta característica Figura 3.42.

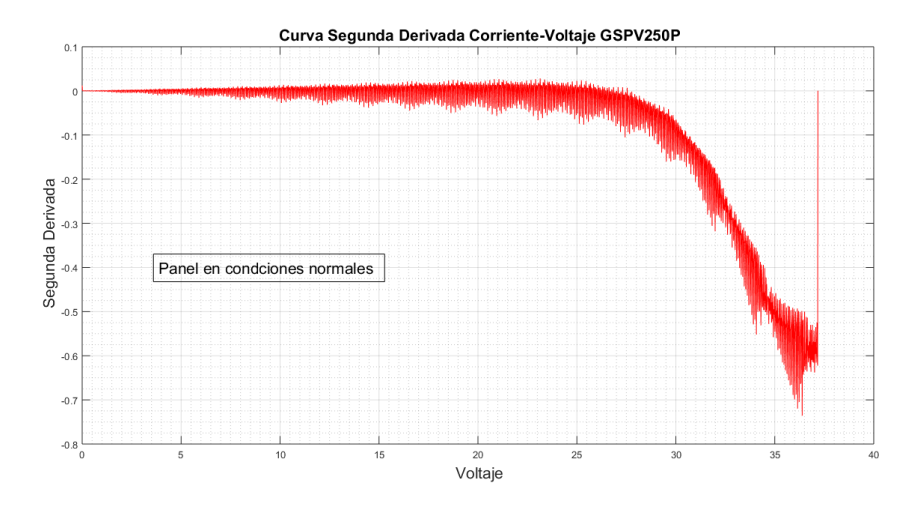

Figura 3.42: Panel GSPV250P en condiciones normales.

As´ı mismo, existe diferencia entre un sombreado parcial que es ocasionado por polvo, desechos, hojas de ´arboles, etc, con respecto a un sombreado total ocurrido por el atardecer o anochecer; de igual manera el m´etodo puede detectar estas circunstancias. Es por ello que se simula un sombreado total (S=200) en el panel obteniendo como respuesta las curvas características expuestas en la Figura 3.43. Si bien es cierto que la potencia disminuye notablemente, en la gráfica de la curva potencia- voltaje  $(P-V)$  no se dan máximos locales y en la gráfica I-V tampoco existen quiebres o acodamientos en la curva, y como consecuencia de ello la segunda derivada tampoco presenta picos positivos; por lo tanto el algoritmo de detección no advierte de la presencia de puntos calientes en el panel.

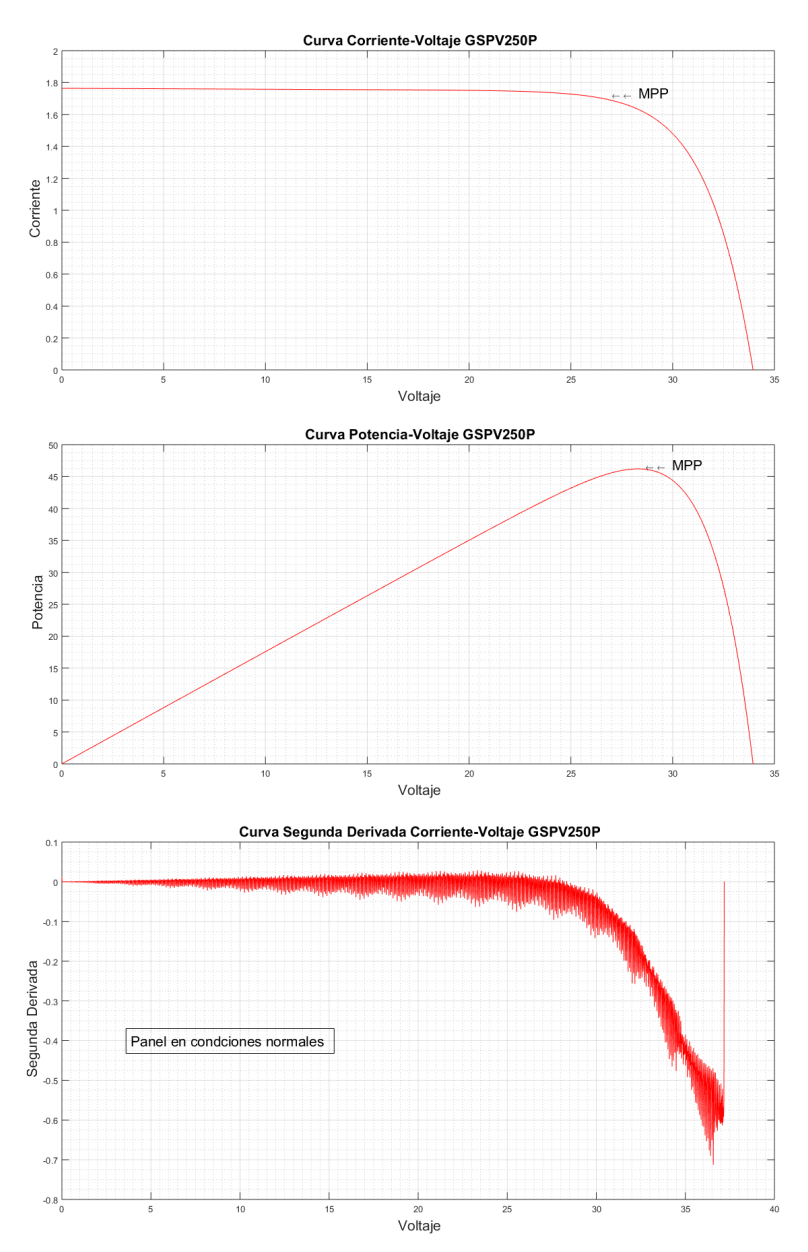

Figura 3.43: Simulación del panel GSPV250P con sombreado total: Curvas Características.

### 3.3.4. Detección de puntos calientes con señales con adición de ruido

Hasta este punto se han analizado señales de corriente y voltaje en condiciones ideales; es decir señales que no presentan ruido, el cual como es de conocimiento está presente siempre en la adquisición y procesamiento de datos, en el caso de un sistema de generación fotovoltaica, la principal fuente de ruido en estos casos es el ruido de conmutación proveniente del inversor  $y/\sigma$  convertidores CC/CC conectados al panel.

Para simular el procesamiento de señales de voltaje y corriente más parecidas a las que se tendrían en un escenario experimental real, se mezclan las señales obtenidas con ruido programado en el mismo software MATLAB, obteniendo señales que conservan la forma propia de la curva I-V, pero corrompidas por la inclusión del ruido, como se ve en la Figura 3.44.

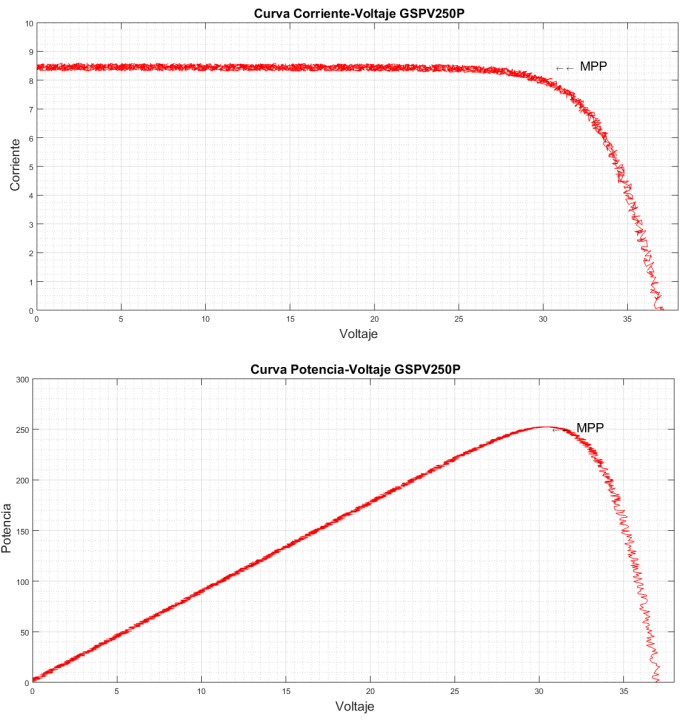

Figura 3.44: Simulación del panel GSPV250P con señales reales: Curvas Características.

Las gráficas anteriores corresponden a un panel sin sombreado parcial pero las señales de voltaje y corriente generados poseen ruido. La primera derivada obtenida para la curva I-V se muestra en la figura XX y aquí puede observarse la naturaleza ruidosa de ésta, apreciándose picos tanto positivos como negativos a diferencia de lo que ocurría en las gráficas anteriores donde los datos usados no poseían ruido. El comportamiento de la curva de la segunda derivada confunde al método implementado para la detección de puntos calientes; ya que este detecta la existencia de puntos calientes a pesar que el panel se encuentra trabajando en condiciones normales, esto se debe a que la segunda derivada presenta picos tanto positivos como negativos de considerable magnitud. Lo descrito se ve en la Figura 3.45.

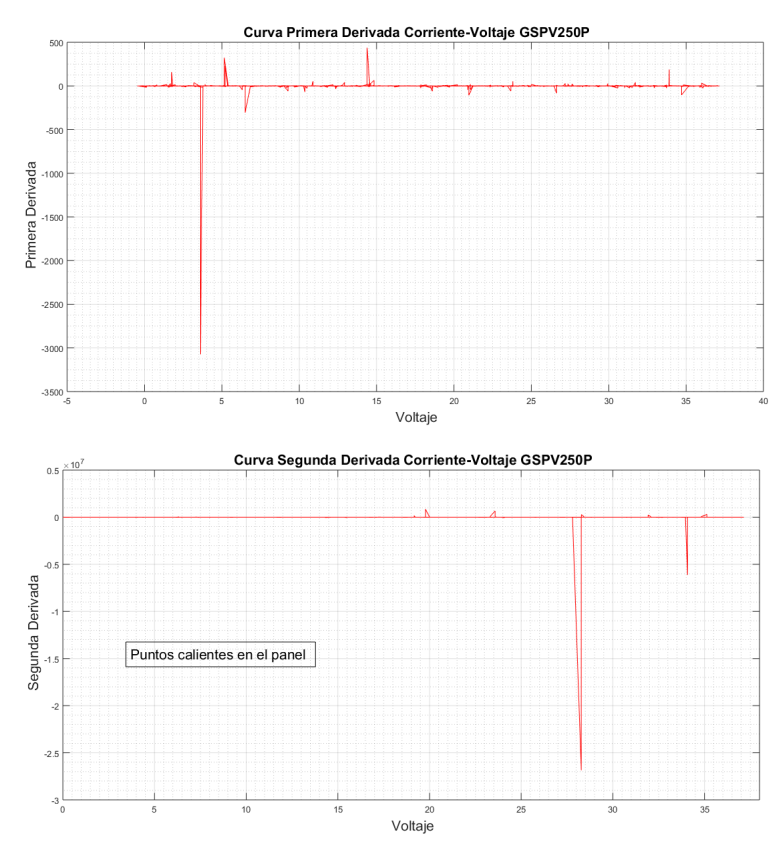

Figura 3.45: Derivadas de señales con adición de ruido del panel GSPV250P.

### 3.4. Filtros Suavizantes Savitzky-Golay

Considerando lo anterior resulta necesario proponer que las señales sean filtradas para que este problema no se genere más al implementar el método a señales con ruido; dentro los filtros aplicados para este tipo de análisis se encuentran los Filtros Savitzky-Golay, los cuales son catalogados como filtros suavizadores (también llamados filtros polinomiales suavizantes digitales o filtros suavizantes de mínimos cuadrados) y se utilizan normalmente para suavizar una señal ruidosa. En este tipo de aplicación, los filtros de suavizado Savitzky-Golay funcionan mucho mejor que los filtros FIR de promediado est´andar, que tienden a filtrar una parte importante del contenido de la señal junto con el ruido. Aunque los filtros Savitzky-Golay son más efectivos para preservar los componentes pertinentes de la señal, tienen menos éxito que los filtros FIR de promediado estándar para rechazar el ruido. Los filtros Savitzky-Golay son óptimos en el sentido de que minimizan el error de m´ınimos cuadrados al ajustar un polinomio a los cuadros de datos ruidosos [William H., 2009].

La premisa del suavizado de datos parte del hecho de que está midiendo una variable

que varía lentamente y la cual está corrompida por algún tipo de ruido aleatorio. Entonces, a veces puede ser útil reemplazar cada punto de datos por algún tipo de promedio local de puntos de datos circundantes. Dado que los puntos cercanos miden casi el mismo valor subyacente, promediar puede reducir el nivel de ruido sin sesgar demasiado el valor obtenido.

En el Anexo A se encuentra el código utilizado para el filtrado de las señales por medio de los Filtros Savitzky-Golay. Los resultados al aplicar el filtro a las se˜nales de voltaje y corriente se observa en la Figura 3.46

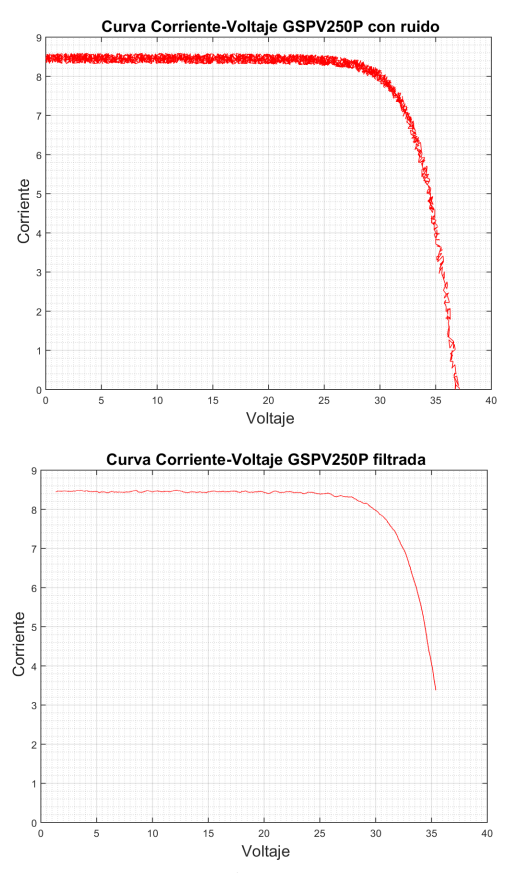

Figura 3.46: Aplicación de los filtros Savitzky-Golay

En las gráficas se puede apreciar que las primeras y las últimas muestras de la curva se eliminan al filtrar la señal; para este estudio esto es irrelevante ya que estas muestras no se encuentran dentro del área de interés.

Los filtros Savitzky – Golay se aplican tanto como filtro y como método derivativo, a partir de los coeficientes obtenidos al aplicar este filtro se puede obtener la primera, segunda y enésima derivada de la función deseada, para este trabajo se aplica el filtro tanto para suavizar las función I-V como para obtener la primera y segunda derivada de esta función.

La primera y segunda deriva de la función I-V obtenidas son menos ruidosas permitiendo que el método de detección responda de manera apropiada tal como lo ilustra la Figura 3.47. Esta vez la respuesta del método es correcta indicando que no existen puntos calientes en el panel.

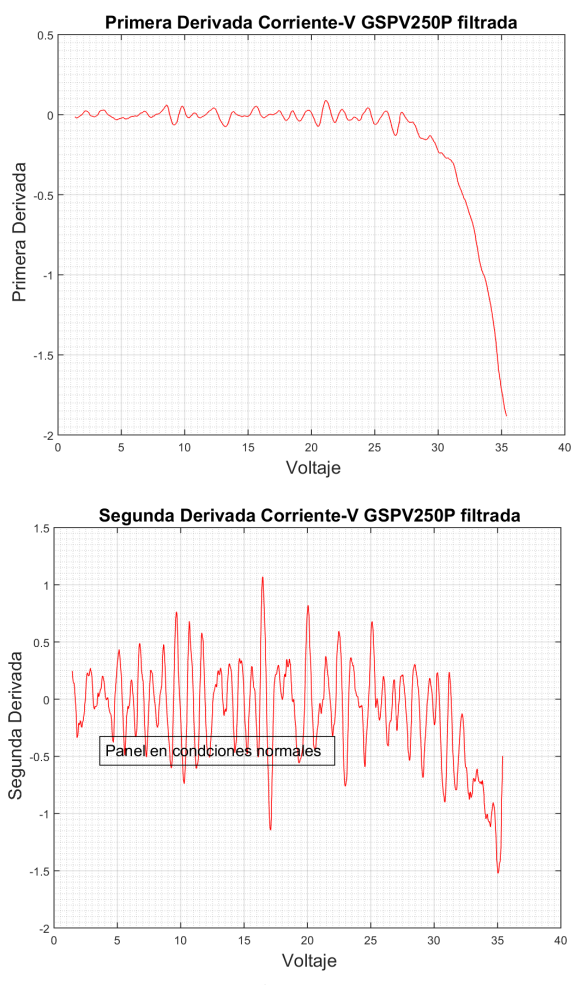

Figura 3.47: Aplicación de los filtros Savitzky-Golay

Nuevamente se plantean condiciones de sombreado parcial pero ahora con señales de voltaje y corriente reales, para probar el método de detección.

Inicialmente se propone la configuración de la Figura 3.32, con la primera celda sombreada; con esta consideración se implementan los mismos bloques utilizados anteriormente para el análisis de este tipo de sombreado. Los resultados obtenidos son favorables, el método advierte la presencia de puntos calientes como indica la Figura 3.48.

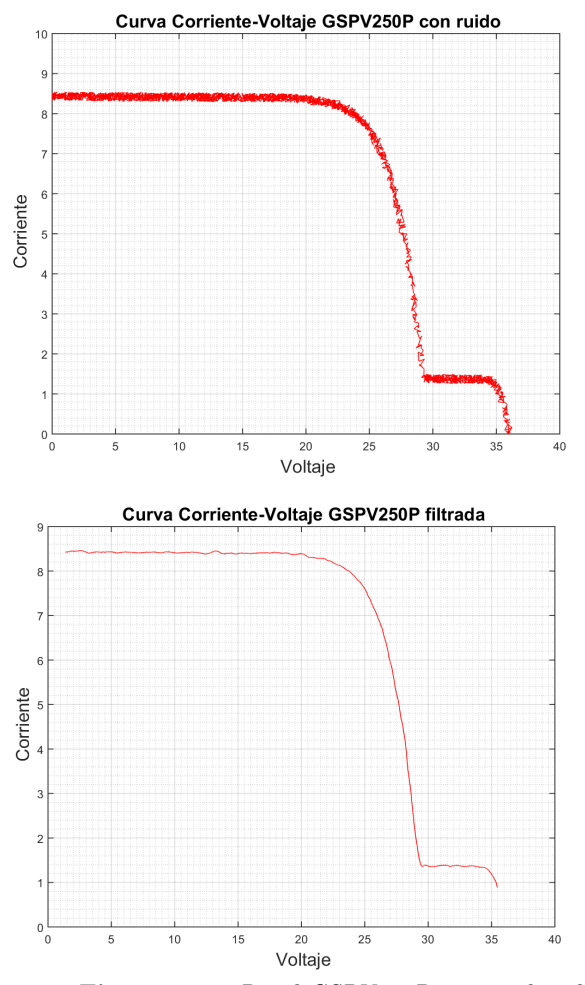

Figura 3.48: Panel GSPV250P con sombreado parcial

En la Figura 3.49 se muestra la curva característica P-V del panel GSPV250P con sombreado parcial y señales voltaje, corriente filtradas.

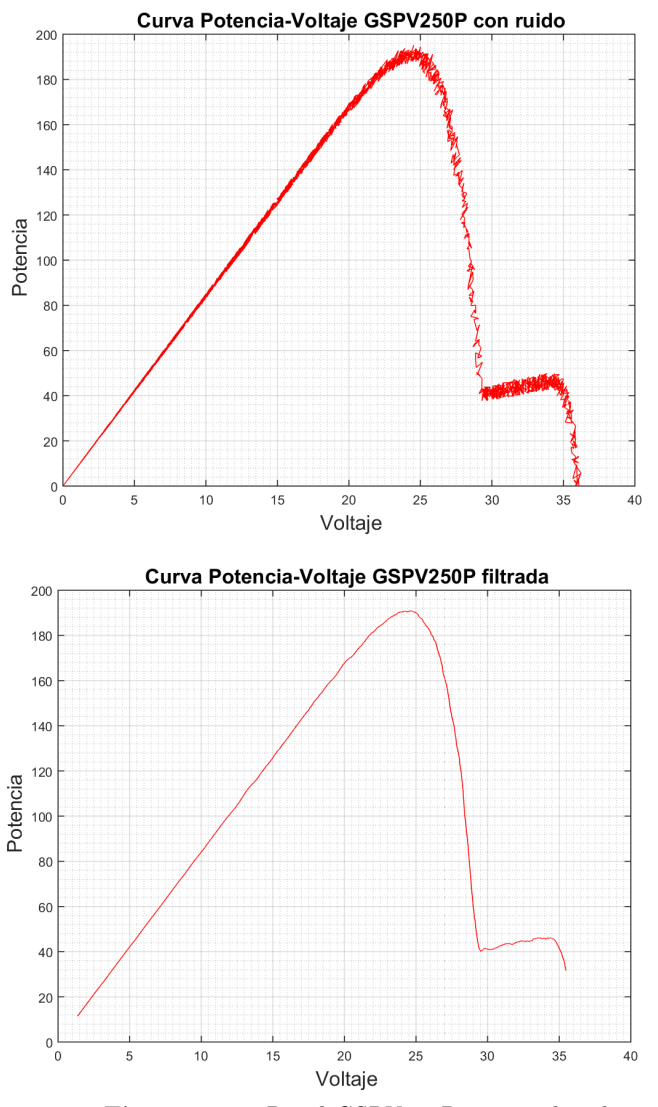

Figura 3.49: Panel GSPV250P con sombreado parcial

La primera y segunda derivada del panel GSPV250P con sombreado parcial con las señales voltaje, corriente filtradas se presentan en la Figura 3.50.

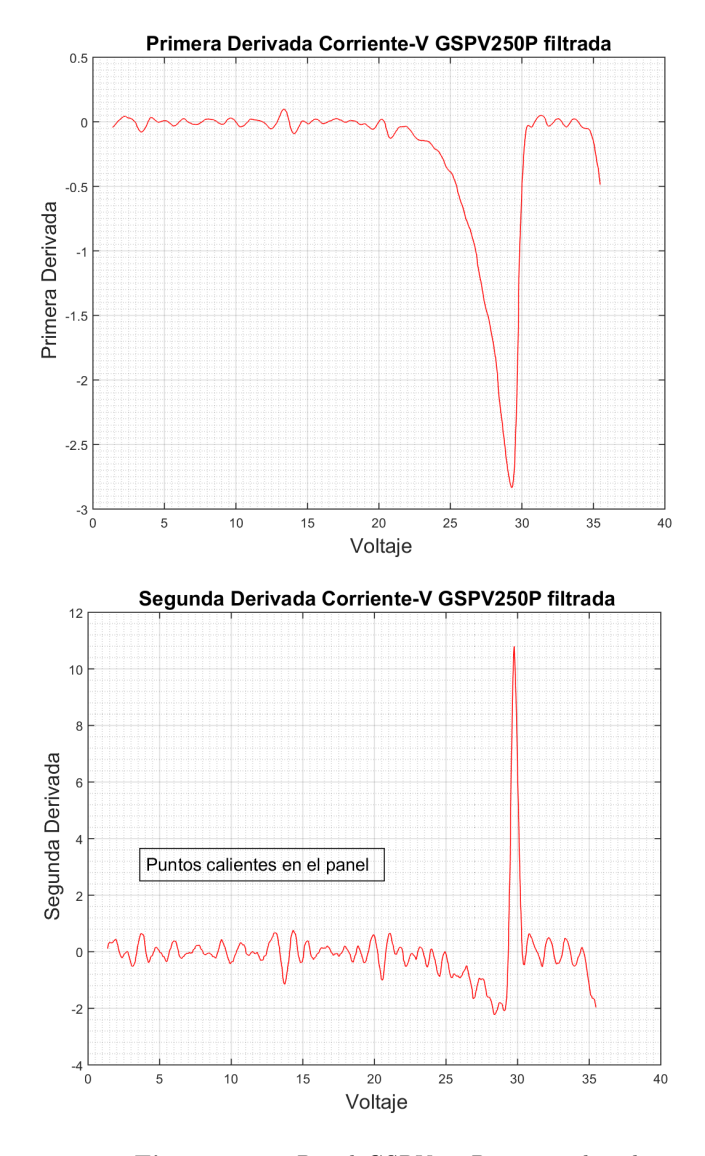

Figura 3.50: Panel GSPV250P con sombreado parcial

Finalmente se cambia el sombreado del panel GSPV250P a las condiciones que presenta la Figura 3.39, es decir con dos celdas; con la finalidad de poner a prueba el método de detección implementado.

En la Figura 3.51 se muestra los resultados obtenidos para las curvas I-V con ruido, y la curva I-V filtrada de panel GSPV250P.

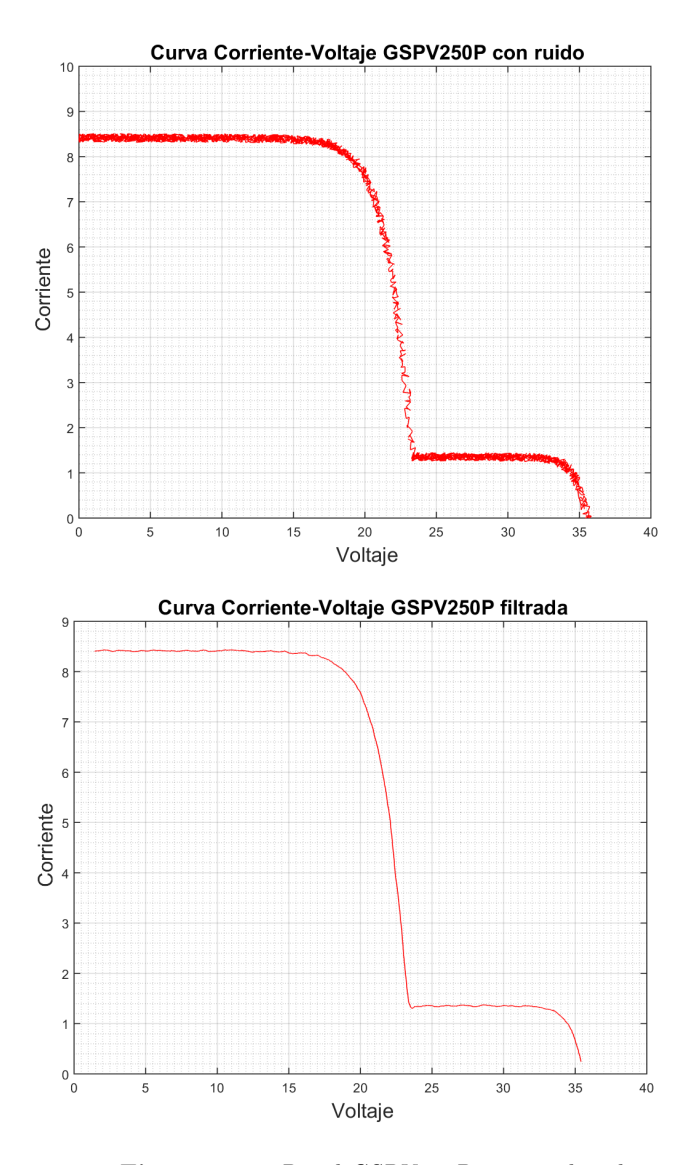

Figura 3.51: Panel GSPV250P con sombreado parcial

En el caso de la curva P-V de señales con ruido y de la curva P-V filtrada, se obtiene el comportamiento mostrado en la Figura 3.52.

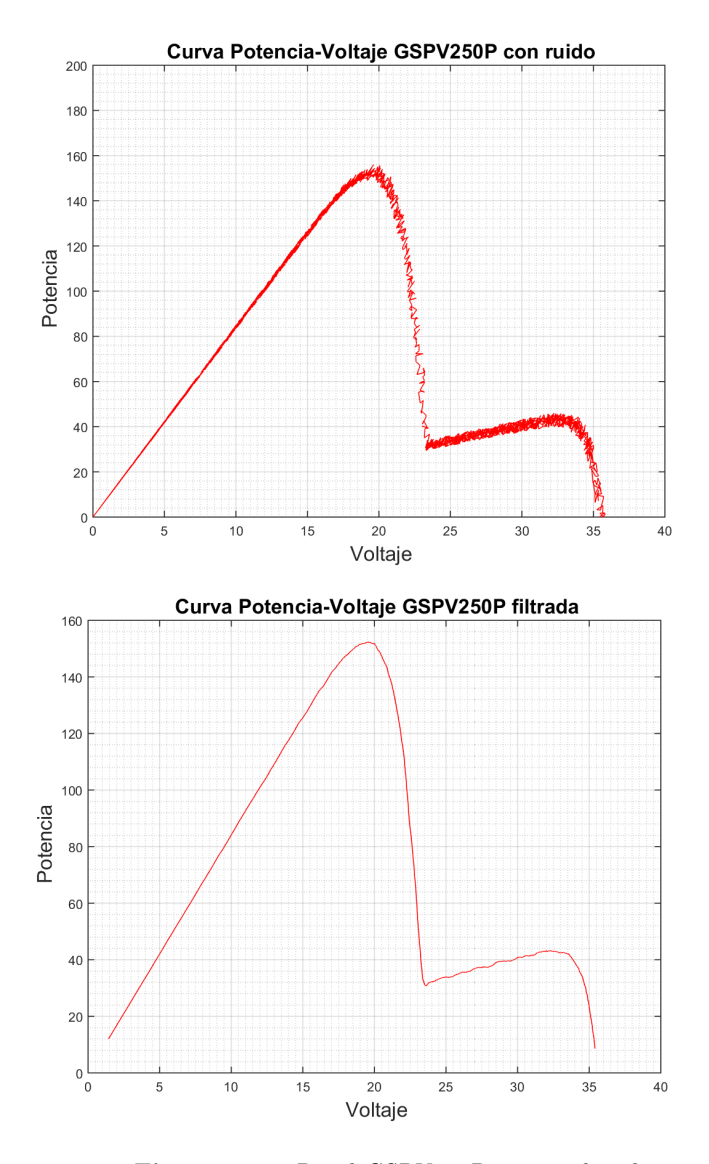

Figura 3.52: Panel GSPV250P con sombreado parcial

El cálculo de las primeras y segundas derivadas de la función I-V sombreadas y filtradas, se muestran en la Figura 3.53.

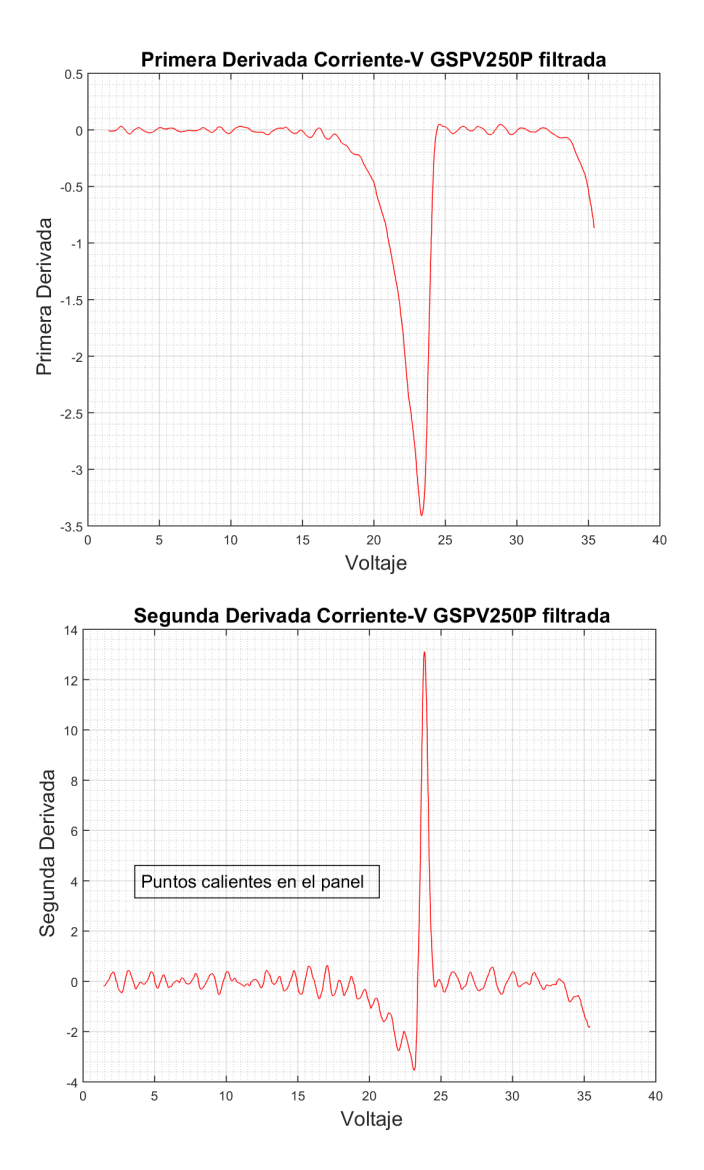

Figura 3.53: Panel GSPV250P con sombreado parcial

En general con los procesamientos realizados a los datos puede afirmarse que el método funciona adecuadamente para el panel comercial GSPV250P. En el siguiente capítulo se convalidará el método de detección para otros paneles solares comerciales.

## CAPÍTULO 4

# VALIDACIÓN Y PRUEBAS DEL MÉTODO DE DETCCIÓN.

En este capítulo se realizan pruebas del método de detección implementado para paneles solares comerciales mediante simulaciones realizadas en Simulink del software MATLAB, con la finalidad de validar dicho método.

Finalmente, se realiza un análisis de los resultados obtenidos en las simulaciones con par´ametros de paneles solares comerciales, para ello se han planteado dos escenarios: el primero en condiciones de funcionamiento normales es decir sin sombreado y el segundo en condiciones de sombreado parcial en el módulo; en los dos casos se tratará con señales combinadas con ruido para garantizar la aplicabilidad del m´etodo a paneles reales.

### 4.1. VALIDACIÓN DEL MÉTODO MEDIANTE APLICACION A OTROS MODELOS DE ´ PANELES

Tanto el modelo matemático implementado como el método de detección diseñado se desarrollaron en MATLAB, y serán validados por medio de aplicación a modelos de paneles comerciales; como ya se menciono con anterioridad. Los fabricantes en las hojas de datos de sus paneles entregan información constructiva, de montaje y generación del panel, más no proporcionan los parámetros implícitos del comportamiento del mismo. Estos par´ametros son indispensables al momento de modelar matem´aticamente un ´ arreglo; las ecuaciones que definen el comportamiento del panel requieren datos tales como la resistencia en serie, resistencia shunt entre otros y este tipo de datos típicamente no vienen especificados en las hojas de datos.

Sobre la problemática anterior existen muy pocos trabajos de investigación y análisis; la publicación [Aller et al., 2017], utiliza los datos de las hojas de los fabricantes para determinar los parámetros del circuito equivalente del panel, por medio de un método de estimación basado en algoritmos de optimización implícita con modelos aproximados de primer y segundo orden. El método propuesto brinda soluciones analíticas directas, resultado de una serie truncada de Taylor para el modelo del panel de un solo diodo. El principal beneficio de este conjunto de ecuaciones, útil también para una estimación de voltaje generado, es que ofrecen una determinación precisa y simple del perfil de voltaje usando la hoja de datos del fabricante. La verificación del método propuesto usa información de las hojas de datos de 12 paneles fotovoltaicas de diferentes fabricantes.

De los doce modelos de celdas comerciales analizados en la publicación; se han tomado dos para validar el método de detección de puntos calientes. En la Tabla 4.1 se listan los modelos y los parámetros encontrados en la publicación:

|                | <b>PV</b> Panel    | Pmax(W) | $\operatorname{Isc}(A)$ | $\mathrm{Voc}(\mathrm{V}^{-})$ | $\text{Imp}(A)$ | Vmp(V) | ki(mA/°C) | kv(V/C)  | Ns |
|----------------|--------------------|---------|-------------------------|--------------------------------|-----------------|--------|-----------|----------|----|
| 1              | MX60               | 60      | 3.8                     | 21.1                           | 3.5             | 17.1   | 2.47      | $-0.080$ | 36 |
| $\mathbf 2$    | E20-327            | 327     | 6.46                    | 64.9                           | 5.98            | 54.7   | 3.5       | $-0.186$ | 96 |
| 3              | MX60245            | 245     | 8.94                    | 37.8                           | 8.15            | 30.06  | 4.02      | $-0.186$ | 60 |
| $\overline{4}$ | 9T6420             | 420     | 9                       | 60.55                          | 8.48            | 49.53  | 2.7       | $-0.121$ | 96 |
| 5              | YGE U72            | 305     | 8.87                    | 46.63                          | 8.25            | 37     | 5.32      | $-0.154$ | 72 |
| 6              | MVX72 290          | 290     | 8.56                    | 44.6                           | 8.08            | 35.9   | 3.85      | $-0.152$ | 72 |
| 7              | OPT60 265          | 265     | 9.12                    | 38.3                           | 8.64            | 30.7   | 4.29      | $-0.126$ | 60 |
| 8              | <b>TSMPD12 305</b> | 305     | 8.75                    | 45.4                           | 8.25            | 37     | 4.03      | $-0.150$ | 72 |
| 9              | REC260PE           | 260     | 9.01                    | 37.8                           | 8.5             | 30.7   | 2.43      | $-0.091$ | 60 |
| 10             | STP30024e          | 300     | 8.83                    | 44.5                           | 8.36            | 35.9   | 5.92      | $-0.147$ | 72 |
| 11             | SW240Poly          | 240     | 8.44                    | 37.2                           | 7.96            | 30.2   | 6.83      | $-0.138$ | 60 |
| 12             | GSPV250P           | 250     | 8.82                    | 37                             | 8.25            | 30.5   | 5.73      | $-0.080$ | 60 |

Tabla 4.1: Datos de fabricante [Aller et al., 2017]

Los parámetros implícitos de los paneles comerciales determinados por el método de estimación se encuentran en la Tabla 4.2:

|             | <b>PV</b> Panel    | Iph(A) | I0(A)                   | $\rm Vt(V$ | $\mathbf{Rs}(\Omega)$ | Rsh $(\Omega)$ | SPR    |
|-------------|--------------------|--------|-------------------------|------------|-----------------------|----------------|--------|
| 1           | MX60               | 3.8    | $3.2976 \times 10-7$    | 0.0361     | 0.1695                | 637.6          | 1.2093 |
| $\mathbf 2$ | E20327             | 6.46   | $1.1229 \times 10-7$    | 0.0378     | 0.0122                | 622.5          | 0.7685 |
| 3           | MX60245            | 8.95   | $2.1385 \times 10^{-6}$ | 0.0414     | 0.1776                | 329.8          | 1.2587 |
| 4           | 9T6420             | 9      | $4.5059 \times 10-9$    | 0.0295     | 0.3454                | 8496.8         | 2.1753 |
| 5           | YGE U72            | 8.87   | $6.4054 \times 10-8$    | 0.0346     | 0.3565                | 1971           | 2.2313 |
| 6           | MVX72 290          | 8.56   | $8.5764 \times 10-10$   | 0.0269     | 0.3847                | 12599          | 3.3145 |
| 7           | OPT60 265          | 9.12   | $1.2211 \times 10-10$   | 0.0255     | 0.3578                | 23043          | 4.5339 |
| 8           | <b>TSMPD12 305</b> | 8.87   | $6.4054 \times 10-8$    | 0.03455    | 0.3565                | 1971           | 2.2313 |
| 9           | REC260PE           | 9.01   | $1.8935 \times 10-9$    | 0.02827    | 0.2607                | 7647.6         | 2.672  |
| 10          | STP300-24e         | 8.83   | $2.4535 \times 10-10$   | 0.02542    | 0.3856                | 21166          | 3.7728 |
| 11          | SW240Poly          | 8.84   | $1.9515 \times 10-9$    | 0.02794    | 0.2739                | 7699.2         | 2.6561 |
| 12          | GSPV250P           | 8.82   | $6.0553 \times 10-8$    | 0.0328     | 0.1263                | 1527.3         | 1.4126 |

Tabla 4.2: Parámetros de paneles comerciales. [Aller et al., 2017]

De los modelos de la Tabla 4.1 se validará el método empleando los siguientes paneles:

- E20327 de la marca SUNPOWER, éstos paneles, proporcionan eficiencias de conversión de panel de hasta  $20.4\%$ , gracias a el coeficiente de temperatura de bajo voltaje del E20, el vidrio antirreflectante y los atributos excepcionales de rendimiento con poca luz. Consta de 96 celdas solares configurada en 8 grupos de 12 celdas, todas conectadas en serie y tres diodos bypass [SUNPOWER, ].
- MVX72 290 formado por 72 celdas solares en dispuestos en 6 grupos de 12 celdas conectados en una configuración serie y tres diodos bypass [Suniva, b].

### 4.1.1. Panel E20327

El panel solar modelo E20327 de la marca SUNPOWER, se modela aplicando los par´ametros de la Tabla 4.1 y de la Tabla 4.2 en las ecuaciones implementadas en Simulink. En la Figura 4.1 constan los datos aplicados en la simulación, mientras que el esquema de simulación se encuentra en la Figura 4.2.

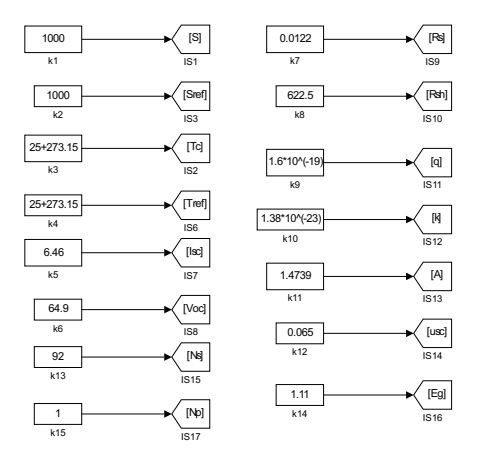

Figura 4.1: Parámetros de panel E20327.

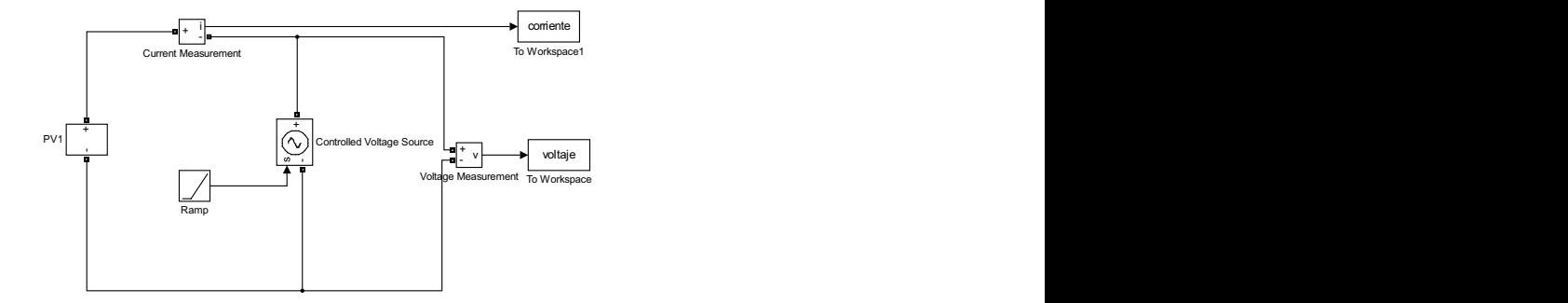

Figura 4.2: Esquema Simulink panel E20327.

Este panel solar está compuesto como se mencionó por 96 celdas, conectadas en serie; existen 8 diodos de bypass conectados en paralelo a grupos de 12 celdas como se muestra en la Figura 4.3. Dada la configuración de los diodos de bypass al existir un sombreado en una sola celda quedaran fuera de la generación las 12 celdas que conforman el grupo.

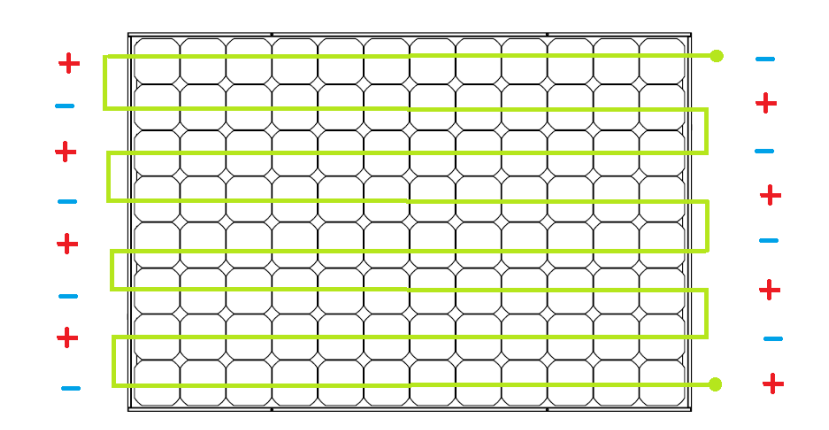

Figura 4.3: Configuración del panel E20327.

Las curvas a continuación corresponden al comportamiento del panel en condiciones normales de funcionamiento. La Figura 4.4 muestra la curva I-V de los datos con ruido del panel, al filtrar esta curva con los filtros suavizantes Savitzky–Golay se tiene una señal como la que se indica en la Figura 4.5.

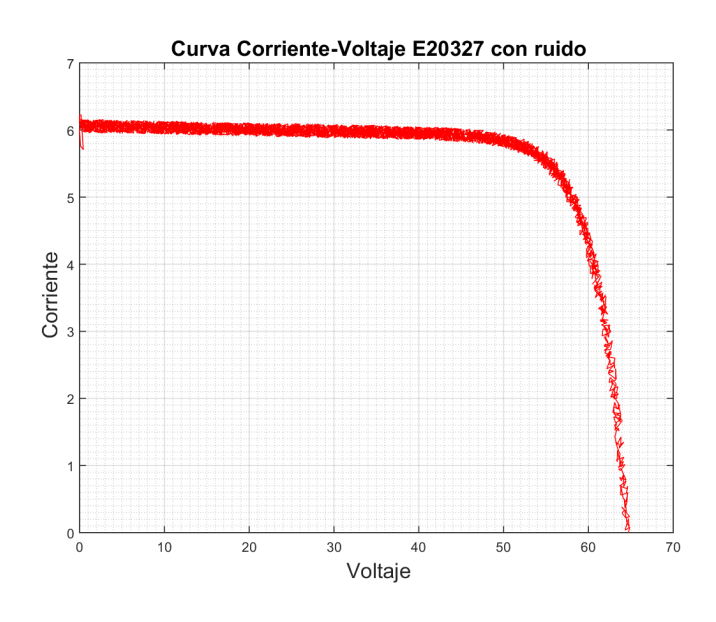

Figura 4.4: Curva Corriente-Voltaje panel E20327 con ruido.

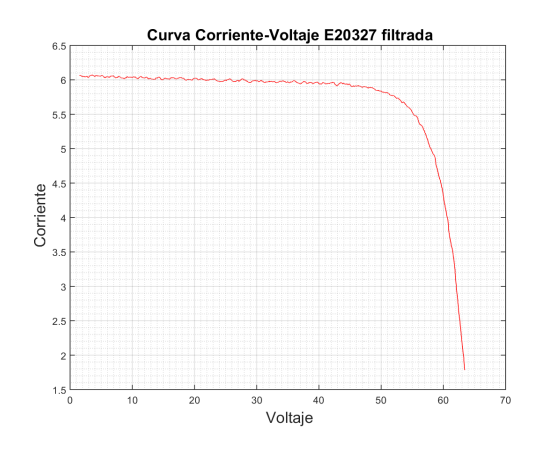

Figura 4.5: Curva Corriente-Voltaje panel E20327 filtrada.

El panel genera 327W lo cual se corrobora en la simulación, así se puede ver en la Figura 4.6, donde se aprecia la gráfica P-V de los datos del panel con ruido. En la Figura 4.7 se encuentra la misma curva pero filtrada.

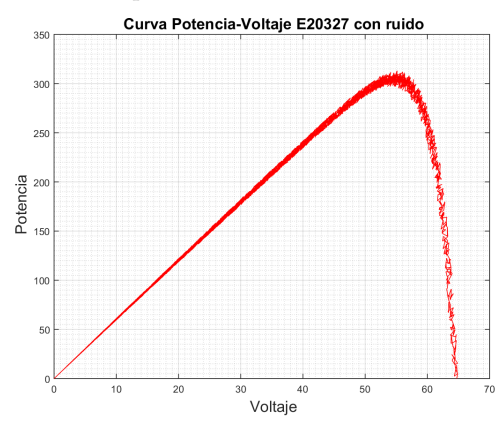

Figura 4.6: Curva Potencia-Voltaje panel E20327 con ruido.

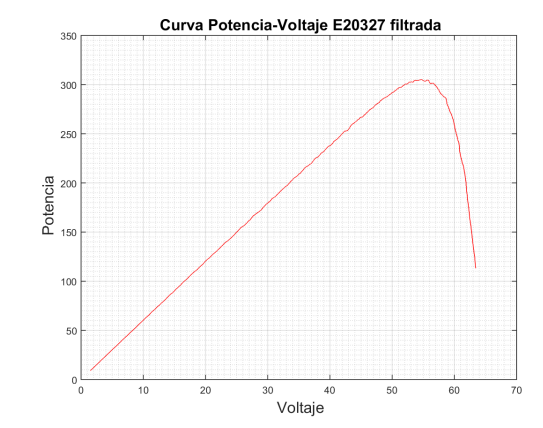

Figura 4.7: Curva Potencia-Voltaje panel E20327 filtrada.

De la curva I-V filtrada se obtuvo la primera derivada mostrada en la Figura 4.8 y la segunda derivada presentada en la Figura 4.9, para de esta manera verificar si el panel se encuentra o no sombreado parcialmente aplicando el método diseñado.

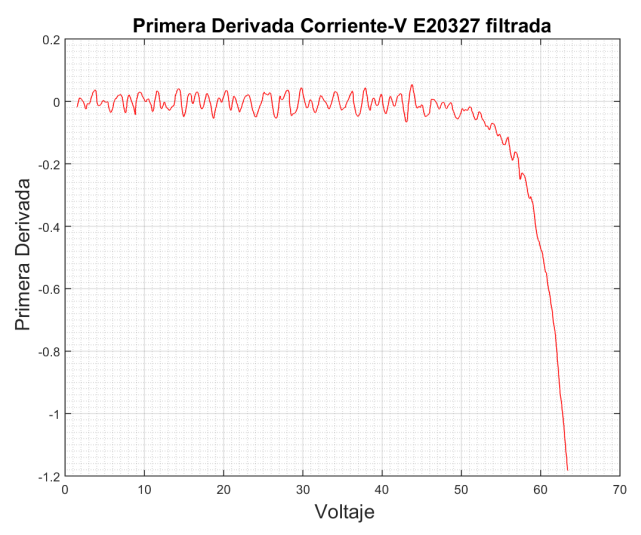

Figura 4.8: Primera Derivada Corriente-Voltaje panel E20327.

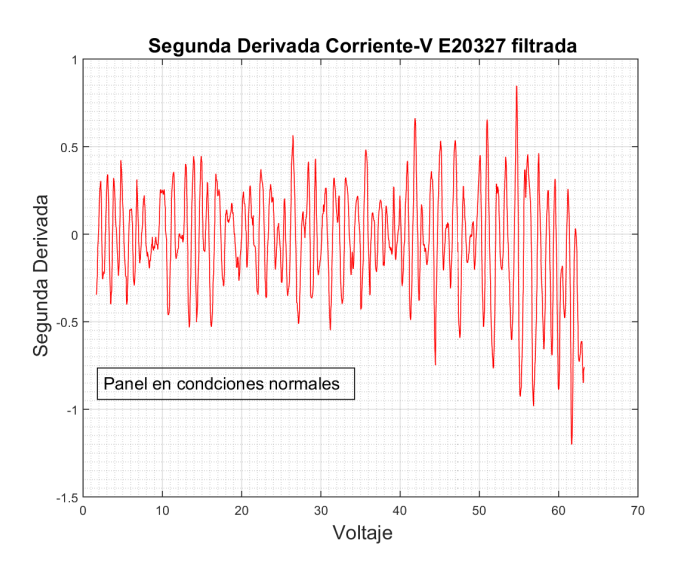

Figura 4.9: Segunda Derivada Corriente-Voltaje panel E20327.

Como se observa en la curva de la segunda derivada el método de detección da como respuesta que el panel no se encuentra con sombrado parcial, lo cual es correcto para este caso.

Como segundo caso se simulará el efecto de un sombreado parcial en una celda del panel. Como se describe en la Figura 4.10 y debido a que existen diodos bypass conectados a cada grupo de 12 celdas, las 12 celdas de la primera fila del arreglo se cortocircuitan, quedando fuera de la generación el voltaje producido por ellas.

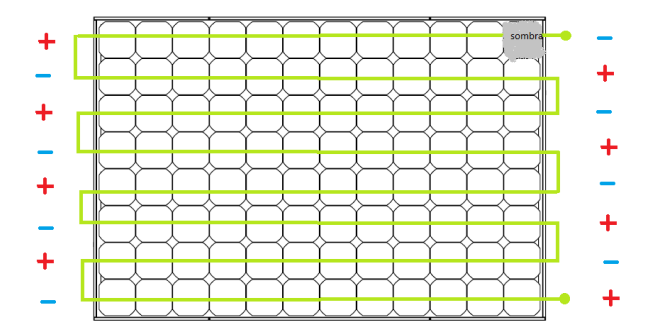

Figura 4.10: Configuración del panel E20327 sombras parciales.

En Simulink se configuran dos bloques los cuales se muestran en la Figura 4.11. El bloque PV2 cercano al punto negativo del esquema corresponde al grupo de 12 celdas cortocircuitadas por el diodo bypass ya que en este grupo se encuentra la celda sombreada; el bloque PV1 comprende el conjuntos de las 84 celdas sin sombreado las cuales son las que aportan el voltaje y corriente total de la generación.

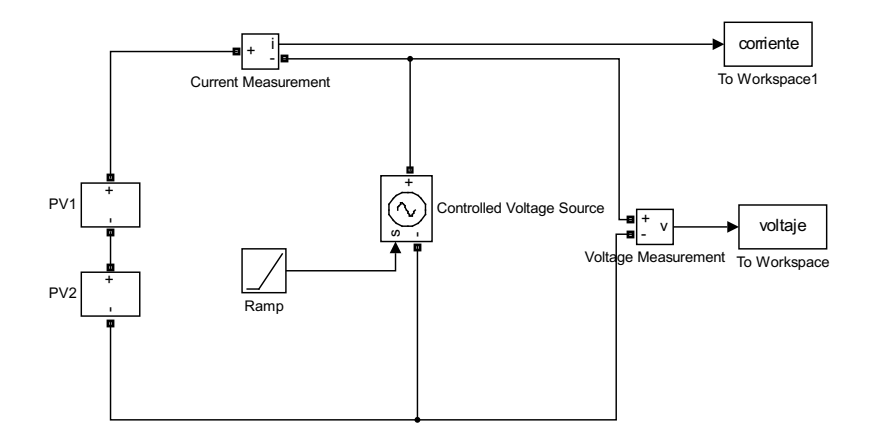

Figura 4.11: Bloques de Simulación del panel E20327 sombras parciales.

Los parámetros de cada bloque se indican en las Figuras: 4.12 y 4.13.

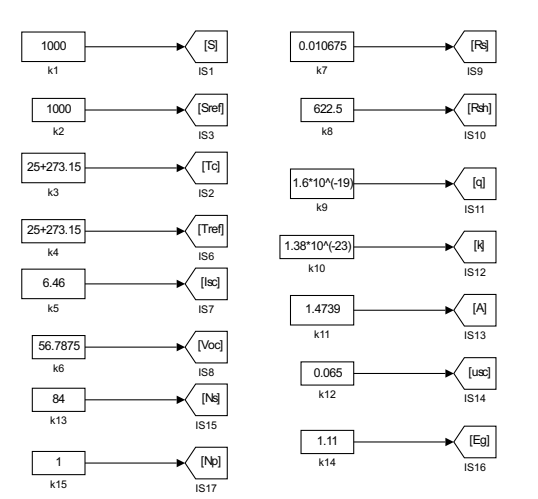

Figura 4.12: Parámetros de bloque PV1 panel E20327 para el caso de sombras parciales.

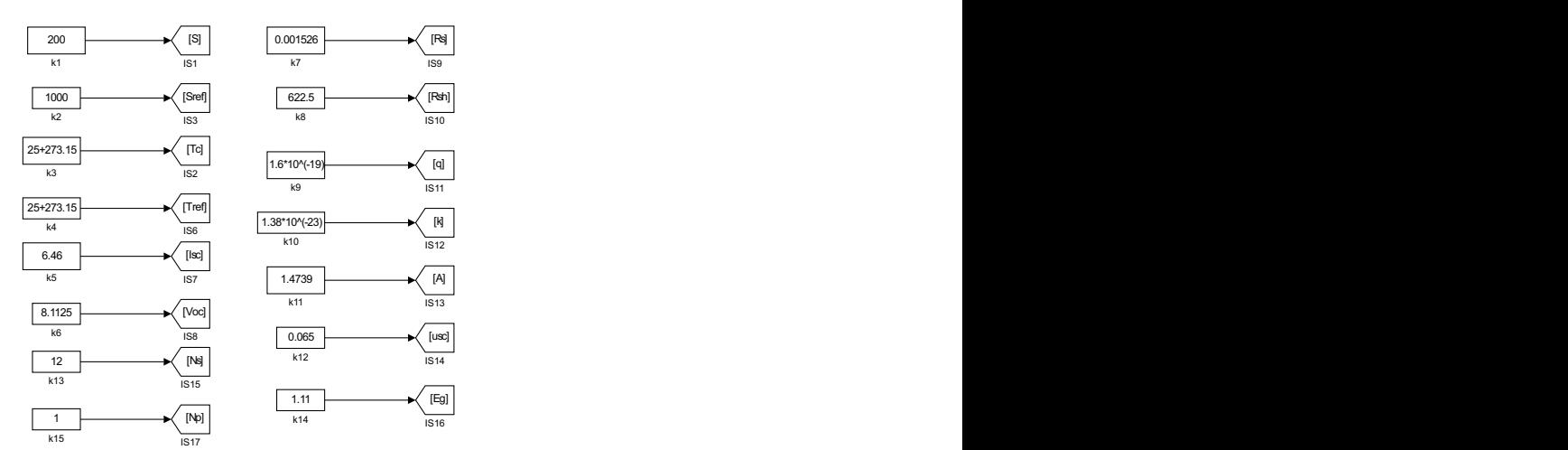

Figura 4.13: Parámetros de bloque PV2 panel E20327 para el caso de sombras parciales.

del ruido agregado, mientras que en la Figura 4.15 se muestra la curva I-V filtrada. El el esperado, existen puntos de quiebre en la curva lo que es propio de un sombreado parcial. e quiebre en la curva lo que es La simulación entrega la curva I-V que se muestra en la Figura 4.14 con el efecto comportamiento del panel es el esperado, existen puntos de quiebre en la curva lo que es

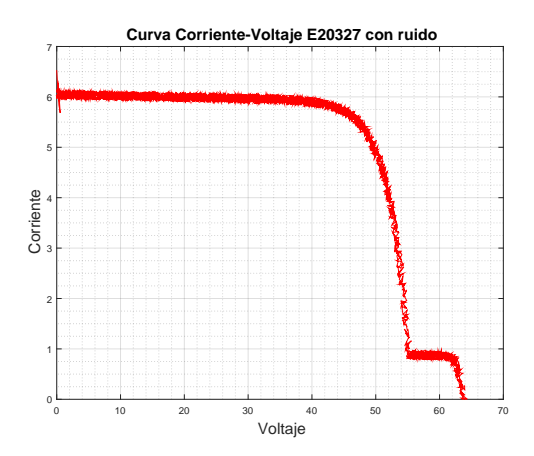

Figura 4.14: Curva Corriente-Voltaje con ruido panel E20327 para el caso de sombreado parcial.

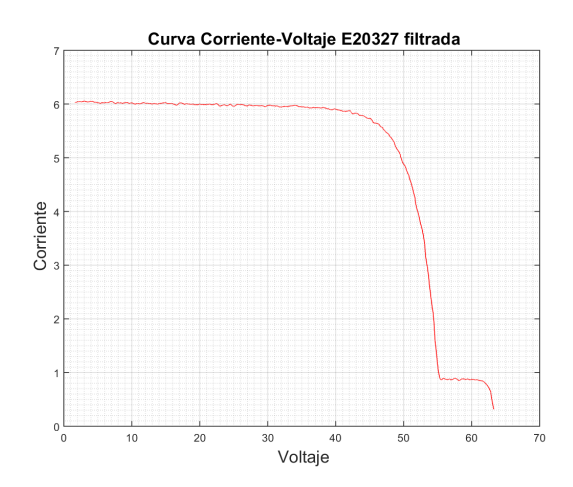

Figura 4.15: Curva Corriente-Voltaje filtrada panel E20327 para el caso de sombreado parcial.

Del mismo modo se puede ver el efecto del sombreado en las gráficas de potencia en

función del voltaje tanto en los datos mezclados con ruido mostrados en la Figura 4.16, como en la curva P-V filtrada que se exhibe en la Figura 4.17.

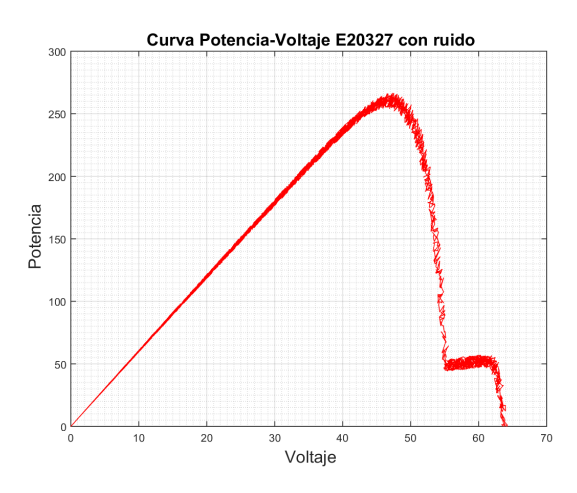

Figura 4.16: Curva Potencia-Voltaje con ruido panel E20327 para el caso de sombreado parcial.

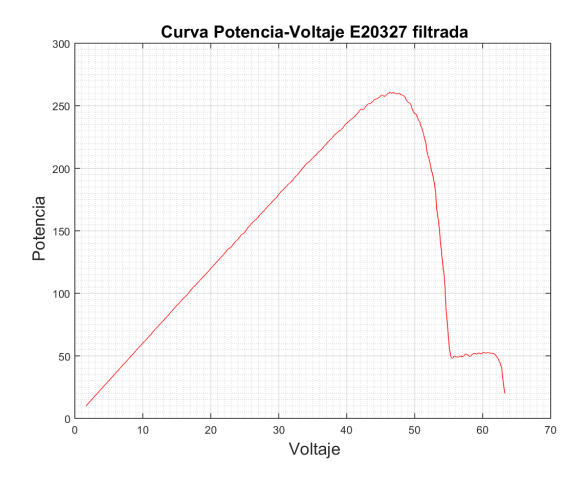

Figura 4.17: Curva Potencia-Voltaje filtrada panel E20327 para el caso de sombreado parcial.

De la curva I-V filtrada se obtuvo la primera derivada y se la presenta en la Figura 4.18, la segunda derivada presentada en la Figura 4.19 para de esta manera verificar si el panel se encuentra o no sombreado parcialmente aplicando el método diseñado.

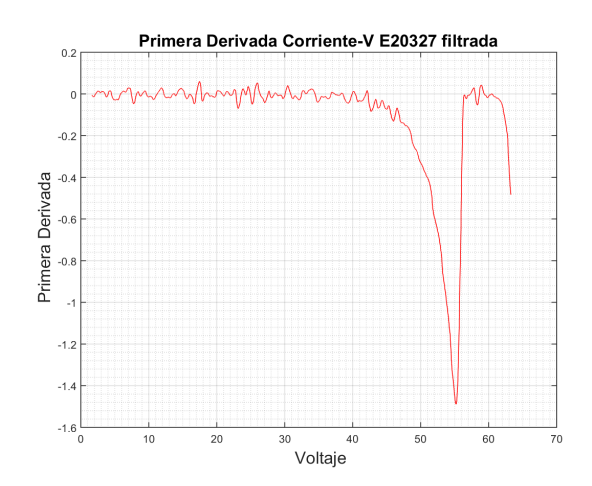

Figura 4.18: Segunda Derivada Corriente-Voltaje panel E20327 sombreado parcial.

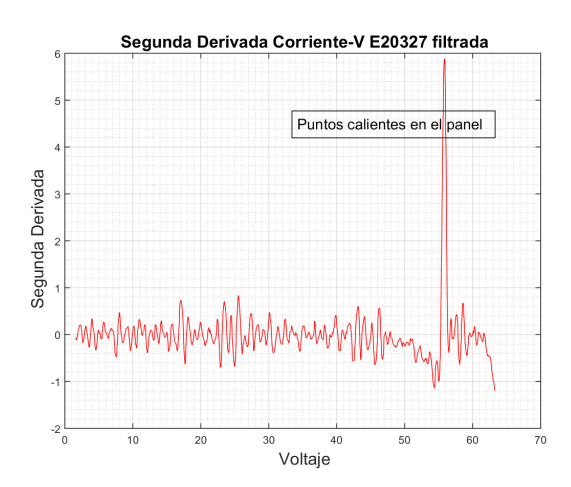

Figura 4.19: Segunda Derivada Corriente-Voltaje panel E20327 para el caso de sombreado parcial.

El tercer caso de simulación presenta el efecto de un sombreado parcial en dos celdas del panel; como se describe en la Figura 4.20, debido a que existen diodos Bypass conectados a cada grupo de 12 celdas, las 12 celdas de la primera fila del arreglo se cortocircuita al igual que las celdas de la tercera fila, quedando fuera de la generación el voltaje producido por ellas.

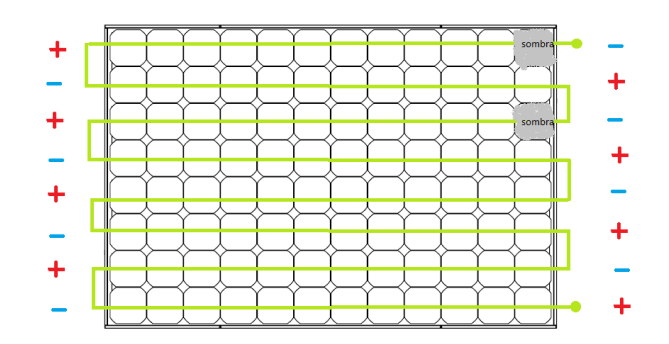

Figura 4.20: Configuración del panel E20327 para el caso de sombras parciales.

En Simulink se configuran cuatro bloques Figura 4.21; el bloque PV4 cercano al punto negativo del esquema corresponde al grupo de 12 celdas cortocircuitado por el diodo bypass ya que en este grupo se encuentra la celda sombreada; el bloque PV3 compete al grupo de 12 celdas sanas in sombreado; el bloque PV2 corresponde al grupo de 12 celdas cortocircuitadas por el diodo bypass ya que en este grupo se encuentra la segunda celda sombreada y el bloque PV1 comprende el conjuntos de las 60 celdas sin sombreado las cuales aportan a la generación.

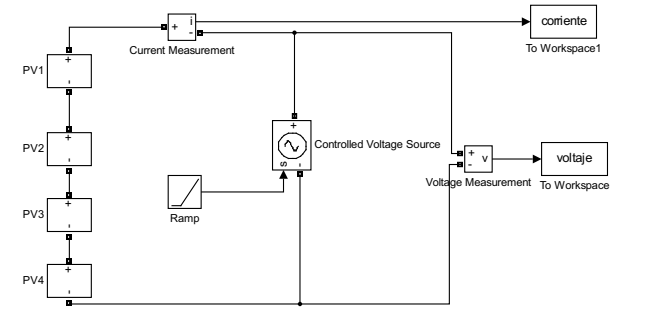

Figura 4.21: Bloques de Simulación del panel E20327 para el caso de sombras parciales.

Los bloques implementados en Simulink internamente se encuentran parametrizados con los datos que se indican en las Figuras: 4.22, 4.23, 4.24 y 4.25.

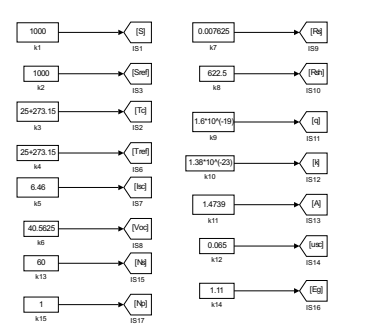

Figura 4.22: Parámetros de bloque PV1 panel E20327 para el caso de sombras parciales.

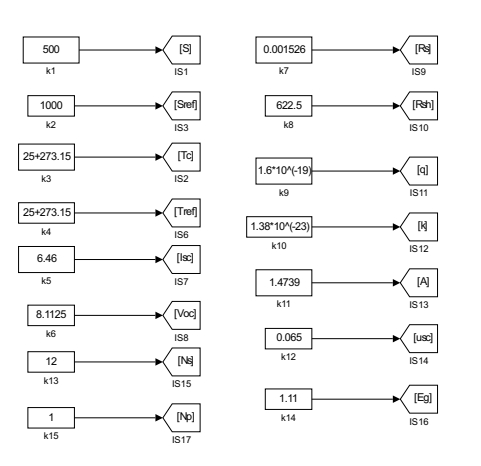

Figura 4.23: Parámetros de bloque PV2 panel E20327 para el caso de sombras parciales.

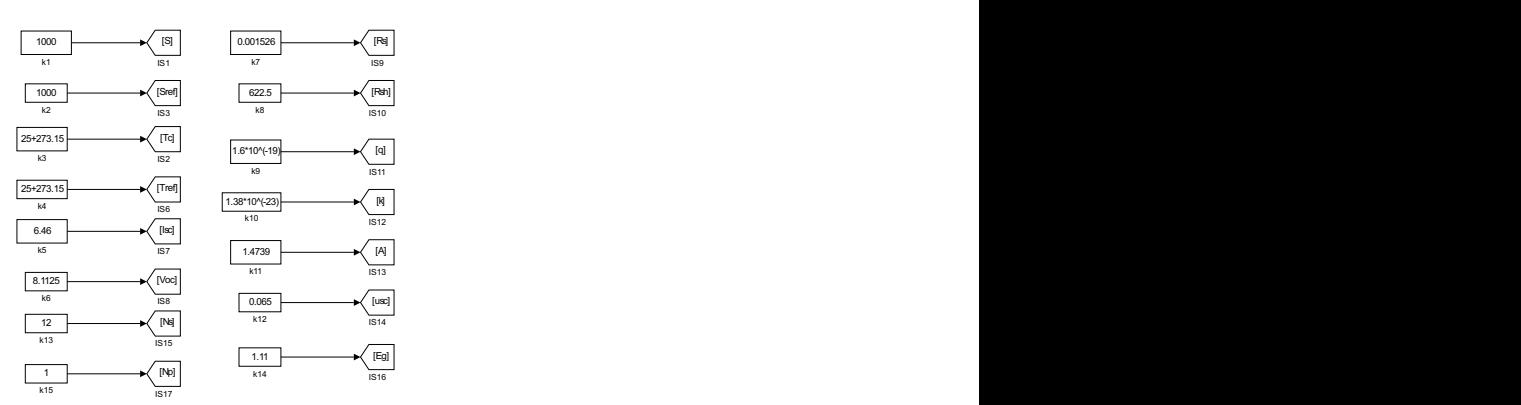

Figura 4.24: Parámetros de bloque PV3 panel E20327 para el caso de sombras parciales.

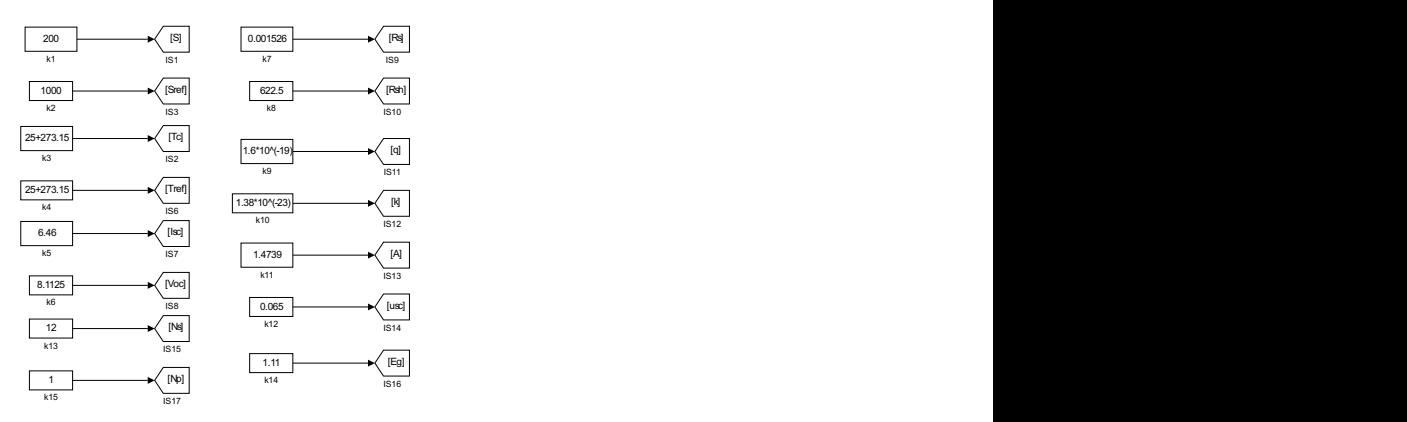

Figura 4.25: Parámetros de bloque PV4 panel E20327 para el caso de sombras parciales.

Como se aprecia en las figuras de los parámetros, se simulan diferentes grados de sombreado para cada celda sombreada. El efecto de esto se refleja en la curva corriente-voltaje del panel E20327, ésta presenta dos puntos de quiebre así se presenta en la Figura 4.26 y en la Figura 4.27.

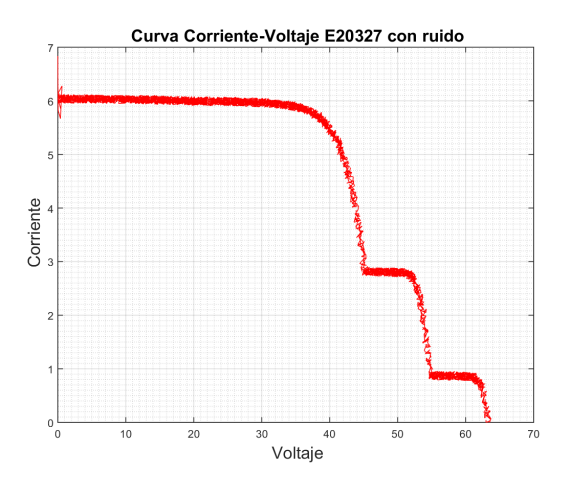

Figura 4.26: Curva Corriente-Voltaje con ruido panel E20327 para el caso de sombreado.

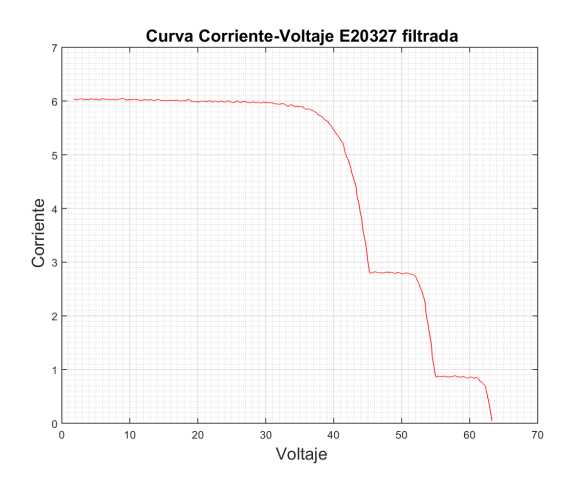

Figura 4.27: Curva Corriente-Voltaje filtrada panel E20327 para el caso de sombreado parcial.

Del mismo modo se puede ver el efecto del sombreado en las gráficas de potencia en función del voltaje P-V tanto en los datos mezclados con ruido tal como se ve en la Figura 4.28, como en la curva P-V filtrada de la Figura 4.29.

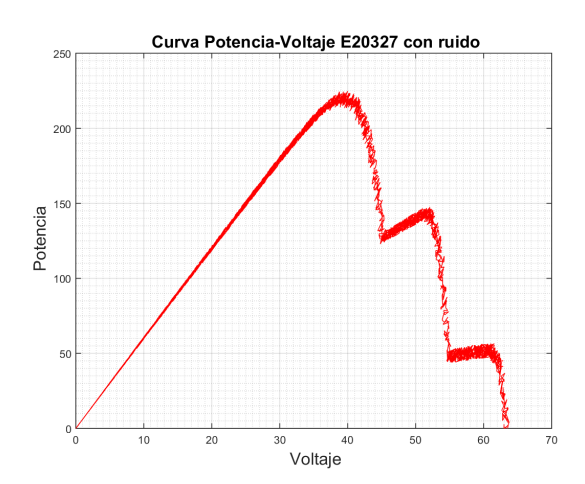

Figura 4.28: Curva Potencia-Voltaje con ruido panel E20327 para el caso de sombreado.

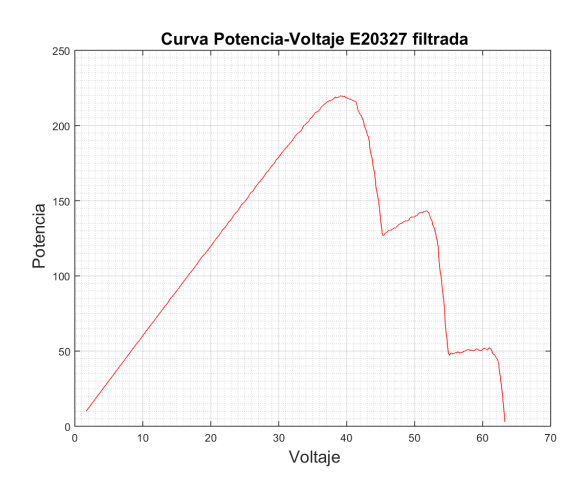

Figura 4.29: Curva Potencia-Voltaje filtrada panel E20327 para el caso de sombreado.

De la curva I-V filtrada se obtuvo la primera derivada, así lo muestra la Figura 4.30, la segunda derivada se presenta en la Figura 4.31, para de esta manera verificar si es panel se encuentra o no sombreado parcialmente aplicando él método diseñado.

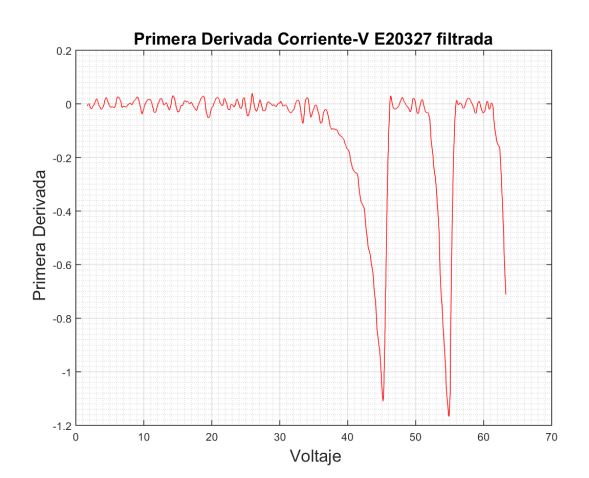

Figura 4.30: Primera Derivada Corriente-Voltaje panel E20327 para el caso de sombras parciales.

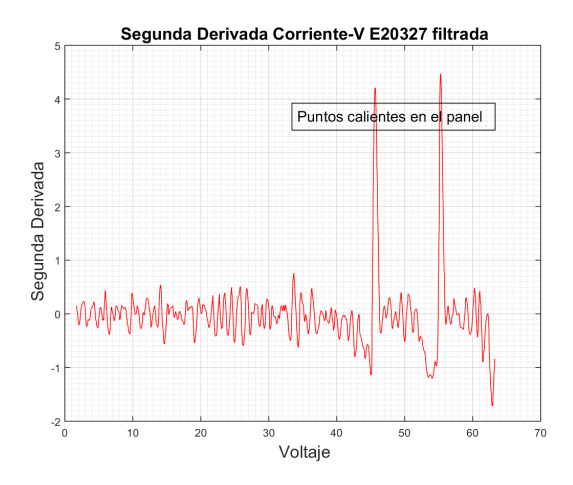

Figura 4.31: Segunda Derivada Corriente-Voltaje panel E20327 para el caso de sombras parciales.

#### 4.1.2. Panel MVX72-290

El panel solar modelo MVX72-290 de la marca SUNIVA, se modela aplicando los parámetros de la Tabla 4.1 y de la Tabla 4.2 en las ecuaciones implementadas en Simulink, en la Figura 4.32 constan los datos aplicados en la simulación, mientras que el esquema de simulación se encuentra en la Figura 4.33.

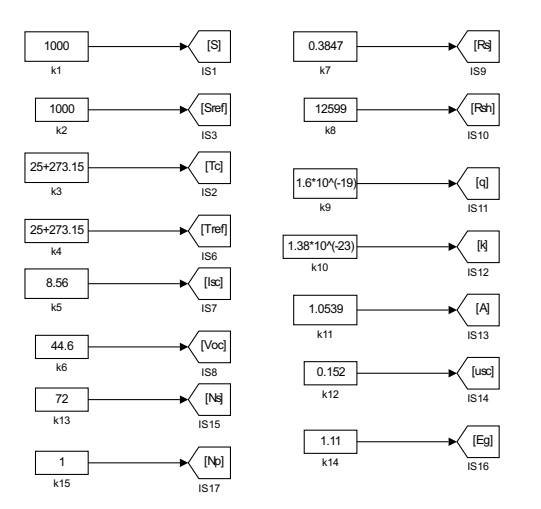

Figura 4.32: Parámetros del panel MVX72-290.

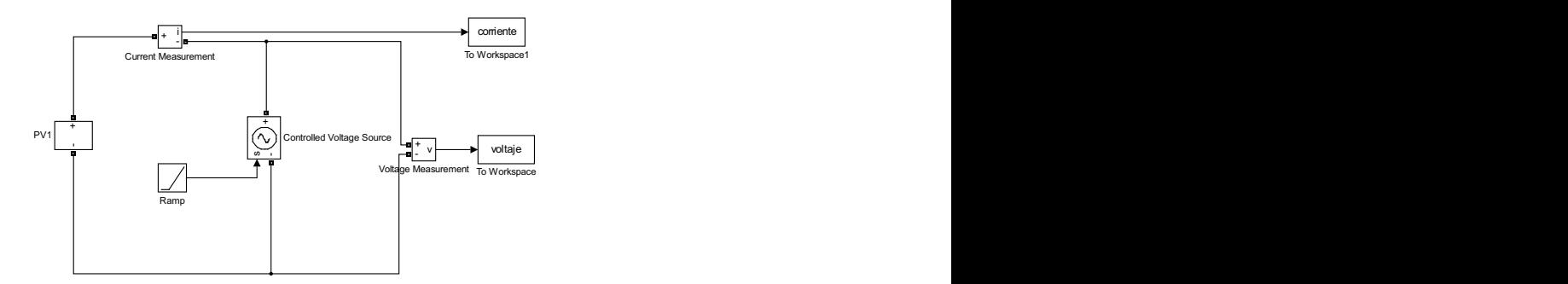

Figura 4.33: Bloques implementados para panel MVX72-290.

Este panel solar esta compuesto como se mencionó por 72 celdas, conectadas en serie; existen seis diodos de bypass conectados en paralelo a grupos de 12 celdas Figura 4.34, la finalidad de este diodo es que al producirse un sombreado parcial no afecte a todo el panel, sino para cortocircuitar solo al grupo de conectado a él. Es por ello que de existir un sombreado en una sola celda quedaran fuera de la generación las 12 celdas que conforman el grupo.

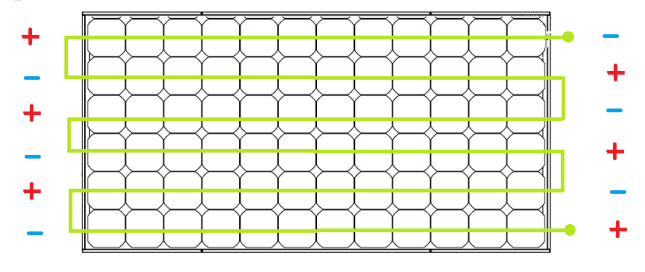

Figura 4.34: Configuración de las celdas del panel MVX72-290.

Las curvas a continuación corresponden al comportamiento del panel en condiciones normales de funcionamiento, la Figura 4.35 muestra la curva I-V de las datos con ruido del panel, al filtrar esta curva con los filtros suavizantes Savitzky–Golay se tiene una señal como la que se indica en la Figura  $4.36$  .

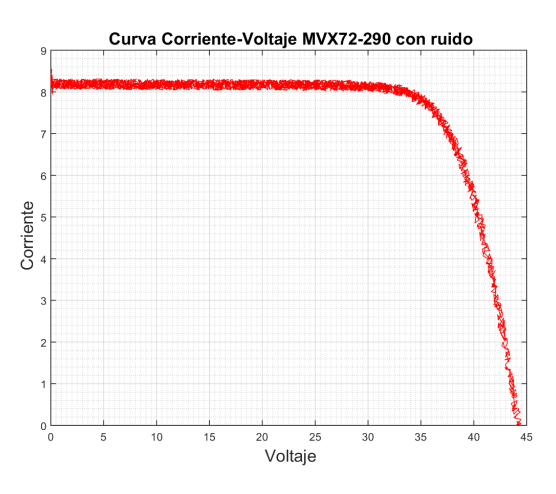

Figura 4.35: Curva Corriente-Voltaje con ruido del panel MVX72-290.

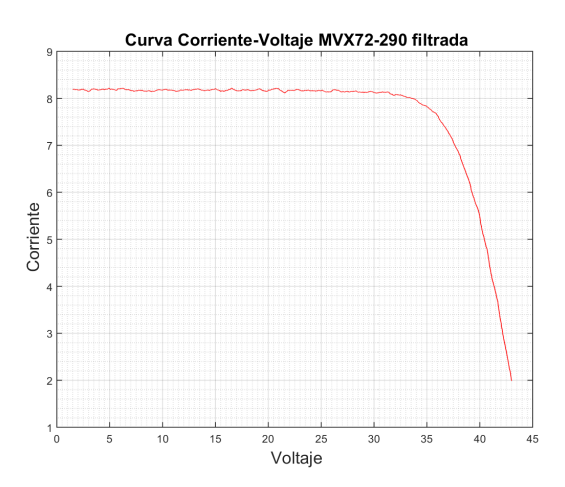

Figura 4.36: Curva Corriente-Voltaje filtrada del panel MVX72-290.

El panel genera 290W lo cual se corrobora en la simulación, así se puede ver en la Figura 4.37, donde se aprecia la gráfica P-V de los datos del panel con ruido, y en la Figura 4.38 se encuentra la misma curva pero filtrada.

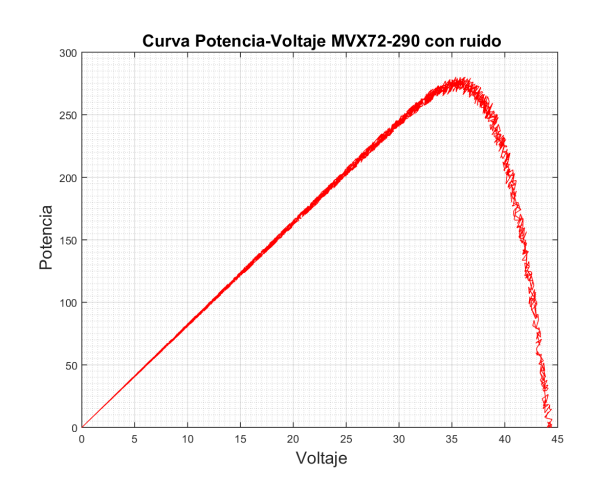

Figura 4.37: Curva Potencia-Voltaje con ruido del panel MVX72-290.

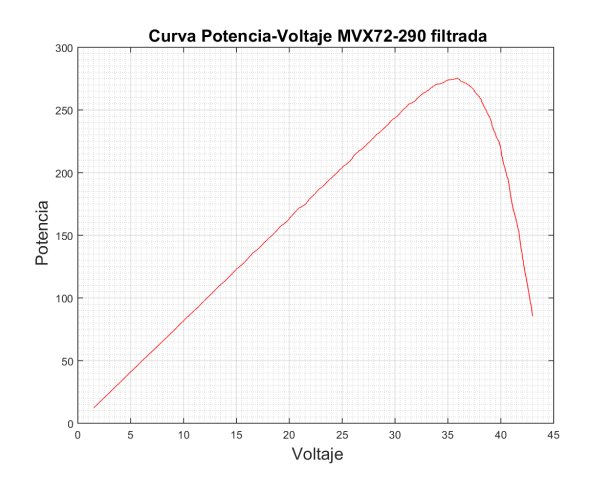

Figura 4.38: Curva Potencia-Voltaje filtrada del panel MVX72-290.

De la curva I-V filtrada se obtuvo la primera derivada como lo muestra la Figura 4.39, la segunda derivada se presenta en la Figura 4.40 para de esta manera verificar si es panel se encuentra o no sombreado parcialmente aplicando él método diseñado.

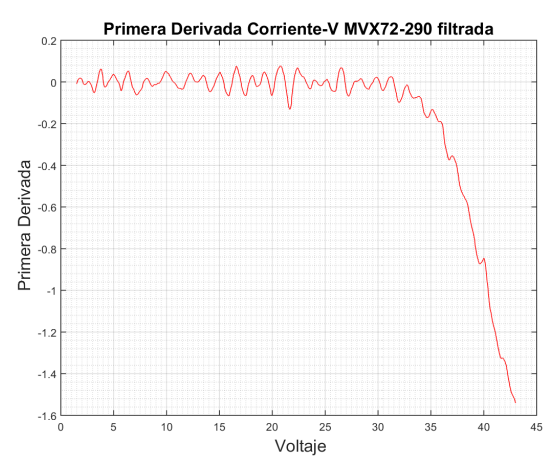

Figura 4.39: Primera Derivada Corriente-Voltaje panel MVX72-290.

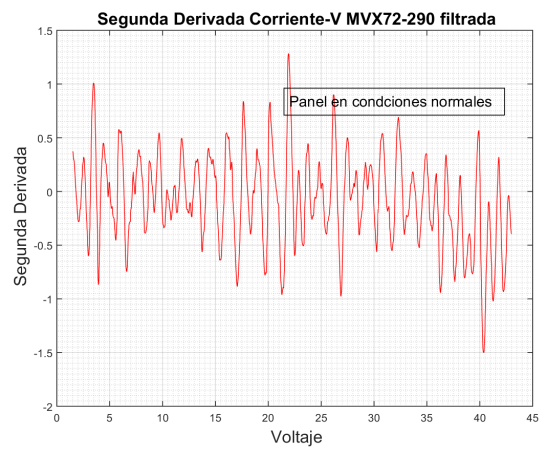

Figura 4.40: Segunda Derivada Corriente-Voltaje panel MVX72-290.

Se propone a continuación la simulación del panel MVX72-290 en condiciones de sombreado parcial, el sombreado se presenta en una celda de la segunda y cuarta fila así como se observa en la Figura 4.41.

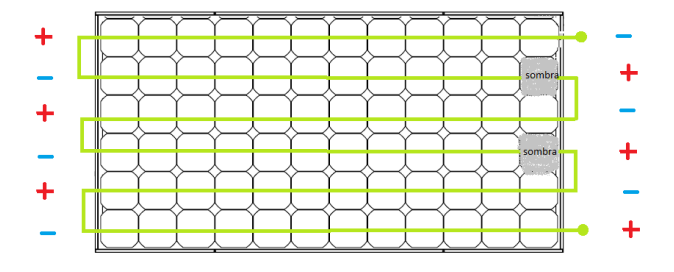

Figura 4.41: Sombreado parcial en el panel MVX72-290.
Para simular este escenario se planteó en el modelo cinco bloques Figura 4.42; el bloque PV5 cercano al punto negativo del esquema corresponde al grupo de 12 celdas sanas de la primera fila, el bloque PV4 representa a las celdas cortocircuitadas por el diodo bypass de la segunda fila, ya que en este grupo se encuentra la celda sombreada; el bloque PV3 compete al grupo de 12 celdas sanas in sombreado; el bloque PV2 corresponde al grupo de 12 celdas cortocircuitadas por el diodo bypass ya que en este grupo se encuentra la segunda celda sombreada y el bloque PV1 comprende el conjuntos de las 24 celdas sin sombreado.

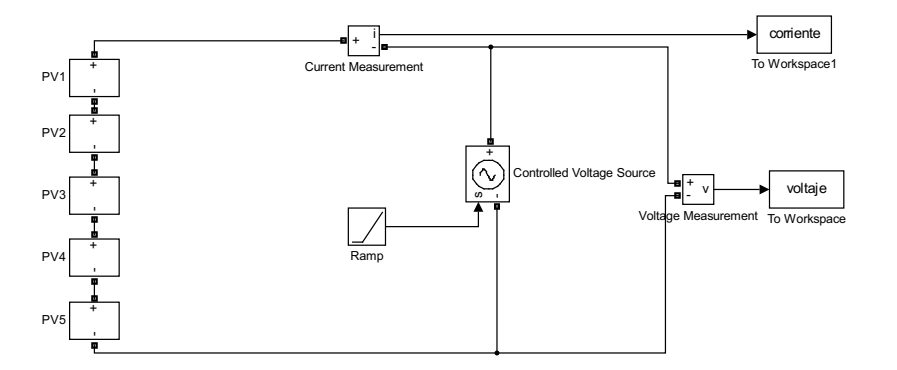

Figura 4.42: Bloques implementados panel MVX72-290.

Los bloques implementados en Simulink internamente se encuentran parametrizados con los datos que se indican en las Figuras: 4.43, 4.44, 4.45, 4.46y 4.47.

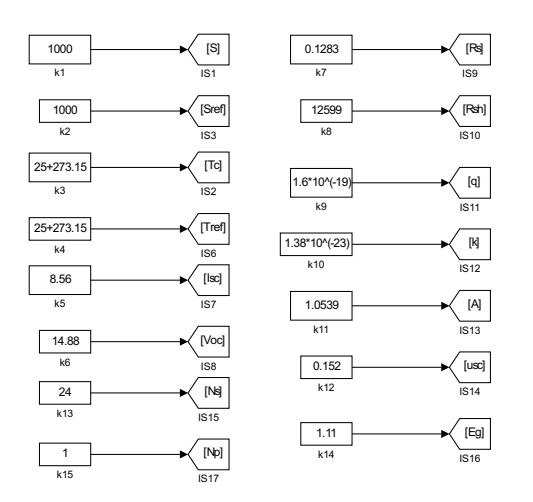

Figura 4.43: Parámetros bloque PV1 panel MVX72-290.

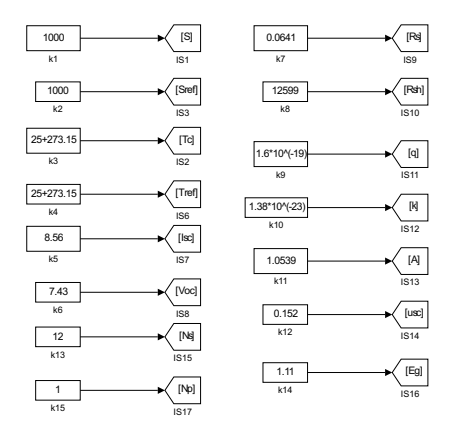

Figura 4.44: Parámetros bloque PV2 panel MVX72-290.

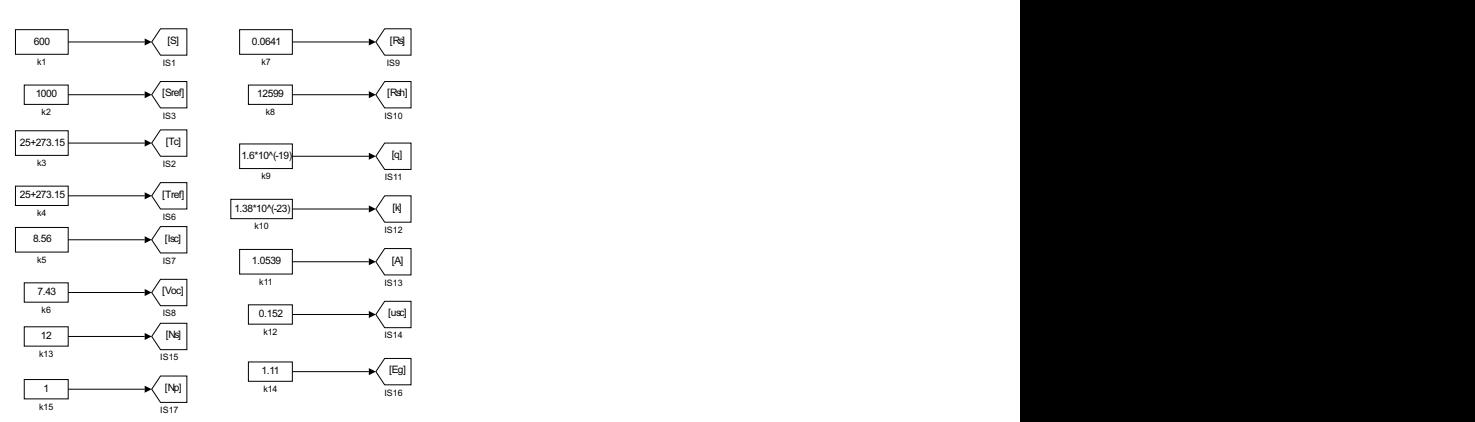

Figura 4.45: Parámetros bloque PV3 panel MVX72-290.

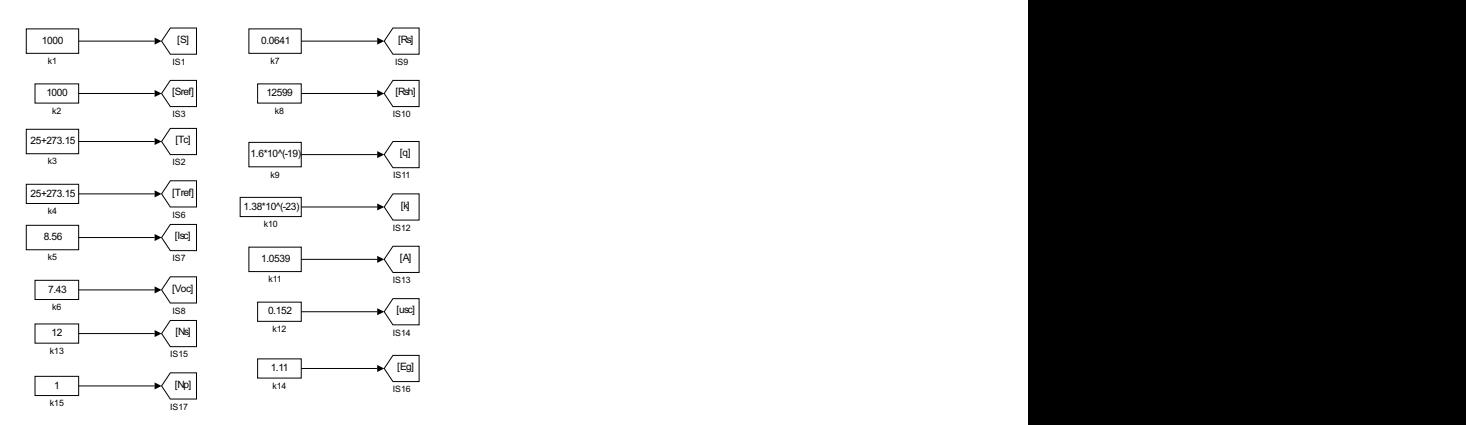

Figura 4.46: Parámetros bloque PV4 panel MVX72-290.

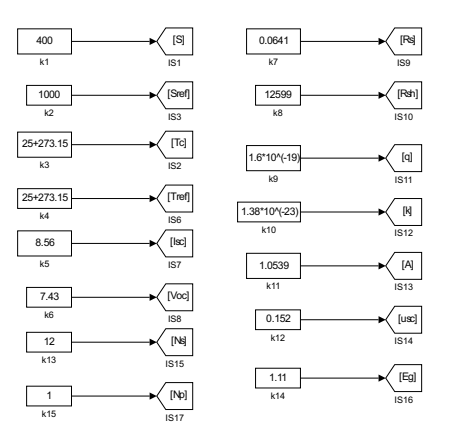

Figura 4.47: Parámetros bloque PV5 panel MVX72-290.

Las curvas a continuación corresponden al comportamiento del panel en condiciones normales de funcionamiento, la Figura 4.48 muestra la curva I-V de las datos con ruido del panel, al filtrar esta curva con los filtros suavizantes Savitzky–Golay se tiene una señal como la que se indica en la Figura 4.49.

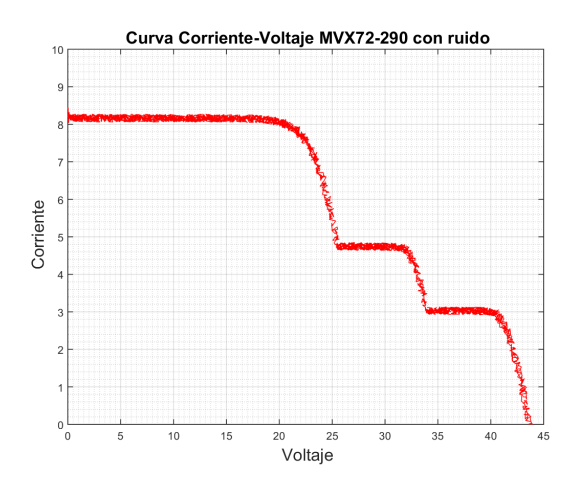

Figura 4.48: Curva Corriente-Voltaje con ruido panel MVX72-290.

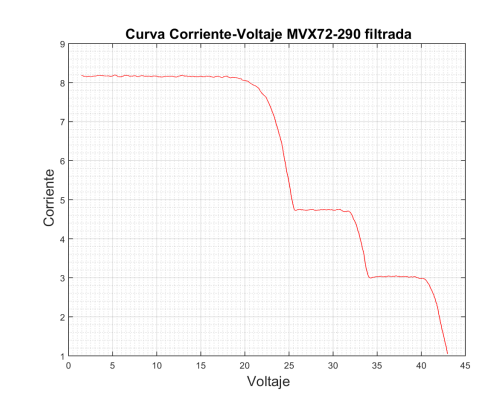

Figura 4.49: urva Corriente-Voltaje filtrada panel MVX72-290.

De igual manera en las Figuras 4.50 , 4.51, se presenta las curvas Potencia-Voltaje, la primera curva con ruido y la segunda curva corresponde a los datos filtrados.

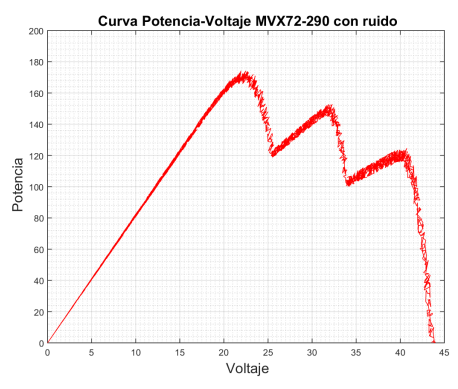

Figura 4.50: Curva Potencia-Voltaje con ruido panel MVX72-290.

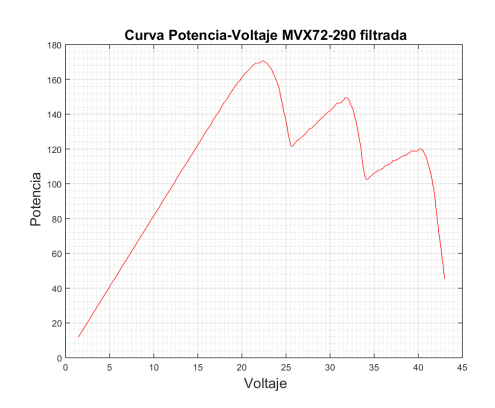

Figura 4.51: Curva Potencia-Voltaje filtrada panel MVX72-290.

De la curva Corriente-Voltaje presentada, se obtuvo la primera y segunda derivada

para someterla a an´alisis, los resultados obtenidos se presentan en la Figura 4.52 y en la Figura 4.53.

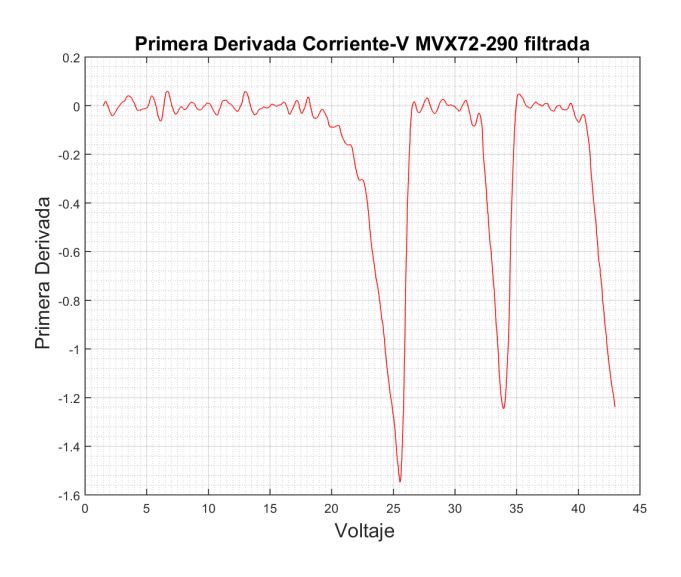

Figura 4.52: Segunda Derivada Corriente-Voltaje panel MVX72-290.

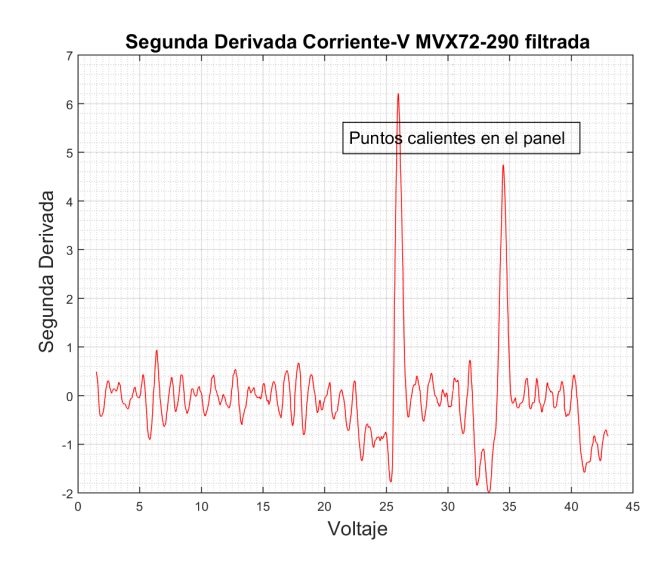

Figura 4.53: Segunda Derivada Corriente-Voltaje panel MVX72-290.

La respuesta del método aplicado a este panel se presenta en la curva de la segunda derivada, la cual confirma que l panel se encuentra en condiciones de sombreado parcial.

#### 4.2. ANÁLISIS DE RESULTADOS

El modelo desarrollado en base a las ecuaciones presentadas en el Capítulo 2, describe el comportamiento de los paneles comerciales con mucha aproximación, gracias a la implementación de los parámetros implícitos en el modelo eléctrico del panel. Estos par´ametros no se encuentran en las hojas de datos de los fabricantes, y es por ello importante recalcar la contribución del trabajo [Aller et al., 2017] citado al inicio de este capítulo, en el diseño del método de detección.

Se implementaron las celdas en bloques que implican conjuntos de celdas sanas o conjuntos de celdas sombreadas, para de esta manera evitar el tiempo de procesamiento que se presenta al momento de simular 60, 72 ó 96 celdas individualmente.

Los paneles solares en condiciones de sombreado parcial presentan un acodamiento o punto de quiebre, si la sombra afecta a una sola celda, o si el sombreado afecta a más de una celda pero con el mismo grado de sombreado, el efecto de sombreado de una celda se suma a la otra. Mientras que si el panel está expuesto a diferentes grados de sombreado, la curva Corriente-Voltaje (I-V), presentará igual número de quiebres, es decir si el panel tiene tres celdas sombreadas pero las tres sombras tienen diferente valor de irradiancia, la curva I-V presentar´a tres puntos de quiebre o acodamiento.

En cuanto a la segunda derivada de la curva I-V, ésta relacionará cada punto de quiebre a un pico positivo de la curva de la segunda derivada.

El concepto en el cuál se basa el método de detección detecta los picos positivos de la segunda derivada I-V para determinar si en el panel existen puntos calientes, es por ello que la existencia de más de un punto de quiebre no influye al momento de la detección.

El método de detección puede revelar la presencia de sombras parciales si éstas se presentan en varias celdas, si tienen diferentes irradiancias (S), ó si se produce en una sola celda. También determina las condiciones normales de funcionamiento del panel si en éste no existe sombreado, o si el sombreado es total. Este último se da en las tardes, noches o en días nublados.

El método de detección diseñado puede ser aplicado e implementado en paneles comerciales diferentes, pues, como se mencionó, el método está basado en la segunda derivada de la curva I-V, y su comportamiento es similar cuando se somete a sombreados parciales y no depende de factores constructivos de los paneles.

## CAPÍTULO 5

# CONCLUSIONES Y TRABAJOS FUTUROS

Este capítulo presenta las conclusiones que son determinadas a partir de la validación del diseño de detección de puntos calientes en paneles solares; se proponen trabajos futuros que pueden ser implementados a partir del presente trabajo de investigación y se plantean las contribuciones del presente proyecto.

#### 5.1. Conclusiones

En este trabajo se planteó como objetivo general detectar la presencia de posibles puntos calientes en paneles solares a partir del estudio de las curvas características Corriente-Voltaje, objetivo que se ha cumplido. Este método podrá ser aplicado a paneles comerciales a fin de detectar a tiempo este fenómeno que puede acortar la vida ´util de los paneles e incluso causar da˜nos irreparables en ellos.

Si bien en un inicio se trató de emplear los bloques propios de Matlab para la simulación de un panel y una celda solar, esto no fue viable debido a las limitaciones que presentan, es por ello que se obtuvo un modelo matem´atico derivado del an´alisis funcional de una celula solar, que permitió alterar el funcionamiento de una celda específica para simular el efecto de sombreados parciales en paneles solares.

Aplicando el modelo matemático se logró modelar curvas normales o "sanas" del comportamiento de paneles solares, y convalidar de esta manera el buen funcionamiento del modelo, pues las curvas obtenidas fueron muy aproximadas a las curvas presentadas en las hojas de datos de los paneles simulados.

En este trabajo y como tema central de estudio se analizó el comportamiento de un panel solar ante sombras parciales, determinando que los paneles solares que se encuentran expuestos a sombras parciales presentan en su curva característica Corriente -Voltaje puntos de quiebre o acodamiento. El número de acodamientos depende de que si las sombras parciales presentes en el panel afectan a una o varias celdas; en el caso que sean varias las celdas sombreadas la curva I-V mostrar´a un solo punto de quiebre si la irradiancia en cada celda sombreada es la misma. En cambio si la irradiancia en cada celda sombreada es distinta presentará un mayor número de acodamientos.

Se pudo determinar además las potenciales zonas de interés para realizar el an´alisis de la curva I-V, las cuales se encuentran alejadas de los extremos generalmente es parte central de la curva I-V donde la detección del sombreado parcial es más evidente.

El diseño del método de detección se pudo realizar en base al criterio de la segunda derivada, pues a través de este concepto matemático se pueden detectar los puntos de quiebre de una función, y en el caso de las sombras parciales son los acodamientos de la curva I-V los que determinan si un panel se encuentra en condiciones de sombras parciales.

El método se validó al aplicarlo a diferentes modelos de paneles comerciales, obteniendo en todos ellos una respuesta acertada del método, pues este depende de la curva característica I-V y de los acodamientos que se presentan en ella y no de condiciones constructivas del panel.

Al considerar las condiciones reales en las que se adquieren los datos de corriente y voltaje de los paneles, se simularon señales contaminadas con ruido; afectando esto directamente a los resultados de la primera y segunda derivada numérica. Este fue el motivo por el cual las señales de corriente y voltaje fueron filtradas por medio de la aplicación de los filtros suavizantes Savitzky–Golay, y sus derivadas se obtuvieron a partir de los coeficientes que entregan éstos filtros.

El método diseñado en este trabajo tiene un bajo coste de procesamiento, ideal para ser implementado por fabricantes de inversores y/o convertidores CC/CC, no implica agregar grandes procesadores, permitiendo a los fabricantes ofrecer un método de detección y protección para sus paneles sin recargas adicionales, lo que les brinda la posibilidad de ser competitivos en el mercado.

#### 5.2. Contribuciones del proyecto de investigación

- El desarrollo de un modelo en Simulink que permite la simulación del efecto de sombreados parciales.
- La adaptaci´on de este modelo para emular el comportamiento de paneles comerciales reales.
- La utilización de la segunda derivada en la curva I-V como indicador de una situación de sombreado parcial.
- El procesamiento de los datos mediante filtros suavizadores S-G para permitir el uso del método ante condiciones de ruido de adquisición.
- El desarrollo y validación del algoritmo de detección basado en la segunda derivada.
- El método analizado en este documento establece un código que pueda ser implementado con elementos básicos de procesamiento.
- El trabajo sirve como base o punto de partida para otras investigaciones relacionadas a este fenómeno.

#### 5.3. Trabajos futuros

Actualmente se continua la investigación de este problema mediante el estudio de las curvas de paneles reales, por lo que en un futuro se podría incorporar a paneles reales y asignar al mantenimiento y control de estos equipos una nueva alarma con fines preventivos para resguardar la vida útil del panel y mantener la máxima generación eléctrica en el sistema.

Aplicando la misma metodología descrita en el presente trabajo de investigación, se pueden implementar nuevas características a este trabajo tales como la detección del punto exacto en donde se encuentra el sombreado parcial, para de esta manera ser una mejor ayuda para el mantenimiento de grandes sistemas de generación.

### ANEXO A

## Código de MATLAB del algoritmo

clear all close all clc %%%%%%%%%%%%%%%%%CARGA DEL MODELO DEL PANEL%%%%%%%%%%%%%%%%%%%%%%% sim('MVX72\_290'); v1=voltaje; i1=corriente; %%%%%%%%%%%%%%%%%%%%% REMUESTREO DE LA SE~NAL %%%%%%%%%%%%%%%%%%%%%%  $Fs = 65.25;$ vv1=v1; ii1=i1;  $[i1, v1]$  = resample(ii1,  $vv1$ ,  $Fs)$ ; voltaje=v1; corriente=i1; %%%%%%%%%%%%%%%% ADICION DE RUIDO A LA SE~NAL%%%%%%%%%%%%%%%%%% v1= voltaje +((mean(voltaje)/30) \* rand(length(voltaje),1))-0.5; i1= corriente +((mean(corriente)/30) \* rand(length(corriente),1))-0.5; %%%%%%%%%%%%%%%%%%%%%%%% FILTRADO DE VOLTAJE Y CORRIENTE%%%%%%%%%%% F=33;  $b = sg \text{coeff}(2, F)$ ;  $yi = filter(b(1, :), 1, i1);$  $yy = filter(b(1, :), 1, v1);$ yi=yi(70:end);

```
yv=yv(70:end);
```

```
%%%%%%%%% PRIMERA Y SEGUNDA DERIVADA %%%%%%%%%%%
F=33;
di1 = filter(b(2, :), 1, yi);ddi1 = filter(b(3,:),1,yi);yi=yi(70:end-70);
yv=yv(70:end-70);
di1=-75.*di1(70:end-70);
ddi1=20700.*ddi1(70:end-70);
%%%%%%%%%% GRAFICAS DE LAS SE~NALES CON RUIDO Y FILTRADA %%%%%%%%%%
plot(v1,i1,'r');title('
fontsize16 Curva Corriente-Voltaje MVX72-290 con ruido')
xlabel('
fontsize16 Voltaje')
ylabel('
fontsize16 Corriente')
grid on;
grid minor;
figure;
plot(v1, i1.*v1,'r');title('
fontsize16 Curva Potencia-Voltaje MVX72-290 con ruido')
xlabel('
fontsize16 Voltaje')
ylabel('
fontsize16 Potencia')
grid on;
grid minor;
figure;
plot(yv,yi,'r');
title('
fontsize16 Curva Corriente-Voltaje MVX72-290 filtrada')
xlabel('
fontsize16 Voltaje')
ylabel('
fontsize16 Corriente')
grid on;
grid minor;
figure;
plot(yv,yi.*yv,'r');
title('
fontsize16 Curva Potencia-Voltaje MVX72-290 filtrada')
xlabel('
fontsize16 Voltaje')
```
98

```
ylabel('
fontsize16 Potencia')
grid on;
grid minor;
%%%%%%%%%% GRAFICAS DE LA PRIMERA Y SEGUNDA DERIVADA %%%%%%%%%%
v1=yv;i1=yi;
figure;
plot(v1,di1,'r');title('
fontsize16Primera Derivada Corriente-V MVX72-290 filtrada')
xlabel('
fontsize16 Voltaje')
ylabel('
fontsize16 Primera Derivada')
grid on;
grid minor;
figure;
plot(v1,ddi1,'r');
title('
fontsize16 Segunda Derivada Corriente-V MVX72-290 filtrada')
xlabel('
fontsize16 Voltaje')
ylabel('
fontsize16 Segunda Derivada')
grid on;
grid minor;
hold on;
%%%%%%%%%%%% DETECCI´ON DE SOMBREADO %%%%%%%%%%%%%%%%%%%%
ddi=ddi1;
out= max(ddi);
if out>2
annotation('textbox', [0.5, 0.7, 0.1, 0.1],...
'String', '
fontsize14Puntos calientes en el panel');
else
annotation('textbox', [0.5, 0.7, 0.1, 0.1],...
'String', '
fontsize14Panel en condciones normales');
end
hold off;
```
# **Bibliografía**

- [Aller et al., 2017] Aller, J., Viola, J., Quizhpi, F., Restrepo, J., Ginart, A., and Salazar, A. (2017). Implicit PV cell parameters estimation used in approximated closed-form model for inverter power control. 2017 3rd IEEE Workshop on Power Electronics and Power Quality Applications, PEPQA 2017 - Proceedings, pages 0–5.
- [Area Tecnología, 2000] Area Tecnología (2000). Paneles Solares.
- [Baeza and María, 2015] Baeza, A.-L. and María, A. (2015). Investigación de mezclas de  $caucho$ , con bajo contenido en cloro, para bandas transportadoras con características ignífugas. PhD thesis, ETSI\_Energia.
- [Cabré, 2012] Cabré, J. P. (2012). Estudio de la afectación de las sombras en un panel fotovoltaico.
- [Characteristics, ] Characteristics, E. Greatsolar PV Technology Co ., Ltd . 60.
- [CONELEC, 2008] CONELEC, C. P. L. I. E. (2008). Atlas solar del ecuador.
- [INER, 2015] INER (2015). Linea de investigacion solar. Iner.
- [Itako et al., 2015] Itako, K., Hossam, B., Kudoh, T., and Huang, Q. (2015). System Using Scan-Method for PV Generation System. pages 1032–1036.
- [Jager et al., 2014] Jager, K., Isabella, O., Smets, A. H. M., and van Swaaij (2014). Solar energy, fundamentals, technology, and systems. page 420.
- [Jiménez et al., 2014] Jiménez, M. A., Tecnológico, I., and Victoria, D. C. (2014). MODELADO Y SIMULACIÓN DE CELDAS Y. (September).
- [Kajihara and Harakawa, 2005] Kajihara, A. and Harakawa, T. (2005). Model of photovoltaic cell circuits under partial shading. Proceedings of the IEEE International Conference on Industrial Technology, 2005:866–870.
- [Ma. Carmela Di Piazza, 2013] Ma. Carmela Di Piazza, G. V. (2013). Photovoltaic Sources.
- [Matlab R2015a, 2015a] Matlab R2015a (2015a). Help simulink.

[Matlab R2015a, 2015b] Matlab R2015a (2015b). Help simulink.

[Purcell, 2001] Purcell, V. &. R. (2001). Calculo. 8 edicion edition.

[SERI, 1982] SERI, S. E. R. I. (1982). Basic Photovoltaic Principles and Methods.

[Simon and Meyer, 2010] Simon, M. and Meyer, E. L. (2010). Detection and analysis of hot-spot formation in solar cells. Solar Energy Materials and Solar Cells, 94(2):106–113.

[Suniva, a] Suniva. Optimus Series Suniva Optimus.

[Suniva, b] Suniva. SUNIVA MV TM SERIES MULTICRYSTALLINE SOLAR MODULES.

[SUNPOWER, ] SUNPOWER. E20/333 and E20/327 SOLAR PANELS Datasheet.

[William H., 2009] William H., S. A. T. (2009). Numerical recipes in c. 2:1027.

## UNIVERSIDAD POLITÉCNICA SALESIANA UNIDAD DE POSGRADOS

### MAESTRÍA EN CONTROL Y AUTOMATIZACIÓN INDUSTRIALES

Autora: Mayra Asitimbay Regalado Dirigido por: Julio Viola Ph. D.

### MÉTODO DE DETECCIÓN DE PUNTOS CALIENTES EN PANELES SOLARES

 Los principales daños en paneles solares son los causados por los llamados puntos calientes debido a sombras parciales, este fenómeno causa el calentamiento de una parte del panel, y de mantenerse por un periodo largo de tiempo puede causar la deformación de la resina haciendo que esta se rompa y en algunos casos puede llegar a quemarse.

 Existen estudios donde plantean métodos para monitorear la formación de puntos calientes a través del uso de cámaras termografías y el análisis de las imágenes que éstas registran. Otro método para controlar descritos en los estudios mencionados, es la implementación de diodos bypass; pero cualquiera de estos métodos implican costos adicionales que muchas veces los usuarios no están dispuestos a costear; haciendo que los fabricantes pierdan competitividad.

 Por lo tanto, este trabajo propone el desarrollo de un método de detección de puntos calientes en paneles solares que pueda ser implementado, a través de un código que no representará costos elevados; pudiendo de esta manera prevenir problemas asociados al fenómeno de puntos calientes.